# **UNIVERSITÀ DEGLI STUDI DI PADOVA**

Facoltà di Ingegneria Dipartimento di Tecnica e Gestione dei sistemi industriali

Tesi di Laurea di Primo Livello

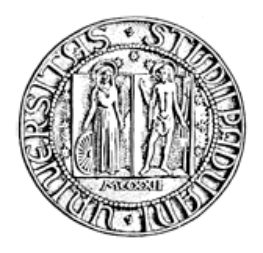

## CORSO DI LAUREA IN INGEGNERIA GESTIONALE

## **ANALISI STATISTICHE PREVISIONALI DELLE VENDITE DI UN GIORNALE QUOTIDIANO**

Relatore: Ch.<sup>mo</sup> Dott. Livio Corain

**Correlatore**: Ch.mo Prof. Luigi Salmaso

**Laureando**: Matteo Remondi

**ANNO ACCADEMICO 2010-2011**

# **INDICE**

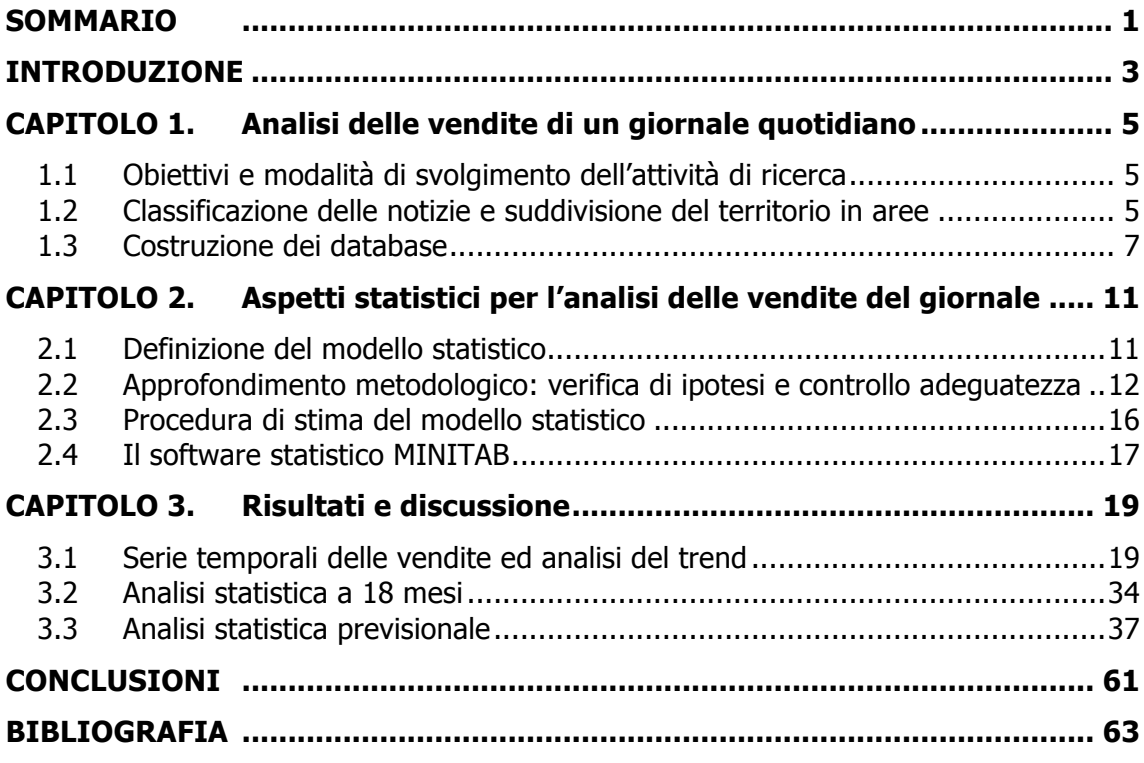

## **SOMMARIO**

L'obiettivo di questa tesi di Laurea è svolgere delle opportune analisi statistiche previsionali delle vendite di un giornale quotidiano.

Nel capitolo 1 "Analisi delle vendite di un giornale quotidiano" vengono illustrate le attività preliminari del progetto e gli obiettivi finali, nello specifico la ricerca di associazioni significative tra le vendite del quotidiano e la tipologia di notizie in esso contenute e lo sviluppo di un valido modello previsionale delle vendite.

L'obiettivo del secondo capitolo "Aspetti statistici per l'analisi delle vendite del giornale" è quello di presentare le modalità di costruzione del modello. A partire da un modello di partenza, che tiene conto dell'effetto ciclico e del prezzo del quotidiano oltre alla tipologia di notizie contenute, si opera con analisi statistiche al fine di scartare quelle variabili risultanti non significative. Il fine è quello di depurare il modello dalle variabili superflue ai fini esplicativi delle vendite.

Il terzo capitolo "Risultati e discussione" è dedicato ad analizzare i risultati ottenuti e ad utilizzare il modello per effettuare previsioni, al fine di verificarne la validità a posteriori. In particolare vengono evidenziate per ogni edicola e area le variabili risultate significative, con i rispettivi coefficienti di regressione che andranno a costruire il modello finale. Una volta ottenuto il modello si operano le previsioni e le si confrontano con i reali dati di vendita, allo scopo di testare validità e precisione del progetto.

Il lavoro di tesi si conclude con alcuni commenti in merito ai risultati osservati dai grafici. Oltre a porre particolare evidenza ai casi in cui il modello sembra funzionare bene e risulta dunque uno strumento utile all'azienda, si fa anche riferimento ai casi dove non risulta abbastanza accurato, per i quali si cerca di fornire una possibile spiegazione.

## **INTRODUZIONE**

Ottenere informazioni appropriate finalizzate a raggiungere un obiettivo aziendale è sicuramente una fase essenziale dell'attività di una qualsivoglia impresa. Nella maggior parte dei casi i dati sono relativi ai casi di un campione. I campioni sono estratti dalla popolazione in modo tale da essere il più possibile rappresentativi della popolazione stessa. I dati sono i valori osservati con riferimento alle variabili rilevate: nelle analisi statistiche si considerano diversi tipi di variabili.

Nella prima fase del lavoro di tesi, è avvenuta la raccolta dei dati di vendita del "Mattino di Padova" a partire da Gennaio 2010 a Giugno 2011 compresi, fornitici direttamente dall'azienda stessa. Il primo passo è stato quello di individuare, se esistente, una possibile relazione tra il numero di quotidiani venduti e la tipologia di notizie in essi contenuti. A tal proposito, per ogni giorno dell'arco temporale considerato sono state catalogate in un file Excel tutte le notizie di dimensione superiore al quarto di pagina, indicandone per ciascuna la dimensione effettiva (180 corrisponde alla pagina intera), la rilevanza (locale, regionale, nazionale, internazionale) e la tipologia. I tipi di notizia considerati sono stati: cronaca, cronaca arresti, cronaca atti violenti, cronaca disastri ambientali, cronaca furti, cronaca giudiziaria, cronaca incidenti, cronaca incidenti mortali, cronaca morti, cronaca omicidi, cronaca scioperi, cronaca suicidi, cronaca violenza sessuale, economia, eventi, politica, sport, trasporti. A partire da questi dati è stato possibile costruire un dataset contenente per ogni giorno il numero di pagine del quotidiano appartenenti a ciascun tipo di notizia.

Una volta costruito il dataset, si è proseguito ad analizzare i dati raccolti per mezzo del software Minitab. Il primo obiettivo è stato quello di evidenziare per ogni edicola e area le variabili significative, al fine di depurare il modello grezzo di partenza e ottenere quello da utilizzare successivamente per le previsioni. In particolare, il software permette di eseguire test F parziali aventi come output l'elenco di tutte le variabili con i rispettivi p-value. Si è operato a step, rimuovendo via via le variabili aventi p-value sopra i valori limite, fino ad ottenere un elenco di variabili significative cioè aventi tutte p-value inferiore allo 0,1. Il motivo di questo modo di operare risiede nel fatto che al diminuire del numero di variabili i test statistici diventano più precisi. Una volta ottenuto ciò, si è testata preliminarmente la significatività del modello sui 16 mesi, facendo un controllo sul coefficiente di determinazione. Il coefficiente di

3

determinazione non ha una chiave di lettura assoluta, però maggiore è il suo valore e maggiore è l'accuratezza del modello.

Nella seconda fase del lavoro di tesi, si sono analizzati i risultati ottenuti con il software tramite la costruzione di grafici. In un primo momento si è costruito il trend delle vendite di tutte le edicole e aree, di modo da evidenziare l'andamento delle vendite dovuto solo ed esclusivamente al fattore ciclico e al prezzo, e non alle variabili riguardanti la tipologia delle notizie. Successivamente, si è utilizzato l'output del software Minitab al fine di costruire il modello definitivo, facendo cioè uso solo delle variabili significative con il rispettivo coefficiente di regressione. Il modello è stato dunque utilizzato al fine di ottenere delle previsioni di vendita, utilizzando i valori delle variabili individuate, ovvero di quanta parte del giornale del giorno i-esimo è stata dedicata a notizie di ciascuna prefissata categoria di rilevanza e di tipologia. Una volta ottenute le previsioni di vendita, si è operato al fine di testare la validità del modello a posteriori. Si sono dunque costruiti dei grafici mostranti il trend, l'andamento delle vendite previste e l'andamento delle vendite reali. Da questi grafici è stato possibile fare un rapido confronto fra quanto si è previsto e quanto è realmente avvenuto. Si sono riscontrati casi in cui il modello è risultato adeguato e funzionante, ma anche casi dove la sua accuratezza non è risultata sufficiente rendendo pertanto lo strumento sviluppato poco adeguato.

## **CAPITOLO 1. Analisi delle vendite di un giornale quotidiano**

In questo capitolo vengono descritti i dettagli specifici della ricerca alla quale la presente tesi di laurea fa riferimento ovvero le analisi delle vendite di un giornale quotidiano, specificatamente del "Mattino di Padova".

## **1.1 Obiettivi e modalità di svolgimento dell'attività di ricerca**

L'obiettivo che si prefigge la ricerca è l'analisi delle vendite del giornale quotidiano denominato "Mattino di Padova" al fine di sviluppare e sperimentare un modello statistico previsivo a supporto della distribuzione del Mattino di Padova nelle edicole del territorio della provincia di Padova.

A tal scopo, il gruppo coinvolto nell'attività di ricerca ha realizzato le seguenti attività preliminari:

definizione di una opportuna classificazione delle notizie del giornale sulla base delle loro caratteristiche principali (rilevanza e tipologia della notizia);

costruzione di un database ad hoc su base Excel per l'inserimento delle notizie;

inserimento nel suddetto database delle varie notizie, con una copertura finale di 18 mesi (gen. 2010 – giu. 2011);

collegamento del database notizie con il database vendite.

La ricerca si propone principalmente i due seguenti obbiettivi:

stabilire, sia a livello aggregato di zona geografica della provincia di Padova sia a livello di singola edicola, se esistono delle associazioni significative tra le vendite e le caratteristiche delle notizie riportate nel giornale;

costruire e validare un modello statistico capace di fare delle previsioni possibilmente affidabili delle vendite in funzione delle caratteristiche delle notizie riportate nel giornale e di tutti i possibili fattori potenzialmente impattanti sulle vendite.

## **1.2 Classificazione delle notizie e suddivisione del territorio in aree**

Di intesa con la direzione del giornale, è stata formulata una opportuna classificazione delle notizie sulla base delle loro caratteristiche principali, ovvero la rilevanza e la tipologia della notizia, rispettivamente definite rispettivamente secondo le seguenti categorie:

#### − **RILEVANZA DELLA NOTIZIA**

- o internazionale (INT)
- o nazionale (NAZ)
- o regionale (REG)
- o locale (LOC)

#### − **TIPOLOGIA DELLA NOTIZIA**

- o Cronaca Omicidi (CR\_OM)
- o Cronaca Suicidi (CR\_SU)
- o Cronaca Morti (non violenti) (CR\_MO)
- o Cronaca Furti/rapine (CR\_FU)
- o Cronaca Violenza sessuale (CR\_VI\_SES)
- o Cronaca Atti violenti (altri, rispetto a furti/rapine) (CR\_AV)
- o Cronaca Incidenti mortali (CR\_IN\_M)
- o Cronaca Incidenti (non mortali) (CR\_IN)
- o Cronaca Disastri ambientali (CR\_DS)
- o Cronaca Arresti (CR\_ARR)
- o Cronaca Scioperi, proteste, manifestazioni (CR\_SC)
- o Cronaca giudiziaria (CR\_GIU)
- o Cronaca Altro (CR)
- o Trasporti, viabilità (TRA)
- o Politica (POL)
- o Economia (ECO)
- o Eventi (palio, fiera di …, ecc.) (EVE)
- o Gossip (GOS)
- o Inserto culturale (mostre, musei, ecc.) (CUL)
- o Approfondimenti di "servizio" (orari autobus, mappe autovelox, ecc.) (APP)
- o Altro (ALT)
- o Sport (SPO)

### **1.3 Costruzione dei database**

Per ottenere la base dati necessaria alle elaborazioni statistiche utili a raggiungere i due obiettivi prefissati, sono stati costruiti quattro database, denominati rispettivamente:

Database notizie;

Database quotidiano;

Database vendite;

Database previsioni.

Per la costruzione del database notizie (Figura 1), finora popolato con 536 quotidiani per un totale di 17526 notizie, i criteri adottati di inclusione delle notizie sono stati i seguenti:

notizia di dimensione almeno 90 moduli (mezza pagina), per le notizie di rilevanza internazionale, nazionale e regionale;

notizia di dimensione almeno 45 moduli (un quarto pagina), per le notizie di rilevanza locale.

|                                | Microsoft Excel - Database notizie 2010.xls |                                                      |                                                                                                    |                |                                  |                          |                | $\Box$ $\Box$ $\times$                                             |
|--------------------------------|---------------------------------------------|------------------------------------------------------|----------------------------------------------------------------------------------------------------|----------------|----------------------------------|--------------------------|----------------|--------------------------------------------------------------------|
|                                |                                             |                                                      | :图 File Modifica Visualizza Inserisci Formato Strumenti Dati Global-Ranking PHStat Finestra ?                                               |                | Softener_Test_Analyzer Adobe PDF |                          |                | $   \frac{1}{2}$ $\times$<br>Digitare una domanda                  |
|                                |                                             |                                                      | $10 \leq H$ . $2$ $13 \leq H$ , $2 \leq H$ , $3 \leq H$ , $4$ , $9 - 1$ , $1$ , $10$ , $10$ , $100$ , $100$ , $100$ , $100$ , $100$ , $100$ |                |                                  |                          |                |                                                                    |
|                                |                                             |                                                      |                                                                                                    |                |                                  |                          |                |                                                                    |
| Arial                          |                                             |                                                      | - 10 -   G C &   国事 国 國 % 00 € % ,  ( ) 国 字 ( ) - △ - △ - 』 i_Iabelspivot -   泊 仙   『 『 『 『 『 』 『 『 『 』 『 』                                 |                |                                  |                          |                |                                                                    |
| A2                             | fx 02/01/2010                               |                                                      |                                                                                                    |                |                                  |                          |                |                                                                    |
| A                              | B<br>$\mathbb{C}$                           | D<br>E                                               | F                                                                                                    | G              | H                                | M                        | N              | $\circ$<br>$\overline{C}$                                          |
| $\neg$ Pag<br>Data             | $\sqrt{ }$ Sez                              | $\overline{\bullet}$ Dim<br>$\boxed{\mathbf{r}}$ Ril | $\overline{\phantom{a}}$ Luogo                                                                                                    |                | v Luogo int v Luogo int 1v Tipo  |                          | Val dif v Note |                                                                    |
| 02/01/2010                     | 3 PP                                        | 90 NAZ                                               | PADOVA                                                                                                    |                |                                  | ECO                      |                |                                                                    |
| 3 02/01/2010                   | 3 PP                                        | 45 REG                                               | PADOVA                                                                                                    |                |                                  | ECO                      |                | notizia che riguarda i trasporti: aumento dei prezzi dei biglietti |
| 4 02/01/2010                   | 4AT                                         | 90 NAZ                                               | <b>ROMA</b>                                                                                                    |                |                                  | ECO                      |                |                                                                    |
| 5 02/01/2010                   | 4AT                                         | 40 NAZ                                               | <b>ROMA</b>                                                                                                    |                |                                  | ECO                      |                |                                                                    |
| 6 02/01/2010                   | 4 AT                                        | 40 NAZ                                               | ROMA                                                                                                    |                |                                  | ECO                      |                |                                                                    |
| 02/01/2010                     | 5AT                                         | 180 NAZ                                              | <b>ROMA</b>                                                                                                    |                |                                  | POL                      |                |                                                                    |
| 8 02/01/2010                   | 6 AT                                        | 90 INT                                               | THERAN                                                                                                    |                |                                  | <b>CR</b>                |                |                                                                    |
| 9 02/01/2010                   | 7 AT                                        | 90 INT                                               | <b>ISLAMABAD</b>                                                                                                    |                |                                  | CR_OM                    |                | terrorismo                                                         |
| 10 02/01/2010                  | 7 AT                                        | 45 INT                                               | <b>AFGHANISTAN</b>                                                                                                    |                |                                  | CR OM                    |                | sequestro e omici                                                  |
| 11 02/01/2010                  | 7 AT                                        | 45 INT                                               | WASHINGTON                                                                                                    |                |                                  | POL                      |                |                                                                    |
| 12 02/01/2010                  | 9AT                                         | 90 NAZ                                               | PALERMO                                                                                                    |                |                                  | CR                       |                | mafia                                                              |
| 13 02/01/2010                  | 12 RE                                       | 70 NAZ                                               | <b>ROMA</b>                                                                                                    | VENEZIA        |                                  | EVE                      |                | candidatura olimpiadi 2020                                         |
| 14 02/01/2010                  | 13 RE                                       | 90 NAZ                                               | PADOVA                                                                                                    |                |                                  | POL                      |                | senatore del PD parla di sanità                                    |
| 15 02/01/2010                  | 14 ECO                                      | 90 REG                                               | VENETO                                                                                                    |                |                                  | <b>ALT</b>               |                | fonti alternative                                                  |
| 16 02/01/2010                  | 14 ECO                                      | 45 NAZ                                               | VENEZIA                                                                                                    | <b>TRIESTE</b> |                                  | <b>TRA</b>               |                |                                                                    |
| 17 02/01/2010                  | 19 PD                                       | 90 LOC                                               | PADOVA                                                                                                    |                |                                  | CR FU                    |                |                                                                    |
| 18 02/01/2010                  | 20 PD                                       | 180 LOC                                              | PADOVA                                                                                                    |                |                                  | CR ARR                   |                | polizia spegne rave party a sorpresa                               |
| 19 02/01/2010                  | 21 PD                                       | 180 LOC                                              | PADOVA<br>PADOVA                                                                                                    |                |                                  | CR ARR                   |                | polizia spegne rave party a sorpresa                               |
| 20 02/01/2010<br>21 02/01/2010 | 23 PD<br>24 PD                              | 90 LOC<br>90 LOC                                     | PADOVA                                                                                                    |                |                                  | CR_MO<br>ALT             |                |                                                                    |
| 22 02/01/2010                  | 25 PD                                       | 45 LOC                                               | PADOVA                                                                                                    |                |                                  | CR SC                    |                | il primo nato d'Italia è di Busa di Vigonza                        |
| 23 02/01/2010                  | 27 LI-RU-SC                                 | 60 LOC                                               | LIMENA                                                                                                    |                |                                  | CR                       |                | azienda salvata in extremis                                        |
| 24 02/01/2010                  | 29 AB-MON T-CL                              | 80 LOC                                               | <b>MONTEGROTTO</b>                                                                                                    |                |                                  | CR AV                    |                |                                                                    |
| 25 02/01/2010                  | 30 CI-CA                                    | 80 LOC                                               | CITTADELLA                                                                                                    |                |                                  | CR                       |                |                                                                    |
| 26 02/01/2010                  | 31 CI-CA                                    | 80 LOC                                               | CITTEDELLA                                                                                                    |                |                                  | CR IN                    |                |                                                                    |
| 27 02/01/2010                  | 31 CI-CA                                    | 45 LOC                                               | VIGONZA                                                                                                    |                |                                  | CR                       |                |                                                                    |
| 28 02/01/2010                  | 32 PS-SA                                    | 55 LOC                                               | PIOVE DI SACCO                                                                                                    |                |                                  | <b>TRA</b>               |                |                                                                    |
| 29 02/01/2010                  | 32 PS-SA                                    | 60 LOC                                               | PIOVE DI SACCO                                                                                                    |                |                                  | CR IN                    |                |                                                                    |
| 30 02/01/2010                  | 33 MONS-ES                                  | 50 LOC                                               | <b>ESTE</b>                                                                                                    |                |                                  | <b>CR</b>                |                | Sequestrato un quintale di botti                                   |
| 31 02/01/2010                  | 35 SP                                       | 100 NAZ                                              | ROMA                                                                                                    |                |                                  | SPO                      |                |                                                                    |
| 32 02/01/2010                  | 36 SP                                       | 120 LOC                                              | PADOVA                                                                                                    |                |                                  | SPO                      |                |                                                                    |
| 33 02/01/2010                  | 36 SP                                       | 45 LOC                                               | PADOVA                                                                                                    |                |                                  | SPO                      |                |                                                                    |
|                                |                                             |                                                      | H + > H Database_notizie / Codifica_notizie_sett / Tab_pivot / Dataset_quotidiano /                                                         |                |                                  | $\overline{\mathcal{K}}$ |                |                                                                    |
|                                |                                             |                                                      |                                                                                                    |                |                                  |                          |                |                                                                    |
|                                |                                             |                                                      |                                                                                                    |                |                                  |                          |                |                                                                    |

Figura 1. Alcuni record del database notizie.

In base a tali criteri, il numero medio di notizie che sono state classificate ed archiviate per i 536 quotidiani considerati è stato pari a 32.2 (per quotidiano).

Sulla base della suddivisione interna adottata dalla divisione diffusione e marketing del quotidiano, la provincia di Padova è stata suddivisa in 8 aree geografiche il cui dettaglio viene riportato in Tabella 1.

| Area n. | Descrizione area        | Abbreviazione area |
|---------|-------------------------|--------------------|
|         | Camposampierense        | <b>CAMP</b>        |
|         | Cintura urbana          | <b>CINT</b>        |
| 3       | Cittadelense            | <b>CITT</b>        |
| 4       | Estense                 | <b>ESTE</b>        |
| 5       | Monselicense            | <b>MONS</b>        |
| 6       | Padova (dentro le mura) | <b>PADO</b>        |
|         | Piovese                 | <b>PIOV</b>        |
|         | Terme Euganee           | <b>TERM</b>        |

Tabella 1. Dettaglio della suddivisione del territorio della provincia di Padova in 8 aree.

Il database notizie è stato quindi sintetizzato in un dataset denominato "database quotidiano", dove ciascun record indica lo spazio (numero di pagine) che in un dato quotidiano è stato assegnato alle notizie con diversa rilevanza e tipologia (Figura 2). Infine, il database quotidiano è stato collegato al "database vendite" (Figura 3) in modo da costituire il "database previsioni", che comprende due versioni: la prima utile ad una analisi aggregata per area (Figura 4), la seconda finalizzata allo studio delle vendite per singola edicola.

|       | Microsoft Excel - Database notizie 2010.xls                          |                   |                 |                            |                                         |                   |                                                                                                    |                               |                        |                |              |                     |                              |                 |                |                                          |               |                       |                           |
|-------|----------------------------------------------------------------------|-------------------|-----------------|----------------------------|-----------------------------------------|-------------------|----------------------------------------------------------------------------------------------------|-------------------------------|------------------------|----------------|--------------|---------------------|------------------------------|-----------------|----------------|------------------------------------------|---------------|-----------------------|---------------------------|
|       |                                                                      |                   |                 |                            |                                         |                   | :图] File Modifica Visualizza Inserisci Formato Strumenti Dati Global-Ranking PHStat Finestra ? Softener_Test_Analyzer Adobe-PDF |                               |                        |                |              |                     |                              |                 |                |                                          |               | Digitare una domanda. | $   \frac{1}{2}$ $\times$ |
|       |                                                                      |                   |                 |                            |                                         |                   |                                                                                                    |                               |                        |                |              |                     |                              |                 |                |                                          |               |                       |                           |
|       |                                                                      |                   |                 |                            |                                         |                   |                                                                                                    |                               |                        |                |              |                     |                              |                 |                |                                          |               |                       |                           |
| Arial |                                                                      |                   |                 |                            |                                         |                   | - 10 -   G C S   三 三 三 国   野 % 00 € な ぷ ( 津 年   田 - 少 - △ - ■ Izbellapivot -   江 仙   王 『   『   『 国   『   国   』                  |                               |                        |                |              |                     |                              |                 |                |                                          |               |                       |                           |
|       | A1                                                                   |                   | fx Data         |                            |                                         |                   |                                                                                                    |                               |                        |                |              |                     |                              |                 |                |                                          |               |                       |                           |
|       | A                                                                    | $\overline{B}$    | Ĉ               | $\Box$                     | E                                       | F                 | G                                                                                                    | H                             |                        | $\overline{1}$ | K            |                     | M                            | N               | $\Omega$       | P                                        | $\Omega$      | R                     | S                         |
|       | Data                                                                 | INT               | LOC             | NAZ                        | REG                                     | CR TOT            | CR NERA CR GRIGIACR NC                                                                                                    |                               |                        | CR ARR CR AV   |              | CR DS               | CR FU                        | CR GIU          | CR IN          | CR IN M CR MO                            |               | CR OM                 | CR SC                     |
|       | 02/01/2010                                                           | 1.5               |                 | 8 4.638889                 |                                         |                   | 0.75 5.777778 0.9444444 3.2777778 1.305556                                                                                      |                               |                        |                | 2 0.444444   | 0.                  | 0.5                          |                 | $0$ 0.777778   |                                          | 0.5           |                       | 0.25                      |
| 3     | 03/01/2010 2.138889 11.02778                                         |                   |                 |                            |                                         |                   | 2 3.194444 4.027778 0.8055556                                                                                                   |                               | 1.5 1.722222 0.444444  |                | 0.25         |                     | 0.277778                     | $\Omega$        |                | 0 0.277778 1.055556                      |               | n                     | 0                         |
|       | 04/01/2010 1.277778 13.33333                                         |                   |                 |                            |                                         |                   | 3 0.444444 4.083333 3.2777778                                                                                                   |                               | 0 0.805556             | $\Box$         | n            | O                   | $\Box$                       | $\Box$          |                | $0$ 1.277778                             | $\Box$        | n                     | n                         |
|       | 5 05/01/2010                                                         | 1.611111 9.444444 |                 |                            | 2.583333 2.055556 3.194444              |                   |                                                                                                    | 1.5 1.4444444                 |                        | 0.25 0.361111  |              | n                   |                              | $\Omega$        |                | 0.25 1.111111 0.833333                   |               | 0.388889              |                           |
|       | 06/01/2010                                                           | 0.388889 14.44444 |                 |                            |                                         |                   | 3.194444 1.444444 3.861111 2.4166667                                                                                            |                               | 0.25 1.194444          | n<br>$\Omega$  | n<br>n       | n                   | 0 1.194444                   | $\Omega$        |                | 0 1.222222<br>0.555556 0.694444 0.555556 | 0.25          | n<br>$\Omega$         | n<br>n                    |
|       | 07/01/2010 0.444444 12.94444<br>8 08/01/2010                         | 0.25              |                 |                            |                                         |                   | 3.694444 3.194444 5.388889 1.0833333 1.1111111<br>12.75 4.666667 2.333333 4.833333 2.1388889                                    |                               | 3.194444<br>0 2.194444 | n              |              | $\Omega$            | O.<br>0                      | $\Omega$<br>0.5 |                | 0 1.888889                               | $\Omega$      |                       | n                         |
|       | 9 09/01/2010                                                         | 0.25              |                 | 12 4.722222                |                                         | 1.25 3.888889     |                                                                                                    | 2 0.5555556 0.833333 0.305556 |                        |                | o            | O.                  | $\Omega$                     | 0.5             | 0.25           | $\overline{2}$                           | $\Omega$      | O                     | $\Omega$                  |
|       | 10 10/01/2010 0.916667 3.083333 3.166667                             |                   |                 |                            | $\Omega$                                | n                 | $\Box$                                                                                                    | $\Box$                        | $\Omega$               | n              | n            | n                   | $\Omega$                     | $\Box$          | $\Box$         | $\Omega$                                 | n             |                       | n                         |
|       | 11 11/01/2010 0.555556 16.33333 2.472222 3.444444 4.861111 2.7222222 |                   |                 |                            |                                         |                   |                                                                                                    |                               | 0 2.138889             | $\Omega$       | 0.444444     |                     | $0 \mid 0.444444$            | $\Omega$        |                | 0 1.833333                               | O             |                       | n                         |
|       | 12 12/01/2010                                                        |                   |                 |                            |                                         |                   | 0.5 10.08333 3.805556 3.166667 3.333333 1.6388889                                                                               | 0.25                          | 0.75                   | O              | 0            | n                   |                              | 0 0.694444      |                | 0.25 1.638889                            | o             | n                     | $\sqrt{ }$                |
|       | 13 13/01/2010                                                        |                   |                 |                            | 0.5 11.11111 3.416667 2.027778 6.222222 |                   |                                                                                                    | 3.75 1.4722222                | 0.75                   | 0.25           | 0.25         |                     | 0 1.722222                   | 0.25            | 0.25           | 1,777778 0.972222                        |               |                       | n                         |
|       | 14 14/01/2010 1.722222 9.638889 6.361111 0.944444 3.611111 2.7222222 |                   |                 |                            |                                         |                   |                                                                                                    |                               | 0.25 0.638889          | 0              | 0            |                     | 0 1.916667                   | $\Box$          |                | 0.25 0.805556                            | $\Omega$      |                       | n                         |
|       | 15 15/01/2010 2.138889 13.58333                                      |                   |                 |                            |                                         |                   | 2.5 1.638889 9.027778 2.8055556 0.8888889                                                                                       |                               |                        | 1.75 0.388889  |              |                     | 0 0.944444 0.305556 2.638889 |                 | 0.5            | 0.25                                     | $\sqrt{2}$    | $\Omega$              | n                         |
|       | 16 16/01/2010 0.833333 9.166667                                      |                   |                 |                            | 2.555556 2.305556                       | 3.166667          | 1.3888889 0.2777778                                                                                                    |                               | 1.5                    |                | 0 0 305556   |                     | 0 1.083333                   | $\Omega$        | 0              |                                          | $0$ 0.277778  | n                     | n                         |
|       | 17 17/01/2010 1.972222 14.55556                                      |                   |                 |                            |                                         | 3.75 5.333333     |                                                                                                    | 1.25 0.8888889                | 2.083333               | 0.25           | 0            | O.                  |                              | 1.25 1.111111   | 0.25           |                                          | 0 0.388889    |                       | n                         |
|       | 18 18/01/2010                                                        |                   |                 | 16.25 2.722222             |                                         |                   | 1 2.666667 0.8888889 1.2777778                                                                                                  |                               | 0.5                    | n              | 0.25         | n                   | 0.25                         | $\Box$          |                | 0 0.388889 1.277778                      |               |                       | $\Omega$                  |
|       | 19 19/01/2010                                                        |                   | 1.25 9.027778   |                            |                                         |                   | 4.277778 1.694444 4.444444 0.4722222                                                                                            |                               | 1 2.722222             | 0.25           | 0            | O.                  | $\mathbf{0}$                 | $\Omega$        | 0              | O.                                       |               | 0.75 0.472222         | 0.25                      |
|       | 20 20/01/2010 0.833333 12.61111 3.972222                             |                   |                 |                            | 1.527778                                |                   | 5.75 2.1944444 0.4444444 2.861111                                                                                               |                               |                        | n              | 0.25         |                     | 0 0.694444                   | 0.25            | $\Omega$       |                                          | 0.25 0.444444 | 0.25                  | n                         |
|       | 21 21/01/2010                                                        | 1.722222          |                 |                            | 10.75 2.638889 1.583333 5.722222        |                   | 3.75                                                                                                    |                               | 0 1.972222             | 0              | 0.5          |                     | 0 0.583333                   | $\Box$          |                | 0 1.166667                               | 0             | 0.5                   | n                         |
|       | 22 22/01/2010 0.972222                                               |                   |                 | 10.5 5.111111              | 1.75                                    | 3.75              | 2.75                                                                                                    | 0.25                          | 0.5                    | 0.25           | n            | n                   | 0.5                          | 0.25            | n              | $\overline{2}$                           | n             | 0.25                  | n                         |
|       | 23 23/01/2010                                                        |                   | 2.5 8.083333    | 3.888889                   |                                         | 1.083333 5.472222 |                                                                                                    | 2.75 0.4444444 2.277778       |                        |                | $0$ 1.027778 | n.                  | 0.5                          | $\Box$          |                | 0 0.388889 0.444444 0.833333             |               |                       | $\Box$                    |
|       | 24 24/01/2010                                                        | 0.444444 15.02778 |                 | 4.277778                   |                                         |                   | 1.333333 5.027778 1.5277778                                                                                                    | 0.75                          | 225                    | 0.75           | n            |                     | 0 0.527778                   | 0.25            | $\Omega$       | O                                        | $\Omega$      | 0.5                   | 0.25                      |
|       | 25 25/01/2010 1.833333 14.86111                                      |                   |                 | 3                          |                                         |                   | 1 2.305556 0.2777778                                                                                                    |                               | 0.5 0.694444           | 0.5            | 0            | O.                  | o                            | $\Omega$        |                | $0 \quad 0.277778$                       | 0             |                       | 0 0.833333                |
|       | 26 26/01/2010                                                        |                   |                 |                            | 0.5 9.111111 5.111111 1.583333 2.138889 |                   | 1 0833333                                                                                                    | n                             | 0.5                    | $\sqrt{ }$     | n 25         | n                   | $\Omega$                     | $\Box$          |                | 0 0.833333                               | n             | n.                    | 0.555556                  |
|       | 27 27/01/2010                                                        |                   | 0.5 11.16667    | 2.833333                   |                                         |                   | 0.75 4.444444 2.5833333                                                                                                    |                               | 0 0.777778             | n              | 0            | $\Omega$            |                              | $0$ 0.666667    |                | 0 1.583333                               | 0             |                       | 0 0.416667                |
|       | 28 28/01/2010 0.611111 9.388889                                      |                   |                 |                            |                                         |                   | 4.194444  1.611111  2.166667  0.5833333  0.3333333                                                                              |                               |                        | 0.75 0.333333  | n            | n.                  | 0.25                         | n               | n              | n.                                       |               | 0 0.333333            | 0.5                       |
|       | 29 31/01/2010                                                        |                   | 0 9 3 3 8 8 8 9 | 5.583333                   |                                         |                   | 1.611111 2.138889 0.6388889 0.3888889                                                                                           |                               | 0.861111               | 0              | n            |                     | 0 0.638889                   | $\Box$          | $\overline{0}$ |                                          | 0 0.388889    | л                     | 0.25                      |
|       | 30 01/02/2010                                                        |                   |                 | 0 11.52778 6.805556        |                                         | 0 1.194444        |                                                                                                    | 0 0.9444444                   | 0.25                   | $\mathbf{0}$   | Ū.           | n.                  | $\mathbf{0}$                 | $\Omega$        | 0.25           |                                          | 0 0.694444    | $\Omega$              | n                         |
|       | 31 02/02/2010                                                        |                   | 0 9.138889      |                            | 5.25 1.416667 2.777778                  |                   | 0.25                                                                                                    |                               | 0.5 1.194444           | 0.5            |              | 0 0.833333          | 0.25                         | $\Box$          | 0              | n                                        | n             | n                     | n                         |
|       | 32 03/02/2010                                                        |                   |                 | 1.666667 9.805556 3.805556 |                                         | 1 4.111111        |                                                                                                    | 2 0.5833333 0.444444          |                        |                | 0 0.416667   |                     | $0$ 0.805556                 | 0.25            |                | 0.25 0.777778 0.333333                   |               | n.                    | 0.833333                  |
|       | 33 04/02/2010 0.777778 9.027778                                      |                   |                 |                            | 6.25 2.555556 1.305556                  |                   | $\Omega$                                                                                                    |                               | 0 1.027778             | $\Omega$       | 0            | o                   |                              | $0$ 0.277778    | 0              | $\Omega$                                 | 0             | n                     | 0 <sub>u</sub>            |
|       |                                                                      |                   |                 |                            |                                         |                   | $H \leftarrow H$ N Database notizie / Codifica notizie sett / Tab pivot Dataset quotidiano /                                    |                               |                        |                |              | $\vert \cdot \vert$ |                              |                 |                |                                          |               |                       | $\rightarrow$             |
|       |                                                                      |                   |                 |                            |                                         |                   | :Disegno ▼ N   Eorme ▼ \ ヽ □ ○ Ξ 4  ☆ B 図   ぷ - <u>ノ - A</u> - 三       三         ■                                              |                               |                        |                |              |                     |                              |                 |                |                                          |               |                       |                           |

Figura 2. Alcuni record del database quotidiano.

|                                | $-9 - (4 - 6) =$<br>$\pi$ x<br>Dati di Vendita 2010.xlsx - Microsoft Excel uso non commerciale<br>镭 |       |                                                       |           |                              |                    |                             |                      |                           |                      |                   |                          |                      |                        |                         |                                |                      |                           |   |                           |                         |                      |
|--------------------------------|----------------------------------------------------------------------------------------------------|-------|-------------------------------------------------------|-----------|------------------------------|--------------------|-----------------------------|----------------------|---------------------------|----------------------|-------------------|--------------------------|----------------------|------------------------|-------------------------|--------------------------------|----------------------|---------------------------|---|---------------------------|-------------------------|----------------------|
|                                |                                                                                                    | Home. | Inserisci                                             |           | Layout di pagina             | Formule            | Dati                        | Revisione            |                           | Visualizza           |                   | Componenti aggiuntivi    |                      |                        |                         |                                |                      |                           |   |                           |                         | $\pi$ x<br>$\odot$   |
|                                |                                                                                                    |       |                                                       |           |                              |                    |                             |                      |                           |                      |                   |                          |                      |                        |                         |                                |                      |                           |   | $\Sigma$ Somma automatica |                         |                      |
|                                |                                                                                                    | œ     | Arial                                                 | $-10$     | $A^A$                        | $\equiv$<br>$=$    | $\frac{30}{2}$              | Testo a capo         |                           | Generale             |                   |                          | 最                    |                        |                         |                                | Ť                    |                           | ü | Riempimento *             | $2^{\circ}$             | Ĥ                    |
|                                | Incolla                                                                                             |       | G C<br>S<br>$\sim$                                    | E         | $A - A$                      | 로 등 될              | 信頼                          | Unisci e centra *    |                           |                      | 图 - % 000         | $*_{00}^{0} *_{00}^{00}$ | Formattazione        |                        | Formatta                | Stili                          |                      | Inserisci Elimina Formato |   |                           | Ordina                  | Trova e              |
|                                |                                                                                                    |       |                                                       |           |                              |                    |                             |                      |                           |                      |                   |                          | condizionale -       |                        | come tabella            | cella                          |                      |                           |   | 2 Cancella -              |                         | e filtra » seleziona |
|                                | Appunti Fa                                                                                          |       |                                                       | Carattere | Tu.                          |                    | Allineamento                |                      | $\overline{\mathbb{F}_M}$ |                      | Numeri            | 15                       |                      | Still                  |                         |                                |                      | Celle                     |   |                           | Modifica                |                      |
|                                |                                                                                                    |       | A1                                                    | $ (2)$    |                              | $f_x$ Data         |                             |                      |                           |                      |                   |                          |                      |                        |                         |                                |                      |                           |   |                           |                         | l v                  |
|                                | $\mathbf{A}$                                                                                        |       | B                                                     |           | $\mathsf{C}$                 |                    | D                           |                      | E.                        | G                    | н                 |                          |                      |                        |                         | M                              |                      | N                         |   | $\circ$                   | p                       |                      |
|                                | Data                                                                                                |       | Comune                                                |           | CAP                          | Località/Quartiere |                             |                      |                           | Cod. Edicola Inviato | Reso              | endita                   | <b>Esaurito Gior</b> |                        | set Settimana Mese      |                                | Zona                 |                           |   |                           |                         |                      |
| $\overline{2}$<br>$\mathbf{3}$ | 02/01/2010                                                                                          |       | Padova                                                |           | 35100 PADOVA<br>35100 PADOVA |                    |                             |                      | 2040001                   | 60<br>$\overline{1}$ | 15<br>4           |                          | 45<br>$\bullet$      | 0<br>$\bullet$         | 7<br>$\mathbf{1}$       | $\mathbf{1}$<br>$\overline{2}$ | 1 PADOVA<br>1 PADOVA |                           |   |                           |                         |                      |
| $\Delta$                       | 03/01/2010<br>04/01/2010                                                                            |       | Padova<br>Padova                                      |           | 35100 PADOVA                 |                    |                             |                      | 2040001<br>204000         | 40                   | 1                 |                          | 39                   | $\bullet$              | ,                       | $\overline{2}$                 | 1 PADOVA             |                           |   |                           |                         |                      |
| 5                              | 05/01/2010                                                                                          |       | Padova                                                |           | 35100 PADOVA                 |                    |                             |                      | 2040001                   | 40                   | 4                 |                          | 39                   | $\bullet$              | $\overline{\mathbf{3}}$ | $\overline{2}$                 | 1 PADOVA             |                           |   |                           |                         |                      |
| 6                              | 06/01/2010                                                                                          |       | Padova                                                |           | 35100 PADOVA                 |                    |                             |                      | 2040001                   | 40                   | 26                |                          | 14                   | $\bullet$              | 4                       | $\overline{2}$                 | 1 PADOVA             |                           |   |                           |                         |                      |
| $\overline{7}$                 | 07/01/2010                                                                                          |       | Padova                                                |           | 35100 PADOVA                 |                    |                             |                      | 2040001                   | 75                   | 38                |                          | 37                   | $\circ$                | $\overline{5}$          | $\overline{2}$                 | 1 PADOVA             |                           |   |                           |                         |                      |
| 8                              | 08/01/2010                                                                                          |       | Padova                                                |           | 35100 PADOVA                 |                    |                             |                      | 2040001                   | 60                   | 23                |                          | 37                   | $\bullet$              | 6 <sup>1</sup>          | $\overline{2}$                 | 1 PADOVA             |                           |   |                           |                         |                      |
| 9                              |                                                                                                    |       | 09/01/2010 Padova                                     |           | 35100 PADOVA                 |                    |                             |                      | 2040001                   | 50                   | 6                 |                          | 44                   | $\bullet$              | 7                       | $\overline{2}$                 | 1 PADOVA             |                           |   |                           |                         |                      |
| 10                             | 10/01/2010                                                                                          |       | Padova                                                |           | 35100 PADOVA                 |                    |                             |                      | 2040001                   | $\overline{1}$       | $\overline{1}$    |                          | $\theta$             | $\bullet$              | 1                       | з                              | 1 PADOVA             |                           |   |                           |                         |                      |
| 11                             | 11/01/2010                                                                                          |       | Padova                                                |           | 35100 PADOVA                 |                    |                             |                      | 2040001                   | 45                   | 16                |                          | 29                   | $\bullet$              | $\overline{a}$          | $\overline{\mathbf{3}}$        | 1 PADOVA             |                           |   |                           |                         |                      |
| 12                             | 12/01/2010                                                                                          |       | Padova                                                |           | 35100 PADOVA                 |                    |                             |                      | 2040001                   | 43                   | $\overline{2}$    |                          | 41                   | $\bullet$              | ŝ                       | 3                              | 1 PADOVA             |                           |   |                           |                         |                      |
| 13                             | 13/01/2010                                                                                          |       | Padova                                                |           | 35100 PADOVA                 |                    |                             |                      | 2040001                   | 50                   | 8                 |                          | 42                   | $\mathbf{0}$           | 4                       | 3                              | 1 PADOVA             |                           |   |                           |                         |                      |
| 14                             | 14/01/2010                                                                                          |       | Padova                                                |           | 35100 PADOVA                 |                    |                             |                      | 2040001                   | 50                   | $\frac{4}{3}$     |                          | 46                   | $\Omega$               | 5                       | $\mathbf{s}$                   | 1 PADOVA             |                           |   |                           |                         |                      |
| 15                             | 15/01/2010                                                                                          |       | Padova                                                |           | 35100 PADOVA                 |                    |                             |                      | 2040001                   | 49                   | 11                |                          | 38                   | $\bullet$              | 6                       | з                              | 1 PADOVA             |                           |   |                           |                         |                      |
| 16                             | 16/01/2010                                                                                          |       | Padova                                                |           | 35100 PADOVA                 |                    |                             |                      | 2040001                   | 50                   | $\theta$          |                          | 50                   | 4<br>7                 |                         | 3                              | 1 PADOVA             |                           |   |                           |                         |                      |
| 17                             | 17/01/2010                                                                                          |       | Padova                                                |           | 35100 PADOVA                 |                    |                             |                      | 2040001                   | $\overline{1}$       | 4                 |                          | $\mathbf{0}$         | $\bullet$              | 1                       | Δ                              | 1 PADOVA             |                           |   |                           |                         |                      |
| 18                             | 18/01/2010                                                                                          |       | Padova                                                |           | 35100 PADOVA                 |                    |                             |                      | 2040001                   | 35                   | 11                |                          | 24                   | $\mathbf{0}$           | $\overline{2}$          | Δ                              | 1 PADOVA             |                           |   |                           |                         |                      |
| 19                             | 19/01/2010                                                                                          |       | Padova                                                |           | 35100 PADOVA                 |                    |                             |                      | 2040001                   | 45                   | 13                |                          | 32                   | $\Omega$               | R.                      | Δ                              | 1 PADOVA             |                           |   |                           |                         |                      |
| 20                             | 20/01/2010                                                                                          |       | Padova                                                |           | 35100 PADOVA                 |                    |                             |                      | 2040001                   | 45                   | 1                 |                          | 44                   | $\mathbf{0}$           | 4                       | 4                              | 1 PADOVA             |                           |   |                           |                         |                      |
| 21                             | 21/01/2010                                                                                          |       | Padova                                                |           | 35100 PADOVA                 |                    |                             |                      | 2040001                   | 40                   | n                 |                          | 40                   | 1                      | 5                       | 4                              | 1 PADOVA             |                           |   |                           |                         |                      |
| 22                             | 22/01/2010                                                                                          |       | Padova                                                |           | 35100 PADOVA                 |                    |                             |                      | 2040001                   | 40                   | 4                 |                          | 39                   | $\bullet$              | 6                       | 4                              | 1 PADOVA             |                           |   |                           |                         |                      |
| 23                             | 23/01/2010                                                                                          |       | Padova                                                |           | 35100 PADOVA                 |                    |                             |                      | 2040001                   | 55                   | 7                 |                          | 48                   | $\bullet$              | 7                       | 4                              | 1 PADOVA             |                           |   |                           |                         |                      |
| 24                             | 24/01/2010                                                                                          |       | Padova                                                |           | 35100 PADOVA                 |                    |                             |                      | 2040001                   | $\overline{1}$       | $\mathbf{1}$      |                          | $\bullet$            | $\bullet$              | $\mathbf{1}$            | 5                              | 1 PADOVA             |                           |   |                           |                         |                      |
| 25                             | 25/01/2010                                                                                          |       | Padova                                                |           | 35100 PADOVA                 |                    |                             |                      | 2040001                   | 45                   | 19                |                          | 26                   | $\bullet$              | $\overline{2}$          | 5                              | 1 PADOVA             |                           |   |                           |                         |                      |
| 26                             |                                                                                                    |       | 26/01/2010 Padova                                     |           | 35100 PADOVA                 |                    |                             |                      | 2040001                   | 43                   | 4                 |                          | 39                   | $\bullet$              | в                       | $\overline{\phantom{a}}$       | 1 PADOVA             |                           |   |                           |                         |                      |
| 27                             | 27/01/2010                                                                                          |       | Padova                                                |           | 35100 PADOVA                 |                    |                             |                      | 2040001                   | 50<br>40             | 9<br>9            |                          | 41<br>31             | $\bullet$<br>$\bullet$ | 4<br>5                  | 5                              | 1 PADOVA             |                           |   |                           |                         |                      |
| 28<br>29                       | 28/01/2010                                                                                          |       | Padova                                                |           | 35100 PADOVA                 |                    |                             |                      | 2040001                   | 45                   |                   |                          |                      |                        | 6                       | 5<br>$\overline{\phantom{a}}$  | 1 PADOVA             |                           |   |                           |                         |                      |
| 30                             | 29/01/2010                                                                                          |       | Padova                                                |           | 35100 PADOVA<br>35100 PADOVA |                    |                             |                      | 2040001                   | 58                   | 10<br>11          |                          | 35<br>47             | $\circ$<br>$\bullet$   | 7                       | 5                              | 1 PADOVA<br>1 PADOVA |                           |   |                           |                         |                      |
| 31                             | 30/01/2010<br>31/01/2010                                                                            |       | Padova<br>Padova                                      |           | 35100 PADOVA                 |                    |                             |                      | 2040001<br>2040001        | $\vert$ 1            | $\overline{1}$    |                          | $\bf{0}$             | $\bullet$              | $\mathbf{1}$            | 6 <sup>1</sup>                 | 1 PADOVA             |                           |   |                           |                         |                      |
| 32                             |                                                                                                    |       | 02/01/2010 Padova                                     |           | 35100 PADOVA                 |                    |                             |                      | 2040003                   | 65                   | 27                |                          | 38                   | $\bullet$              | 7                       | 1                              | 1 PADOVA             |                           |   |                           |                         |                      |
| 33                             |                                                                                                    |       | 03/01/2010 Padova                                     |           | 35100 PADOVA                 |                    |                             |                      | 2040003                   | $\overline{1}$       | -1                |                          | $\bullet$            | $\bullet$<br>f.        |                         | $\overline{2}$                 | 1 PADOVA             |                           |   |                           |                         |                      |
|                                |                                                                                                    |       | 34 04/01/2010 Padova                                  |           | 35100 PADOVA                 |                    |                             |                      | 2040003                   | 35                   | 1                 |                          | 34                   | $\bullet$              | $\overline{2}$          | $\overline{2}$                 | 1 PADOVA             |                           |   |                           |                         |                      |
|                                |                                                                                                    |       | IK ← → → Dati di Vendita 2010-11 Dati prova sett 2011 |           |                              |                    |                             | Classif Edicole-Aree |                           |                      | Tab pivot Edicole |                          |                      | Vendite per Zona       | R  4                    |                                | ш                    |                           |   |                           |                         |                      |
|                                | Pronto                                                                                              |       |                                                       |           |                              |                    |                             |                      |                           |                      |                   |                          |                      |                        |                         |                                |                      |                           |   | Ⅲ Ⅲ 82% →                 | $\overline{\mathbb{U}}$ | $\bigoplus$          |
|                                |                                                                                                    |       |                                                       |           |                              |                    |                             |                      |                           |                      |                   |                          |                      |                        |                         |                                |                      |                           |   |                           |                         |                      |
|                                | <b>H</b> start                                                                                      |       |                                                       | C C C     | $\circledcirc$               | <b>Bo</b> d.       | $\Box$ $\Box$ $\Box$ $\Box$ | 四<br><b>FER</b>      |                           | 啊T                   | <b>四R</b>         | <b>剛</b>                 | 國D                   | 國D.                    | 图C.                     | 動D.                            | $\Pi$                |                           |   |                           | ■◎※面もの向り<私の引入店置品の       | 12.10                |
|                                |                                                                                                    |       |                                                       |           |                              |                    |                             |                      |                           |                      |                   |                          |                      |                        |                         |                                |                      |                           |   |                           |                         |                      |

Figura 3. Alcuni record del database vendite.

|                          |                                      |         |                 |                |                               |                                                                                      |                             |                | Dataset Vendite AREE + 40 Edicole.xlsx - Microsoft Excel uso non commerciale              |            |                       |                           |                      |                                                |                              |                         |                       |                                                 |                                  |                                                     |                                                   |                                        |                    |                                 |   |
|--------------------------|--------------------------------------|---------|-----------------|----------------|-------------------------------|--------------------------------------------------------------------------------------|-----------------------------|----------------|-------------------------------------------------------------------------------------------|------------|-----------------------|---------------------------|----------------------|------------------------------------------------|------------------------------|-------------------------|-----------------------|-------------------------------------------------|----------------------------------|-----------------------------------------------------|---------------------------------------------------|----------------------------------------|--------------------|---------------------------------|---|
| 멻                        |                                      | Home.   | Inserisci       |                | Layout di pagina              | Formule                                                                              | Dati                        |                | Revisione                                                                                 | Visualizza |                       | Componenti aggiuntivi     |                      |                                                |                              |                         |                       |                                                 |                                  |                                                     |                                                   |                                        |                    | $\pi$ $\times$                  |   |
|                          |                                      | Calibri |                 | $x$ 11 $x$     | $A^A$                         | $\equiv$                                                                             | $\mathcal{D}_{\mathcal{F}}$ |                | Testo a capo                                                                              |            | Generale              |                           |                      |                                                |                              |                         | $\overline{\epsilon}$ |                                                 |                                  |                                                     | $\Sigma$ Somma automatica $\sim$<br>Riempimento * |                                        | A 7                | Â                               |   |
|                          | Incolla                              | $G$ $C$ | S               | E              | $\mathcal{D}$<br>$\mathbf{A}$ | 로 로 크                                                                                | 彊<br>图                      |                | Unisci e centra                                                                           | 驆          | % 000                 | $^{+6}_{00}$ $^{+6}_{00}$ |                      | Formattazione<br>condizionale * come tabella * | Formatta                     | Stili<br>cella *        |                       |                                                 | Inserisci Elimina Formato        | $Q$ Cancella $\tau$                                 |                                                   |                                        | Ordina             | Trova e<br>e filtra » seleziona |   |
|                          | Appunti 5                            |         |                 | Carattere      |                               | <b>Fa</b>                                                                            | Allineamento                |                |                                                                                           | 反          | Numeri                | 履                         |                      |                                                | Stili                        |                         |                       | Celle                                           |                                  |                                                     |                                                   | Modifica                               |                    |                                 |   |
|                          |                                      |         |                 |                |                               |                                                                                      |                             |                |                                                                                           |            |                       |                           |                      |                                                |                              |                         |                       |                                                 |                                  |                                                     |                                                   |                                        |                    |                                 |   |
|                          |                                      |         |                 |                |                               | Avviso di protezione L'aggiornamento automatico dei collegamenti è stato disattivato |                             |                |                                                                                           | Opzioni    |                       |                           |                      |                                                |                              |                         |                       |                                                 |                                  |                                                     |                                                   |                                        |                    |                                 |   |
|                          | $f_x$<br>Data<br>A1<br>۰<br>BH<br>BK |         |                 |                |                               |                                                                                      |                             |                |                                                                                           |            |                       |                           |                      |                                                |                              | M                       |                       |                                                 |                                  |                                                     |                                                   |                                        |                    |                                 |   |
|                          | A                                    | B       | c               | D              | E                             |                                                                                      | G                           | н              |                                                                                           | AA         | AB                    | AC                        | AD.                  | <b>AE</b>                                      | BF                           | BG                      |                       | BI                                              | <b>BJ</b>                        | BL                                                  | <b>BM</b>                                         | <b>BN</b>                              | BO.                | <b>BP</b>                       |   |
| $\mathbf{2}$             | Data<br>02/01/2010                   |         | 2.558           | 5,943          | 1.996                         | 1989<br>2.901                                                                        | 8.549                       | 2.084          | VEN CAME VEN CINT VEN CITT VEN ESTE VEN MONS VEN PADC VEN PIOV VEN TERIV VEN 510<br>3.486 | 76         | <b>VEN 040</b><br>140 | <b>VEN 083</b><br>163     | <b>VEN 246</b><br>42 | <b>VEN 264</b><br>50                           | Prezzo                       | Giorno                  |                       | Giorno <sup>*</sup> : Giorno <sup>*:</sup> Mese |                                  | <b>Gior sel INT</b><br>15                           | <b>LOC</b>                                        | <b>NAZ</b><br>8 4 6 3 8 8 8 9          | <b>REG</b><br>0.75 | Е<br><b>ECO</b><br>$^{\circ}$   |   |
| $\mathbf{3}$             | 03/01/2010                           |         | 3.022           | 6,393          | 2.268<br>2.118                | 3,685                                                                                | 8,833                       | 2.572          | 4,029                                                                                     | 93         | 201                   | 169                       | 39                   | 72                                             | $\mathbf{1}$                 | $\overline{2}$          | $\ddot{\phantom{1}}$  | 8                                               |                                  | 1 2.138889                                          | 11.02778                                          |                                        |                    | 2 3,194444 0,888889 0           |   |
| $\Delta$                 | 04/01/2010                           |         | 2.364           | 4,735          | 1,768                         | 1663<br>2.405                                                                        | 7,681                       | 1,626          | 2,762                                                                                     | 60         | 124                   | 139                       | 35                   | 33                                             | $\mathbf{1}$                 | $\overline{3}$          | $\overline{3}$        | 27                                              |                                  | 2 1,277778                                          | 13.33333                                          |                                        | 3 0.444444         | n                               |   |
| $\overline{\mathbf{5}}$  | 05/01/2010                           |         | 2,253           | 5.012          | 1815                          | 1841<br>2.475                                                                        | 8.231                       | 1,803          | 2.991                                                                                     | 63         | 119                   | 140                       | 33                   | 25                                             | -11                          | $\ddot{\phantom{1}}$    | 16                    | 64                                              |                                  | $\hat{\mathcal{R}}$                                 | 1,61111 9,444444 2,583333 2,055556                |                                        |                    | 0.916667                        |   |
| $\mathbb{R}$             | 06/01/2010                           |         | 2.861           | 5.897          | 2.056<br>2.089                | 3.171                                                                                | 9,027                       | 2.344          | 3.651                                                                                     | 76         | 139                   | 163                       | 58                   | 65                                             | $\mathbf{1}$                 | 5                       | 25                    | 125                                             |                                  | 0.388889<br>$\blacktriangleleft$                    |                                                   | 14.44444 3.194444                      | 1444444            | 0.444444                        |   |
| $\overline{\phantom{a}}$ | 07/01/2010                           |         | 2,568           | 5,744          | 2,232                         | 2,185<br>2,887                                                                       | 9,408                       | 2,020          | 3,420                                                                                     | 75         | 121                   | 155                       | 43                   | 36                                             |                              | 6                       | 36                    | 216                                             |                                  | 0.444444<br>к.                                      |                                                   | 12.94444 3.694444                      | 3.194444           | 1 <sub>0</sub>                  |   |
| 8<br>9                   | 08/01/2010<br>09/01/2010             |         | 2,262<br>2,446  | 5,007<br>5,758 | 1,892<br>1,898<br>2,805       | 1,774<br>2,553<br>2,923                                                              | 8,347<br>8,850              | 1,755<br>2,066 | 2,879<br>3,309                                                                            | 70<br>66   | 124<br>127            | 161<br>143                | 34<br>32             | 30<br>45                                       | $\mathbf{1}$<br>$\mathbf{1}$ | $\overline{z}$<br>8     | 49<br>64              | 343<br>512                                      | $\mathbf{I}$                     | 0.25<br>6<br>0.25<br>7                              |                                                   | 12.75 4.666667 2.333333<br>12 4.722222 |                    | 0.277778<br>125 1333333         |   |
| 10 <sup>°</sup>          | 10/01/2010                           |         | 3,294           | 7,029          | 2,405                         | 2.595<br>3,977                                                                       | 9.914                       | 2.910          | 4,412                                                                                     | 84         | 260                   | 208                       |                      | 76                                             | $\mathbf{1}$                 | $\overline{\mathbf{S}}$ | 81                    | 729                                             |                                  | 1 0.666667                                          |                                                   | 13.86111 1.555556                      | $\mathbf{0}$       | 1,166667                        |   |
| 11                       | 11/01/2010                           |         | 2.152           | 4.328          | 1.661                         | 1.921<br>2.536                                                                       | 7.402                       | 1,579          | 2,680                                                                                     | 52         | 109                   | 140                       | 31                   | 29                                             |                              | 10 <sup>10</sup>        | 100                   | 1000                                            |                                  | 2 0.555556                                          |                                                   | 16.33333 2.472222 3.444444             |                    | n                               |   |
| 12                       | 12/01/2010                           |         | 2.056           | 4,580          | 1,612                         | 2,164<br>2,546                                                                       | 7,934                       | 1,619          | 2,866                                                                                     | 65         | 115                   | 125                       | 36                   |                                                | $\mathbf{1}$                 | 11                      | 121                   | 1331                                            |                                  | 3<br>0.5                                            |                                                   | 10.08333 3.805556                      | 3.166667           | 1083333                         |   |
| 13                       | 13/01/2010                           |         | 2.099           | 4.612          | 1,590                         | 1873<br>2.574                                                                        | 8.165                       | 1,596          | 2,888                                                                                     | 65         | 114                   | 145                       | 35                   | 32                                             | -1.                          | 12                      | 144                   | 1728                                            |                                  | 0.5<br>4                                            | 11, 11111                                         | 3,416667                               | 2.027778           | -O                              |   |
| 14                       | 14/01/2010                           |         | 2.258           | 4.910          | 1.658                         | 1.984<br>2.492                                                                       | 8.281                       | 2.787          | 2.866                                                                                     | 67         | 109                   | 142                       | 44                   | 24                                             |                              | 13                      | 169                   | 2197                                            |                                  | 5 1,722222 9,638889                                 |                                                   |                                        | 6.36111 0.944444   | 1527778                         |   |
| 15                       | 15/01/2010                           |         | 2.122           | 4,651          | 1,657                         | 1747<br>2,460                                                                        | 8,114                       | 2,096          | 2.822                                                                                     | 70         | 108                   | 152                       | 28                   | 30                                             | $\mathbf{1}$                 | 14                      | 196                   | 2744                                            |                                  | 6<br>2,138889                                       | 13,58333                                          | 2.5                                    | 1638889            | 0.888889                        |   |
| 16                       | 16/01/2010                           |         | 2.454           | 5.651          | 1.840                         | 2.016<br>2.896                                                                       | 3.052                       | 2.103          | 3.224                                                                                     | 70         | 124                   | 159                       | 42                   | 37                                             | $\mathbf{1}$                 | 15                      | 225                   | 3375                                            |                                  | 7 0.833333 9.166667 2.555556 2.305556               |                                                   |                                        |                    | 0.25                            |   |
| 17<br>18                 | 17/01/2010<br>18/01/2010             |         | 3,416<br>2,266  | 7,167<br>4.420 | 2,404                         | 2.649<br>4,170<br>1703                                                               | 9,989<br>7.501              | 3,081<br>1.614 | 4,418<br>2.587                                                                            | 98<br>62   | 213<br>$120 -$        | 210<br>144                | 42<br>35             | 70<br>28                                       | $\mathbf{1}$<br>-1.          | 16<br>17                | 256<br>289            | 4096<br>4913                                    |                                  | 1 1,972222<br>2                                     | 14,55556                                          | 16.25 2.722222                         |                    | 3.75 0.333333<br>$\Omega$       |   |
| 19                       | 19/01/2010                           |         | 2.075           | 4,519          | 1,636<br>1,616                | 2,371<br>1,619<br>2,354                                                              | 7,884                       | 1.606          | 2,767                                                                                     | 66         | 119                   | 140                       | 34                   | 34                                             | $\mathbf{1}$                 | 18                      | 324                   | 5832                                            | $\ddot{\phantom{1}}$             | $\alpha$                                            | 1.25 9.027778 4.277778                            |                                        | 1694444 0.416667   |                                 |   |
| 20                       | 20/01/2010                           |         | 2,077           | 4,554          | 1,602                         | 1695<br>2,464                                                                        | 8.064                       | 1,626          | 2.714                                                                                     | 65         | 105                   | 150                       | 33                   | 24                                             | $\mathbf{1}$                 | 19                      | 361                   | 6859                                            |                                  | 4 0.833333                                          |                                                   | 12.61111 3.972222                      | 1527778            | 15                              |   |
| 21                       | 21/01/2010                           |         | 2,293           | 4,760          | 1,659                         | 1,695<br>2,415                                                                       | 8,391                       | 1,651          | 2,806                                                                                     | 69         | 118                   | 145                       | 37                   | 31                                             | -11                          | 20                      | 400                   | 8000                                            | $\overline{1}$                   | 5 1.722222                                          |                                                   | 10.75 2.638889                         | 1583333            | 0.25                            |   |
|                          | 22 22/01/2010                        |         | 2,110           | 4,780          | 1,673                         | 2,434<br>1,693                                                                       | 8,233                       | 1.696          | 2,738                                                                                     | 68         | 120                   | 170                       | 30 <sub>2</sub>      | 26                                             | $\mathbf{1}$                 | 21                      | 441                   | 9261                                            |                                  | 6 0.972222                                          | 10.5                                              | 5.11111                                |                    | 175 1083333                     |   |
| $23 -$                   | 23/01/2010                           |         | 2.503           | 5,957          | 1,837<br>2.023                | 2.819                                                                                | 9,130                       | 2,089          | 3.349                                                                                     | 75         | 126                   | 153                       | 37                   | 39                                             | $\mathbf{1}$                 | 22                      | 484                   | 10648                                           |                                  |                                                     | 2.5 8.083333 3.888889                             |                                        | 1083333            | 0.944444                        |   |
|                          | 24 24/01/2010                        |         | 3,450           | 7.264          | 2.585<br>2.378                | 4.069                                                                                | 10.004                      | 2.961          | 4.402                                                                                     | 82         | 262                   | 208                       |                      | 74                                             | $\mathbf{1}$                 | 23                      | 529                   | 12167                                           |                                  | 1 0.444444                                          |                                                   | 15.02778 4.277778                      | 1333333            |                                 |   |
|                          | 25 25/01/2010                        |         | 2,225           | 4,411          | 1,678                         | 1663<br>2,402                                                                        | 7,447                       | 1,596          | 2,596                                                                                     | 63         | 109                   | 148                       | 30<br>38             | 20                                             | $\mathbf{1}$<br>$\mathbf{1}$ | 24<br>25                | 576                   | 13824                                           |                                  | 2 1,833333<br>$\mathcal{R}$                         | 14.86111                                          | $\overline{3}$                         |                    | 0 <sub>0</sub>                  |   |
| 27                       | 26 26/01/2010<br>27/01/2010          |         | 2.057<br>2,148  | 5.204<br>4,691 | 1.640<br>1,571                | 1660<br>2.345<br>1,640<br>2,307                                                      | 8.136<br>7,930              | 1.612<br>1,637 | 2.927<br>2,848                                                                            | 68<br>65   | 111<br>111            | 152<br>161                | 36                   | 27<br>32                                       | $\mathbf{1}$                 | 26                      | 625<br>676            | 15625<br>17576                                  |                                  | 0.5<br>0.5<br>$\Delta$                              | 9.111111                                          | 5.11111<br>11.16667 2.833333           | 1583333 2.444444   | 0.75 0.777778                   |   |
| 28                       | 28/01/2010                           |         | 2.091           | 4,767          | 1,615                         | 1649<br>2,293                                                                        | 7,849                       | 1,621          | 2,832                                                                                     | 72         | 117                   | 160                       | 34                   | 30 <sub>1</sub>                                | $\mathbf{1}$                 | 27                      | 729                   | 19683                                           |                                  | 5                                                   | 0.61111 9.388889                                  | 4.194444                               | 1.611111           | 0.5                             |   |
|                          | 29 29/01/2010                        |         | 2.055           | 4.716          | 1.849                         | 1703<br>2.400                                                                        | 8.034                       | 1.706          | 2.926                                                                                     | 70         | 104                   | 168                       | 33                   | 24                                             | $\mathbf{1}$                 | 28                      | 784                   | 21952                                           |                                  | 6                                                   | 0.5 10.83333 2.166667                             |                                        | 15                 | $\overline{1}$                  |   |
| 30 <sub>1</sub>          | 30/01/2010                           |         | 2.445           | 5.657          | 1.838<br>2.027                | 2.832                                                                                | 8.960                       | 2.151          | 3,510                                                                                     | 83         | 130                   | 170                       | 35                   | 35                                             | $\mathbf{1}$                 | 29                      | 841                   | 24389                                           |                                  | 7                                                   | 0 9.277778 2.138889                               |                                        | 15                 | 0.75                            |   |
| 31                       | 31/01/2010                           |         | 3.354           | 7.143          | 2.512                         | 3,835<br>2,391                                                                       | 3,678                       | 2,883          | 4.411                                                                                     | 77         | 223                   | 200                       | 38                   | 76                                             | $\mathbf{1}$                 | 30                      | 900                   | 27000                                           |                                  | -1                                                  | 0 9.388889 5.583333                               |                                        | 1.611111           | 0.5                             |   |
| 32                       | 01/02/2010                           |         | 2,222           | 4,307          | 1.759                         | 1652<br>2.304                                                                        | 7,128                       | 1.583          | 2.646                                                                                     | 52         | 108                   | 147                       | 35                   | 31                                             | $\mathbf{1}$                 | 31                      | 961                   | 29791                                           | $\overline{2}$                   | $\overline{2}$                                      | 0 11.52778 6.805556                               |                                        | $\theta$           | 0 <sub>0</sub>                  |   |
|                          | 33 02/02/2010                        |         | 2,139           | 4,816          | 1,608                         | 1534<br>2,386                                                                        | 8,160                       | 1,695          | 2.894                                                                                     | 55         | 109                   | 138                       | 29                   | 31                                             | -11                          | 32                      | 1024                  | 32768                                           | $\overline{2}$                   | $\alpha$                                            | 0 9.138889                                        | 5.25                                   | 1416667            | 0.25                            |   |
| 34                       | 03/02/2010<br>35 04/02/2010          |         | 2.077<br>2,127  | 4.469<br>4,609 | 1,539<br>1,604                | 1705<br>2,270<br>1675<br>2,310                                                       | 7,791<br>7,802              | 1.643<br>1,606 | 2,773<br>2,822                                                                            | 49<br>58   | 99<br>116             | 140<br>151                | 32<br>34             | 28<br>30 <sup>°</sup>                          | $\mathbf{1}$<br>-1.          | 33<br>34                | 1089<br>1156          | 35937<br>39304                                  | $\overline{a}$<br>$\overline{2}$ | 4 1.666667 3.805556 3.805556<br>5 0.777778 9.027778 |                                                   |                                        | 6.25 2.555556      | $0.25 - 0$<br>$\mathbf{2}$      |   |
|                          | 36 05/02/2010                        |         | 2.109           | 4.668          | 1,695                         | 1679<br>2.319                                                                        | 7,888                       | 1,635          | 2,837                                                                                     | 55         | 115                   | 149                       | 35                   | 28                                             | $\mathbf{1}$                 | 35                      | 1225                  | 42875                                           | $\mathbf{2}$                     | 6 1,083333 9,305556                                 |                                                   |                                        | 6 1083333          | 0.5                             |   |
|                          | $14 + 11$                            |         | Dataset_Vendite |                |                               |                                                                                      |                             |                |                                                                                           |            |                       |                           |                      |                                                |                              |                         |                       |                                                 |                                  |                                                     |                                                   |                                        |                    |                                 |   |
|                          | Pronto                               |         |                 |                |                               |                                                                                      |                             |                |                                                                                           |            |                       |                           |                      |                                                |                              |                         |                       |                                                 |                                  |                                                     | Ⅲ Ⅲ 71% → 0-                                      |                                        |                    |                                 | Œ |
|                          |                                      |         | C C C           |                |                               | ⊛.<br><b>Rey di</b>                                                                  |                             | <b>FRI</b>     |                                                                                           | 剛1         | <b>四R</b>             | <b>岡</b> D                | 國D                   | 國D                                             | 酌                            | 雪D.                     | II                    |                                                 | ■◎名冊り8日◎<私の引入店置品の                |                                                     |                                                   |                                        |                    | 12.13                           |   |
|                          | <b>E</b> start                       |         |                 |                |                               |                                                                                      |                             |                |                                                                                           |            |                       |                           | . .                  | . .                                            |                              |                         |                       |                                                 |                                  |                                                     |                                                   |                                        |                    |                                 |   |

Figura 4. Alcuni record del database previsioni.

## **CAPITOLO 2. Aspetti statistici per l'analisi delle vendite del giornale**

Questo capitolo è specificatamente finalizzato a presentare nel dettaglio gli aspetti statistici che hanno interessato l'attività di analisi delle vendite del giornale, in particolare la procedura di ricerca delle variabili significative, l'utilizzo di test F parziali al fine di evidenziare i p-value al di sopra del livello di significatività prescelto e la costruzione del modello previsionale.

#### **2.1 Definizione del modello statistico**

Premessa necessaria all'analisi statistica finalizzata a stabilire se esistono delle associazioni significative tra le caratteristiche delle notizie presenti nel quotidiano e le vendite/esauriti del quotidiano stesso è il tenere in debita considerazione l'effetto ciclico (giorno della settimana e mese dell'anno) che è presente naturalmente nel fenomeno delle vendite dei quotidiani. Dopo aver incluso nel modello statistico sia l'effetto ciclico sia il prezzo di vendita del quotidiano (aumentato, a partire dal 1° gennaio 2011, da 1 a 1,20 Euro) è possibile studiare in modo adeguato l'eventuale impatto su vendite/esauriti della rilevanza e tipologia delle notizie. A tal fine, separatamente per ciascuna delle 8 aree geografiche in cui è stata suddivisa la provincia di Padova, si è adottato un modello rappresentato in Figura 5.

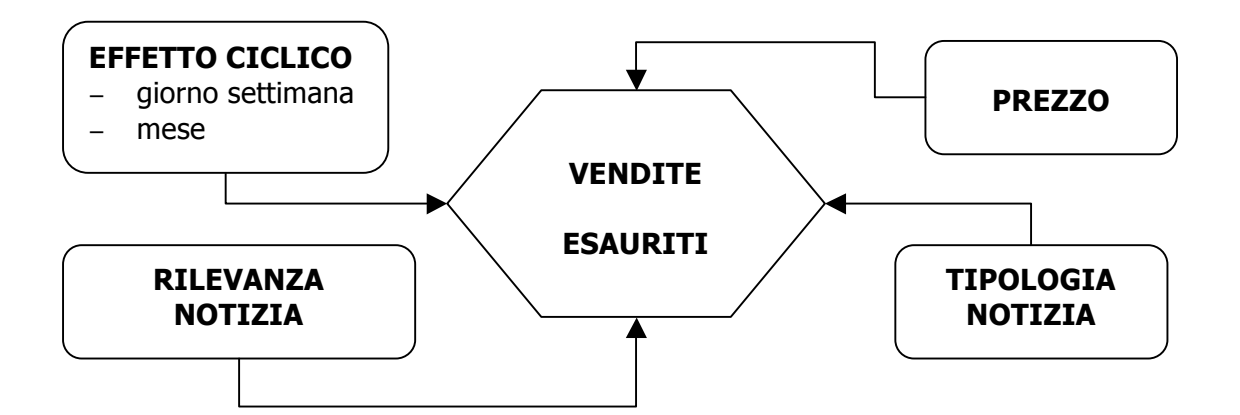

Figura 5. Rappresentazione grafica del modello statistico per lo studio delle associazioni tra le caratteristiche delle notizie presenti nel quotidiano e le vendite/esauriti.

Più precisamente, in prima istanza si possono considerare i seguenti modelli lineari:

 $V_i$  = Trend<sub>i</sub> + GSett<sub>i</sub> + Mese<sub>i</sub> + GSett<sub>i</sub> \* Mese<sub>i</sub> + Prezzo<sub>i</sub> + RilNot<sub>i</sub> + TipoNot<sub>i</sub> + ε<sub>i</sub>,

dove  $V_i$  indica le vendite osservate il giorno i-esimo, Trend<sub>i</sub> l'eventuale trend presente nelle serie temporale delle vendite (effetto di lungo periodo), GSett<sub>i</sub> e Mese<sub>i</sub> indicano l'effetto ciclico del giorno della settimana e del mese di riferimento dello specifico giorno i-esimo, Prezzo<sub>i</sub> il prezzo di vendita del quotidiano (aumentato, a partire dal 1<sup>o</sup> gennaio 2011, dal valore di 1 ad 1,20 Euro), RilNoti e TipoNoti indicano rispettivamente la rilevanza della notizia (INT = internazionale, LOC = locale, NAZ = nazionale, REG = regionale) e la tipologia della notizia (per questa ultima classificazione, si sono adottate le categorie indicate nel paragrafo 2). Più precisamente, RilNot<sub>i</sub> e TipoNot<sub>i</sub> si riferiscono a coefficienti che misurano l'effetto di quanta parte del giornale del giorno i-esimo è stata dedicata a notizie di ciascuna prefissata categoria di rilevanza e di tipologia. Infine,  $\varepsilon_i$  indica una componente di errore casuale (che tiene conto degli aspetti non misurati/osservabili e di quelli intrinsecamente aleatori) che si assume di media zero, indipendente ed identicamente distribuita secondo una legge gaussiana.

### **2.2 Approfondimento metodologico: verifica di ipotesi e controllo adeguatezza**

E' opportuno verificare se c'è una relazione significativa tra la variabile indipendente e l'insieme delle variabili esplicative. L'ipotesi nulla è che non vi sia relazione lineare tra variabile dipendente e variabili esplicative; l'ipotesi alternativa è che vi sia una relazione lineare tra variabile dipendente e almeno una delle variabili esplicative.

 $H_o$ ,  $\beta_1 = \beta_2 = \ldots \beta_k = 0$  $H_1$ : Almeno un  $\beta_i \neq 0$ 

Tale problema di verifica di ipotesi si risolve ricorrendo al test F. La statistica F è data dal rapporto tra la media dei quadrati della regressione MQR e la media dei quadrati dell'errore MQE:

$$
F = \frac{MQR}{MQE} = \frac{\frac{SQR}{p}}{\frac{SQE}{n-p-1}}
$$

dove  $p$  è il numero delle variabili esplicative e  $n$  è l'ampiezza del campione. L'ipotesi nulla va rifiutata se il valore della statistica F è superiore a  $F_U$ , valore critico sulla coda di destra di una distribuzione F avente  $p e n - p - 1$  gradi di libertà.

Qualora dunque il valore cada nella regione di rifiuto possiamo concludere che esiste relazione lineare tra almeno una variabile esplicativa e la variabile dipendente.

E' possibile verificare la significatività della relazione fra la variabile dipendente e una delle variabili esplicative facendo ricorso alla statistica  $t$ . In questo caso l'ipotesi nulla è che non vi è relazione lineare tra variabile dipendente e variabile esplicativa; l'ipotesi alternativa è che vi è relazione lineare tra variabile dipendente e variabile esplicativa.

 $H_o$   $\beta_j = 0$  $H_1$   $\beta_i \neq 0$ 

Il valore della statistica test  $t \text{ è}$  dato dal rapporto tra l'inclinazione della variabile dipendente rispetto alla variabile j (tenendo costanti le altre variabili) e l'errore standard sul coefficiente di regressione  $b_i$ :

$$
t = \frac{b_j}{S_{b_j}}
$$

L'ipotesi nulla va rifiutata se il valore della statistica  $t$  cade al di fuori dei limiti superiore e inferiore di una distribuzione  $t$  a due code avente  $n-p-1$  gradi di libertà. Qualora dunque il valore cada nella regione di rifiuto possiamo concludere che esiste relazione lineare tra la variabile esplicativa e la variabile dipendente. Verificare la significatività di un coefficiente di regressione equivale a verificare la significatività dell'inserimento della corrispondente variabile nel modello di regressione multipla, date le altre variabili già presenti.

E' possibile stimare il valore di uno dei coefficienti di regressione tramite un intervallo di confidenza. Per il generico coefficiente  $\beta_j$  l'intervallo di confidenza è dato dall'espressione:

 $b_i \pm t_{n-p-1} S_{b_i}$ 

Quindi, con un livello di significatività pari ad  $\alpha$ , il generico coefficiente di regressione risulta compreso tra:

$$
b_j - t_{\frac{\alpha}{2}, n-p-1} S_{b_j} \leq \beta_j \leq b_j + t_{\frac{\alpha}{2}, n-p-1} S_{b_j}
$$

Dove  $t_{\frac{\alpha}{2},n-p-1}$  è il valore critico per un livello di significatività pari ad  $\alpha$  di una distribuzione t a due code avente  $n - p - 1$  gradi di libertà.

Quando costruiamo il modello di regressione multipla vogliamo inserire solo le variabili esplicative significative, ovvero solo quelle variabili che possono essere utili per la previsione della variabile dipendente. Una variabile poco utile va eliminata dal modello e deve dunque essere utilizzato un modello con un minor numero di variabili. Per valutare il contributo di ciascuna variabile esiste un metodo alternativo noto come criterio del test F parziale. Attraverso questo metodo viene calcolato il contributo che ogni variabile esplicativa fornisce alla somma dei quadrati, una volta che tutte le altre variabili sono già state incluse nel modello. Tale variabile dunque viene inclusa solo se il modello ne risulta migliorato in maniera significativa.

Il contributo di una variabile esplicativa può essere valutato in base alla somma dei quadrati della regressione di un modello comprendente tutte le variabili esplicative eccetto quella presa in considerazione. Il contributo della variabile  $k$  è dato dall'espressione:

 $\mathcal{SQR}(X_k)$ I tutte le variabili tranne la  $k - e^{sim a}$  $= SQR (tutte le variabili inclusa la k - esima)  
- SQR (tutte le variabili esclusa la k - esima)$ 

L'ipotesi nulla e alternativa sono rispettivamente:

 $H<sub>o</sub>$ : La variabile k non migliora in maniera significativa il modello in cui sono già state incluse tutte le altre.

 $H_1$ : La variabile k migliora in maniera significativa il modello in cui sono già state incluse tutte le altre.

Il test F parziale è dato dall'espressione:

$$
F = \frac{SQR (X_k) \text{tutte le variabili tranne la } k - \text{esima)}}{MQE}
$$

L'ipotesi nulla va rifiutata se il valore della statistica F è superiore a  $F_U$ , valore critico sulla coda di destra di una distribuzione F avente  $p e n - p - 1$  gradi di libertà.

Tra i valori della statistica test  $t$  utilizzata per valutare la significatività dei coefficienti di regressione e i valori della statistica test F parziale sussiste la seguente relazione:

$$
t^2_{\nu} = F_{1,\nu}
$$

dove  $\nu$  è il numero di gradi di libertà.

Per valutare l'adeguatezza del modello di regressione si effettua l'analisi dei residui. Il residuo è una stima dell'errore che si commette nel prevedere la variabile dipendente, ovvero la differenza fra il valore della variabile dipendente osservato e il corrispondente valore stimato tramite il modello:

$$
e_i = Y_i - \widehat{Y}_i
$$

L'analisi dei residui è uno strumento atto a verificare che le assunzioni del modello di regressione siano rispettate, ovvero:

- − Distribuzione normale degli errori: gli errori devono avere distribuzione normale per ogni valore assunto dalle variabili esplicative.
- − Omoschedasticità: la variabilità degli errori è costante per ogni valore delle variabili esplicative.
- − Indipendenza degli errori: gli errori devono essere indipendenti per ciascun valore delle variabili esplicative.

Un primo grafico utilizzato consente di stabilire se i residui presentano un andamento con una struttura riconoscibile rispetto ai valori della variabile dipendente. Un andamento di questo tipo evidenzierebbe la presenza di un legame non lineare tra almeno una delle variabili esplicative del modello e la variabile dipendente.

Altri tipi di grafici riguardano invece le variabili indipendenti: il riconoscimento di un andamento strutturato dei residui rispetto ad una delle variabili esplicative rivelerebbe la presenza di un legame non lineare tra tale variabile e quella dipendente.

Infine, viene impiegato un grafico per stabilire la presenza di una struttura nei residui quando i dati vengono raccolti nel corso del tempo, cosa che indicherebbe l'esistenza di autocorrelazione tra di essi.

#### **2.3 Procedura di stima del modello statistico**

Nella prima analisi l'obiettivo era quello di individuare le variabili significative e dunque escludere quelle variabili che non lo erano. Per fare ciò si è utilizzato il software "MINITAB" considerando la funzione ANOVA  $\rightarrow$  GENERAL LINEAR MODEL. Attraverso questa funzione, che opera eseguendo test F parziali, è stato possibile individuare e dunque scartare quelle variabili che presentavano un p-value elevato, cioè non significative per il nostro modello. Il nostro modello di partenza prevedeva variabili quantitative quali prezzo, giorno, giorno^2, giorno^3 e numero di pagine di ogni tipo di notizia; ma anche variabili qualitative quali mese, giorno della settimana e la interazione tra mese e giorno. Si è proceduto per passi:

- " eliminazione delle variabili con p-value superiore a 0,7.
- **EXECT** eliminazione delle variabili con p-value superiore a 0,3.
- " eliminazione della variabile con p-value più alto.
- iterazione del punto 3 fino ad avere tutte i p-value inferiori a 0,1.

Il motivo per il quale si sono effettuati più passaggi è dato dal fatto che, a mano a mano che vengono scartate delle variabili, i test sulle statistiche diventano più precisi. Per quanto riguarda le variabili giorno, giorno^2, giorno^3, non sono state toccate fino a quando tutte le altre variabili rimanenti non fossero risultate significative. A quel punto si verificava se il p-value di una delle tre variabili superava lo 0,1 e in caso affermativo si eliminava quella avente grado maggiore.

Per quanto riguarda il p-value, esso rappresenta la probabilità di osservare un valore della statistica test uguale o più estremo rispetto al valore campionario della statistica test quando l'hp nulla è vera. Per stabilire se tra la variabili X e Y (nel nostro caso corrispondono a tipo di notizia e vendita di giornali) esiste una relazione lineare significativa si può verificare se β (la pendenza della retta nella popolazione) è uguale a 0. L'ipotesi nulla e alternativa sono rispettivamente:

- $H_0$ : β = 0 (non c'è relazione);
- $H_1$ :  $\beta \neq 0$  (c'è relazione).

Se il p-value è elevato significa che è elevata la probabilità che l'ipotesi nulla sia vera. Se si rifiuta l'hp nulla, si può concludere che vi è la prova dell'esistenza della relazione tra le variabili considerate.

Al termine di questa fase abbiamo ottenuto per ogni edicola e area l'elenco delle variabili significative con i rispettivi coefficienti di regressione. Immediato è stato a quel punto costruire il modello di previsione.

Nella seconda analisi l'obiettivo era quello di testare la significatività del modello sui 16 mesi (da Gennaio 2010 a Aprile 2011). Per testare la significatività del modello sui 16 mesi è necessario effettuare un controllo su R^2.

L'R^2, o coefficiente di determinazione, è una misura della bontà dell'adattamento della regressione lineare stimata ai dati osservati. L'elevato valore di R^2 indica che vi è una forte relazione lineare tra le variabili considerate.

### **2.4 Il software statistico MINITAB**

Minitab è un pacchetto statistico particolarmente adeguato per la didattica. Nonostante sia molto facile da utilizzare è piuttosto potente e flessibile per data set di dimensioni non eccessive. Le sessioni di lavoro di Minitab sono interattive, dapprima i dati vengono immessi o importati in un foglio di lavoro e poi vengono manipolati o analizzati mediante una serie di comandi interattivi. All'ingresso l'ambiente Minitab si presenta come in Figura 6.

|                      | MINITAB - Untitled |                                        |                |                          |    |    |    |    |    |     | EEE                      |
|----------------------|--------------------|----------------------------------------|----------------|--------------------------|----|----|----|----|----|-----|--------------------------|
| Eile                 | Edit               | Marip Calc Stat                        |                | Graph Editor Window Help |    |    |    |    |    |     |                          |
|                      | ciei 61            | 阜<br>lm                                | K)             |                          |    |    |    |    |    |     |                          |
| <b>图 Session</b>     |                    |                                        |                |                          |    |    |    |    |    |     | $\Box$ DIX               |
|                      |                    |                                        |                |                          |    |    |    |    |    |     |                          |
|                      |                    | 13/12/00 10:10:39                      |                |                          |    |    |    |    |    |     |                          |
|                      |                    | Welcome to Minitab, press F1 for help. |                |                          |    |    |    |    |    |     |                          |
| $MTB$ >              |                    |                                        |                |                          |    |    |    |    |    |     |                          |
|                      |                    |                                        |                |                          |    |    |    |    |    |     |                          |
|                      |                    |                                        |                |                          |    |    |    |    |    |     |                          |
|                      |                    |                                        |                |                          |    |    |    |    |    |     |                          |
|                      |                    |                                        |                |                          |    |    |    |    |    |     | $\overline{\phantom{a}}$ |
| $\vert \cdot \vert$  | Worksheet 1 ***    |                                        |                |                          |    |    |    |    |    |     | $\Box$ ol $\times$       |
| $\ddot{\phantom{0}}$ | C1                 | C <sub>2</sub>                         | C <sub>3</sub> | C4                       | C5 | C6 | C7 | C8 | C9 | C10 | C11                      |
|                      |                    |                                        |                |                          |    |    |    |    |    |     |                          |
| 1                    |                    |                                        |                |                          |    |    |    |    |    |     |                          |
| $\overline{2}$<br>3  |                    |                                        |                |                          |    |    |    |    |    |     |                          |
| 4                    |                    |                                        |                |                          |    |    |    |    |    |     |                          |
| 5                    |                    |                                        |                |                          |    |    |    |    |    |     |                          |
| र्न                  |                    |                                        |                |                          |    |    |    |    |    |     |                          |

Figura 6. Schermata iniziale Minitab.

Con Minitab si può memorizzare tutto ciò che riguarda un lavoro in un progetto che contiene: uno o più fogli di lavoro (Worksheets) contenenti dati; finestre di dati che mostrano i dati contenuti nel Worksheet; la finestra della sessione di lavoro contenente i risultati delle elaborazioni; le finestre grafiche contenenti i grafici ad alta risoluzione prodotti durante le elaborazioni; un gestore di progetti che tiene memoria di tutto il lavoro svolto. I principali usi di Minitab sono:

- " Data e file management
- " Analisi di regressione
- " Analisi multivariate
- " Test non parametrici e analisi varianza

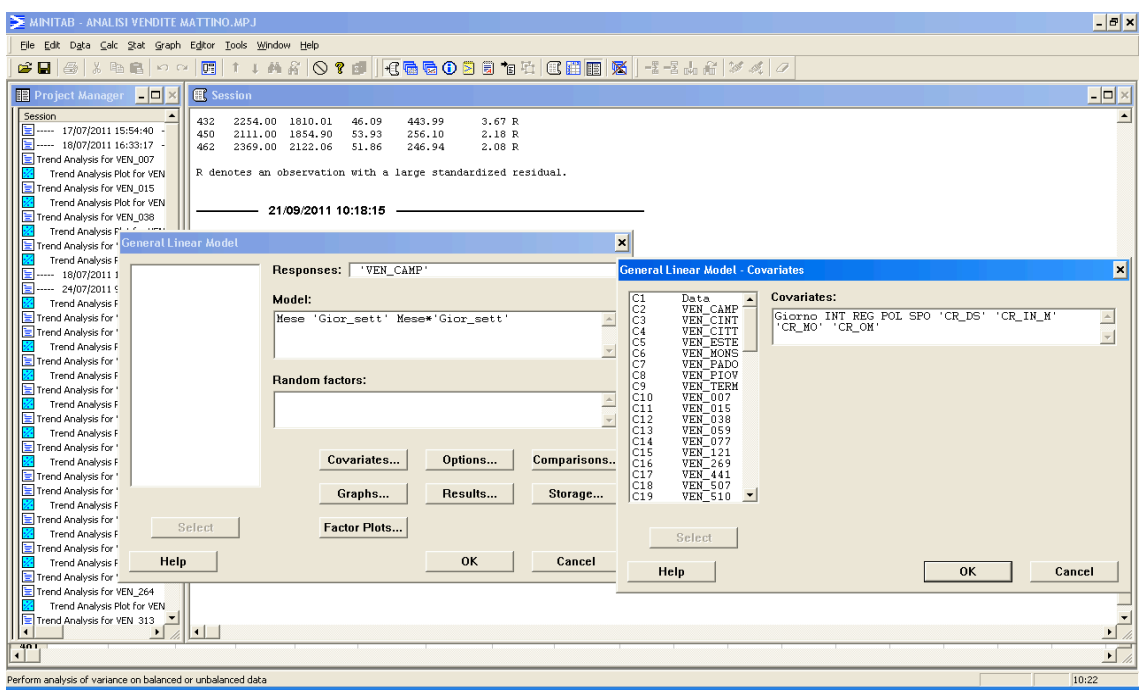

Figura 7. Processo di ricerca delle variabili significative.

# **CAPITOLO 3. Risultati e discussione**

In questo capitolo vengono presentati i risultati ottenuti in questo lavoro di tesi. In particolare, si evidenziano i grafici mostranti il trend delle vendite (dovuto alla variabile prezzo e al fattore ciclico) e quelli confrontanti l'andamento previsto delle vendite con quello reale.

## **3.1 Serie temporali delle vendite ed analisi del trend**

Sulla base dei dati di vendita nei 18 mesi, per ogni area e edicola si sono stimati i trend, ovvero dei pattern di vendita imputabili soli ai comportamenti di acquisto di lungo periodo. Di seguito vengono riportati i trend delle 8 aree.

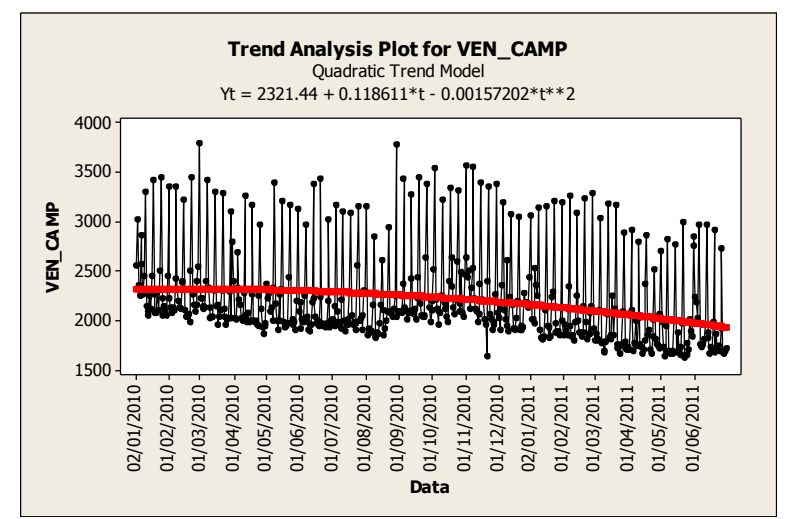

Figura 8. Serie temporale e trend analysis per le vendite dell'area Camposampierense

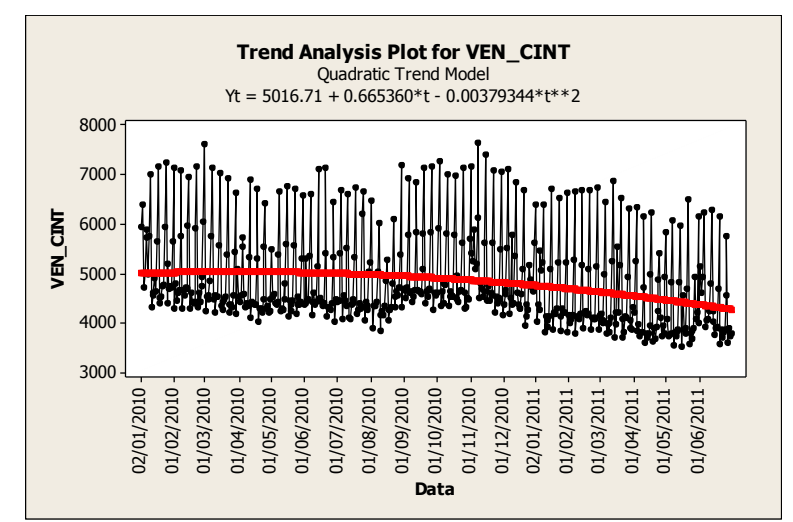

Figura 9. Serie temporale e trend analysis per le vendite della Cintura urbana

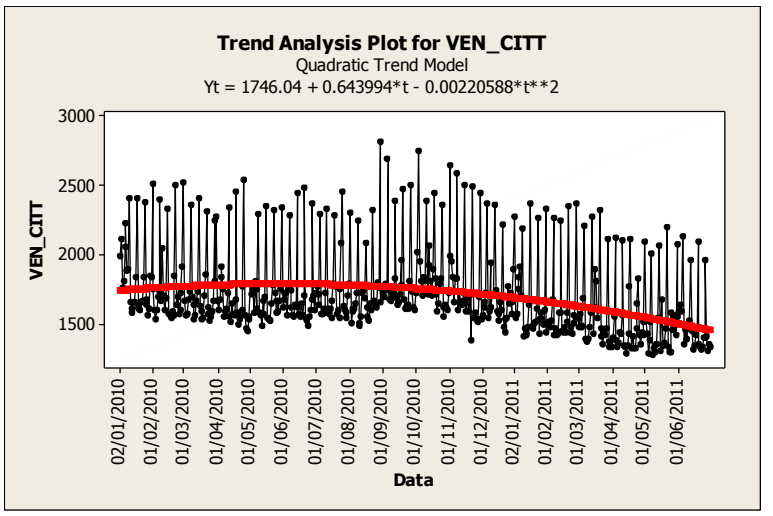

Figura 10. Serie temporale e trend analysis per le vendite dell'area Cittadelense

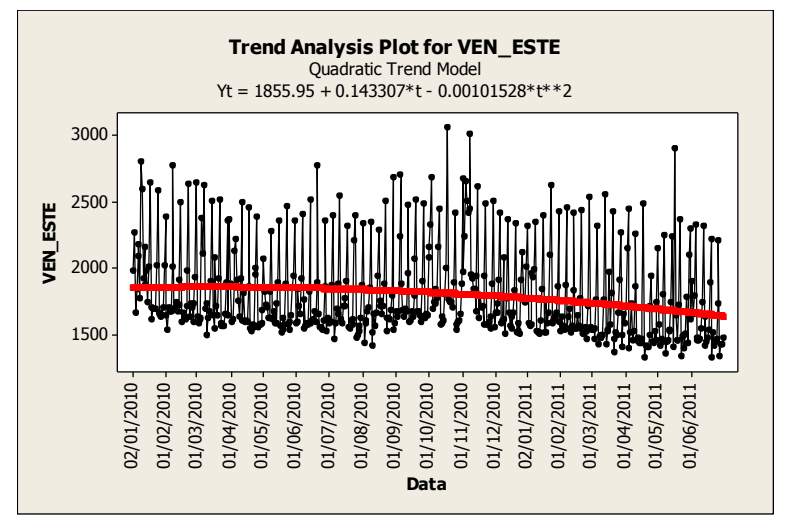

Figura 11. Serie temporale e trend analysis per le vendite dell'area Estense

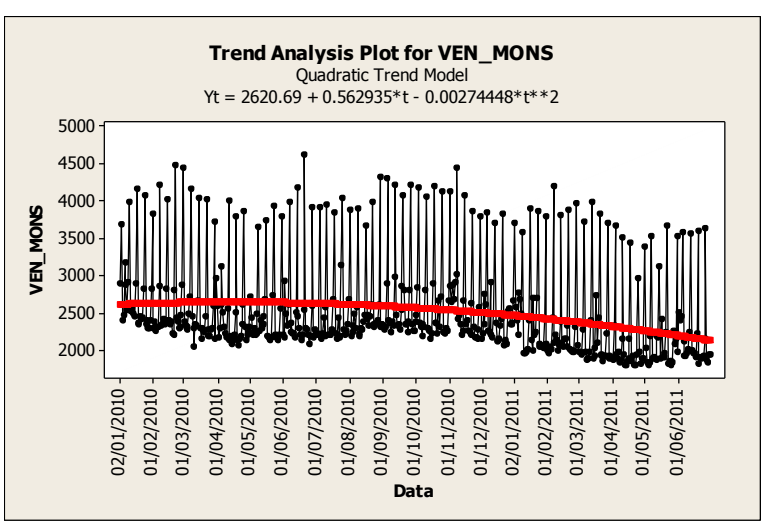

Figura 12. Serie temporale e trend analysis per le vendite dell'area Monselicense

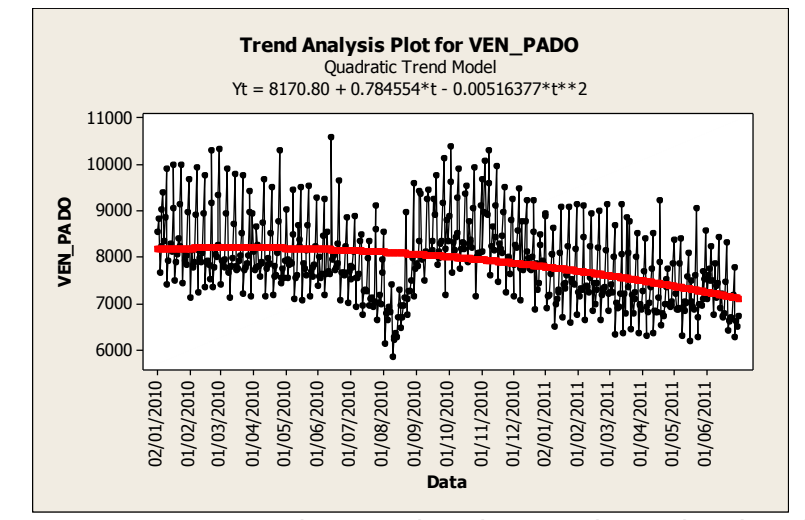

Figura 13. Serie temporale e trend analysis per le vendite di Padova

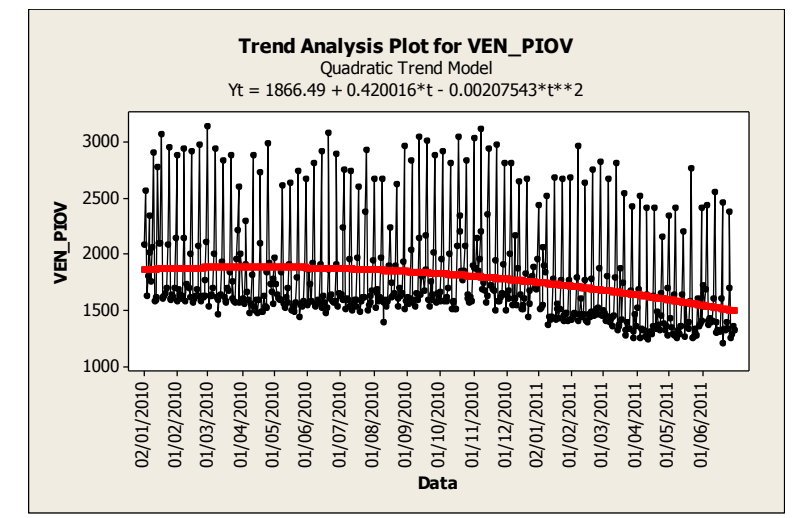

Figura 14. Serie temporale e trend analysis per le vendite di Piovese

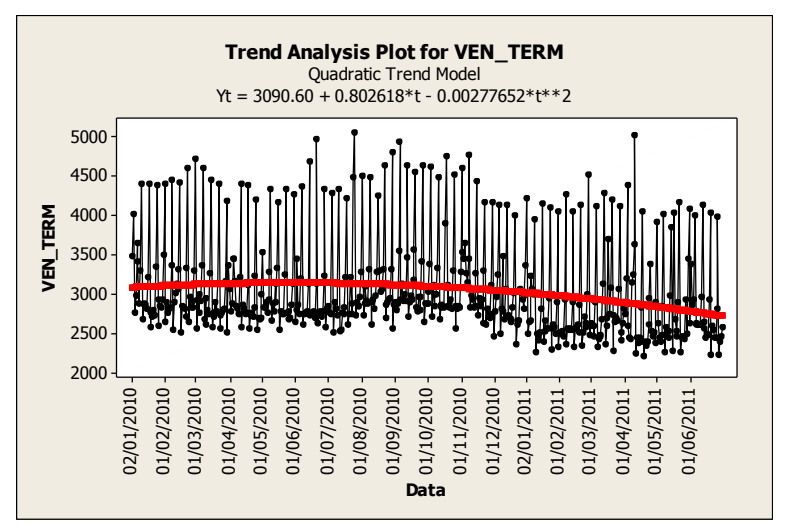

Figura 15. Serie temporale e trend analysis per le vendite di Terme Euganee

Di seguito sono presentati i trend delle edicole.

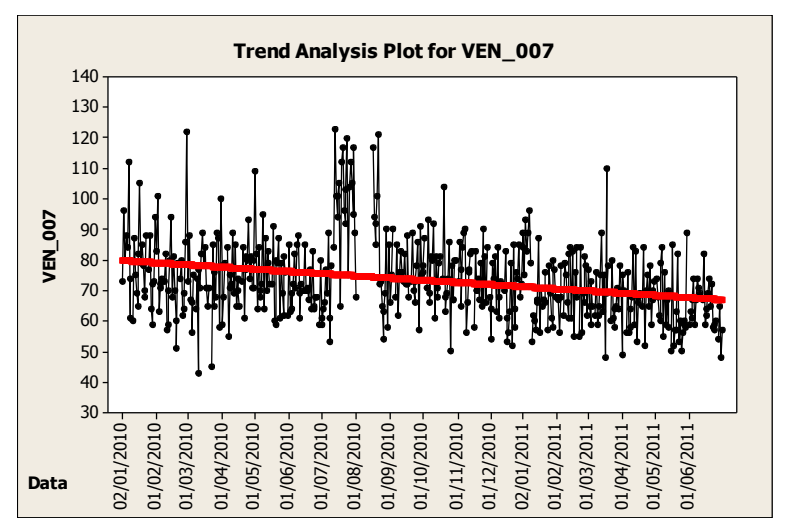

Figura 16. Serie temporale e trend analysis per le vendite dell'edicola 007

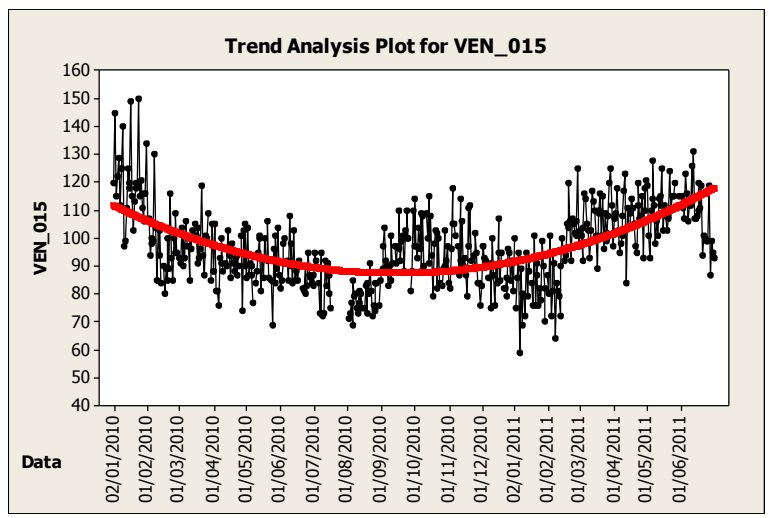

Figura 17. Serie temporale e trend analysis per le vendite dell'edicola 015

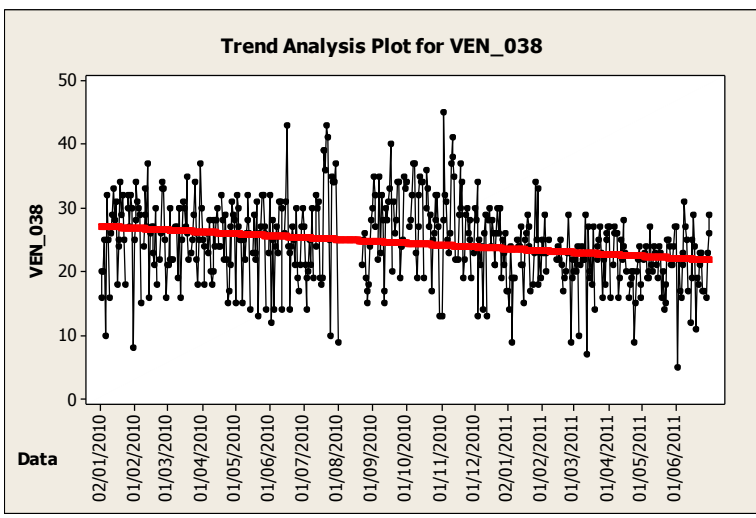

Figura 18. Serie temporale e trend analysis per le vendite dell'edicola 038

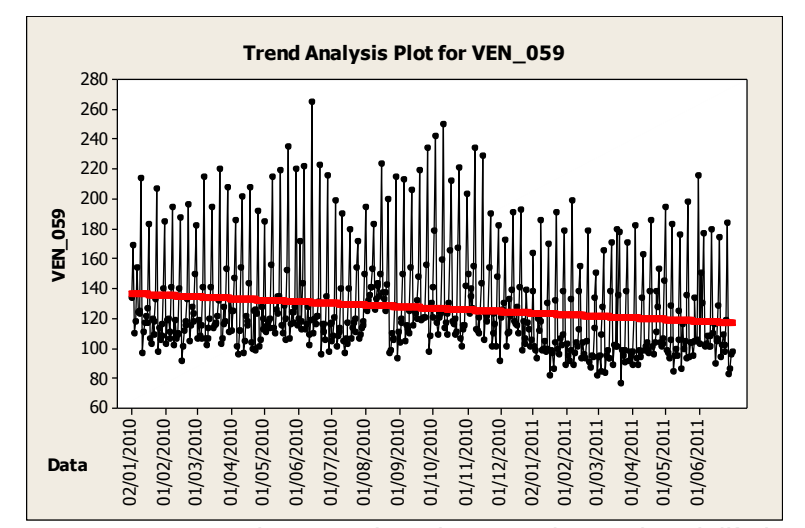

Figura 19. Serie temporale e trend analysis per le vendite dell'edicola 059

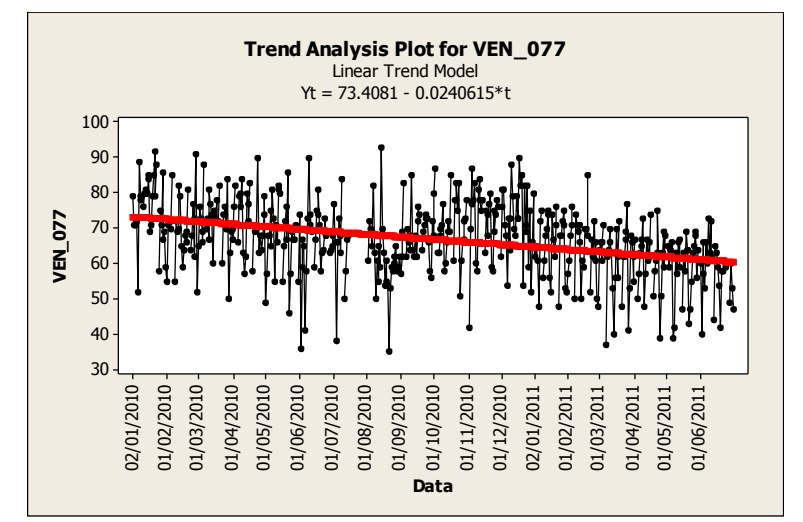

Figura 20. Serie temporale e trend analysis per le vendite dell'edicola 077

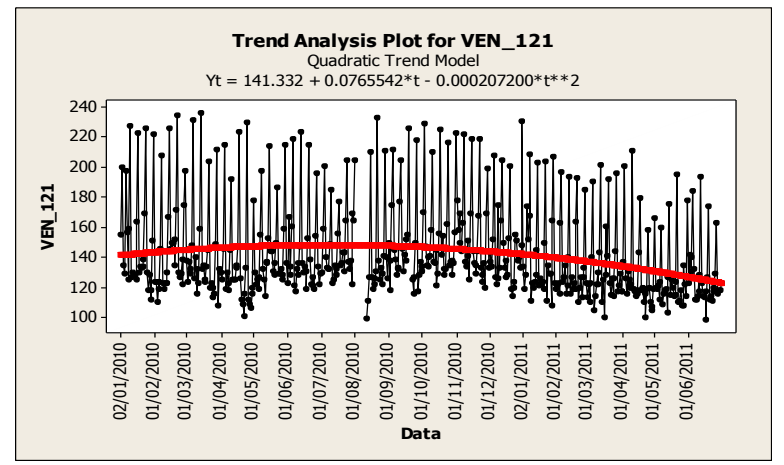

Figura 21. Serie temporale e trend analysis per le vendite dell'edicola 121

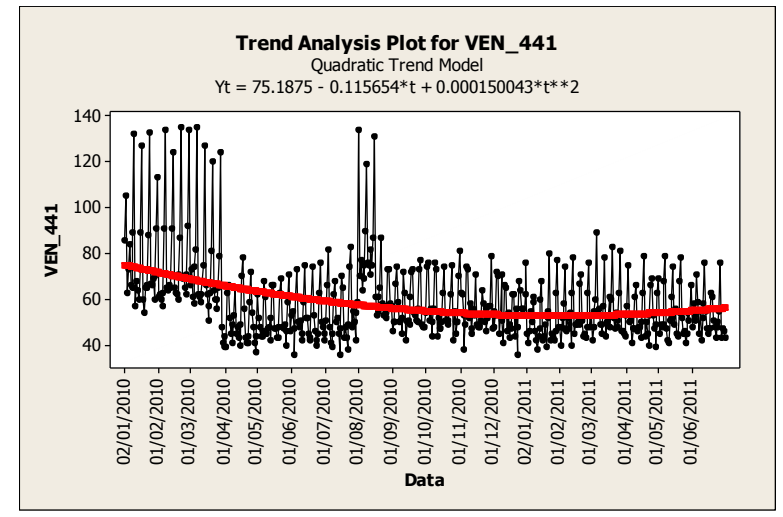

Figura 22. Serie temporale e trend analysis per le vendite dell'edicola 441

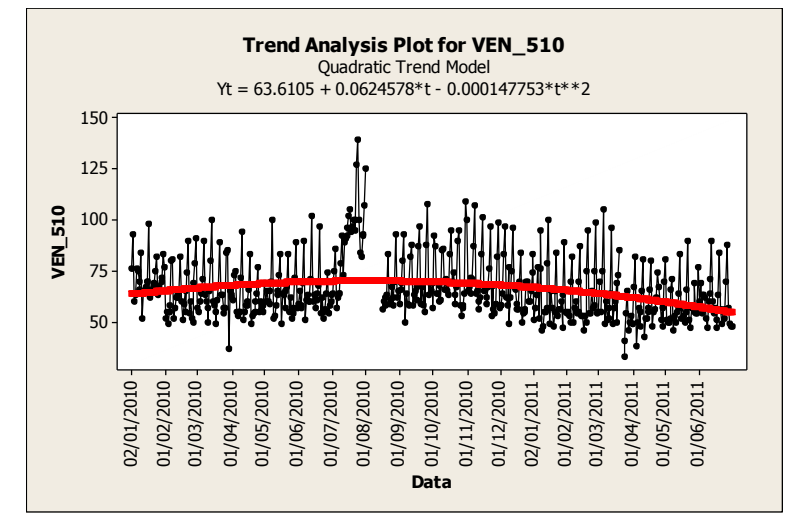

Figura 23. Serie temporale e trend analysis per le vendite dell'edicola 510

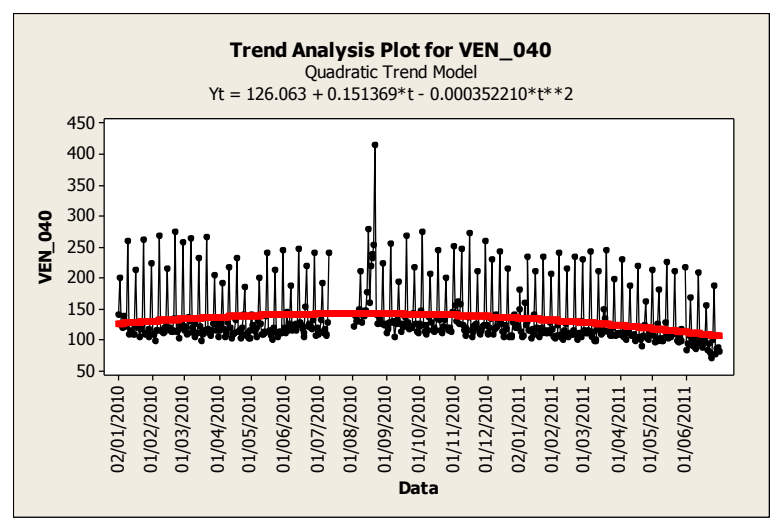

Figura 24. Serie temporale e trend analysis per le vendite dell'edicola 040.

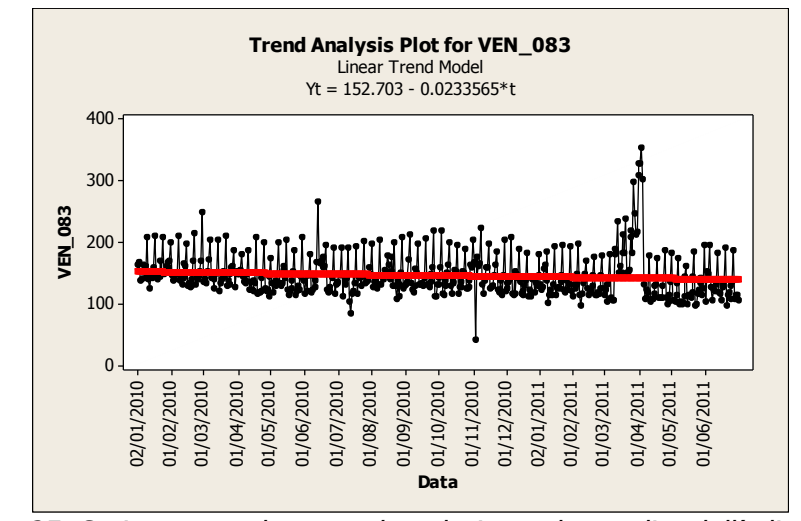

Figura 25. Serie temporale e trend analysis per le vendite dell'edicola 083

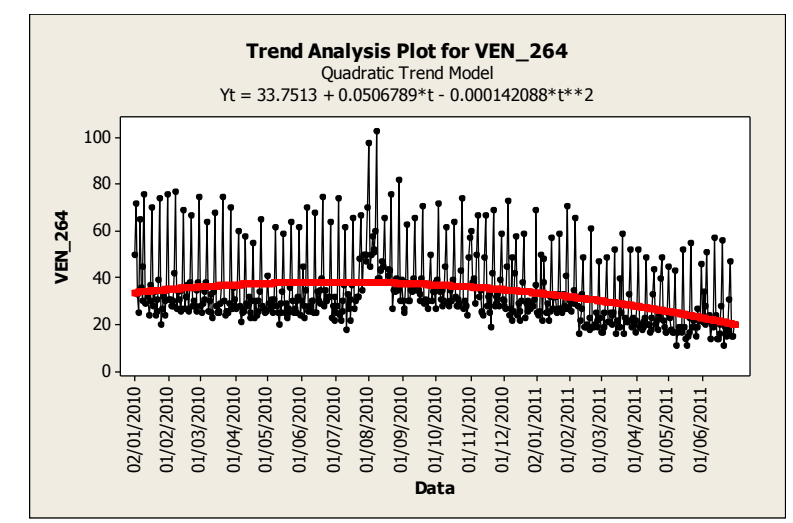

Figura 26. Serie temporale e trend analysis per le vendite dell'edicola 264

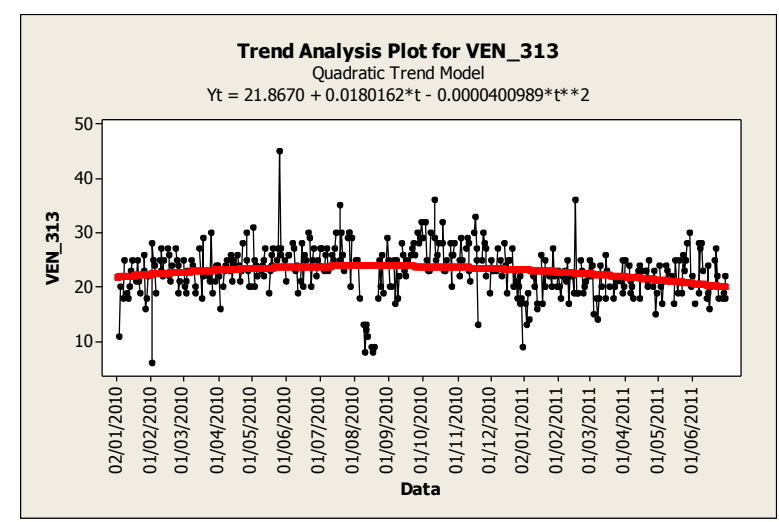

Figura 27. Serie temporale e trend analysis per le vendite dell'edicola 313

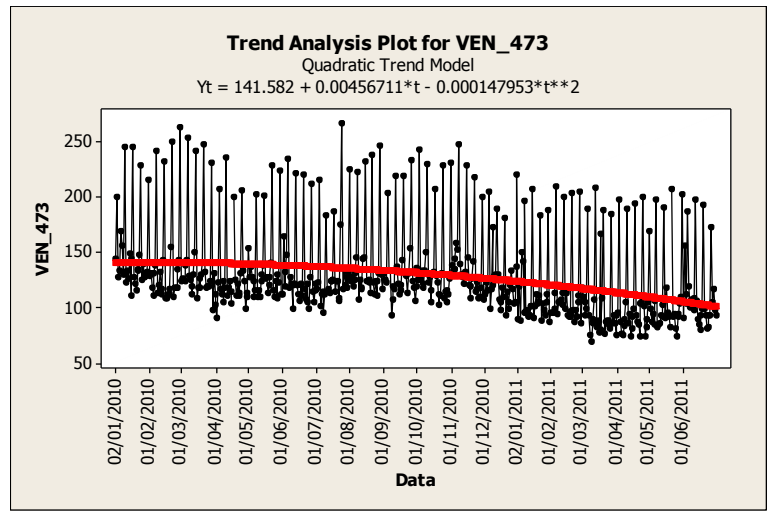

Figura 28. Serie temporale e trend analysis per le vendite dell'edicola 473

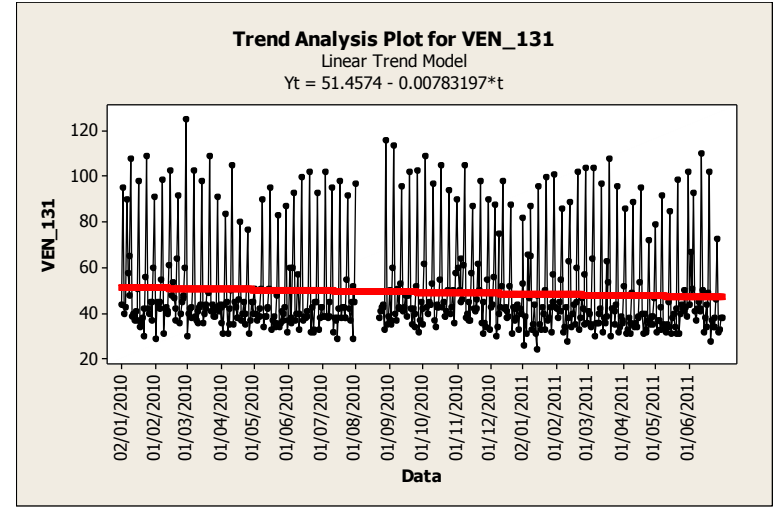

Figura 29. Serie temporale e trend analysis per le vendite dell'edicola 131

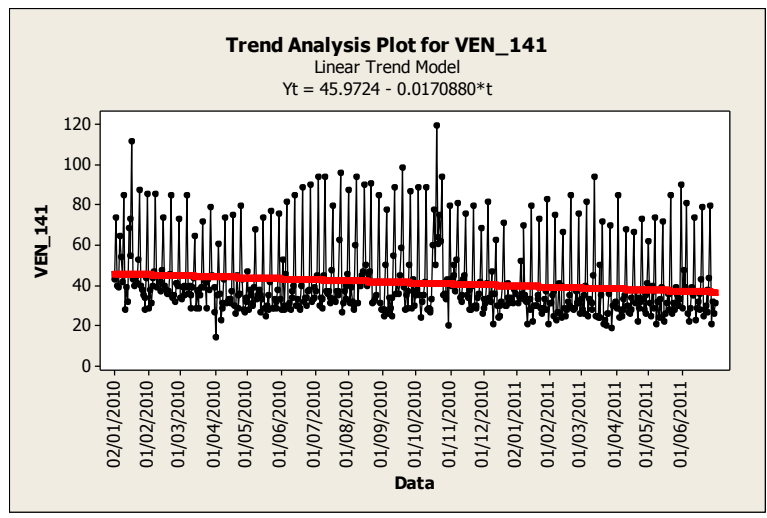

Figura 30. Serie temporale e trend analysis per le vendite dell'edicola 141

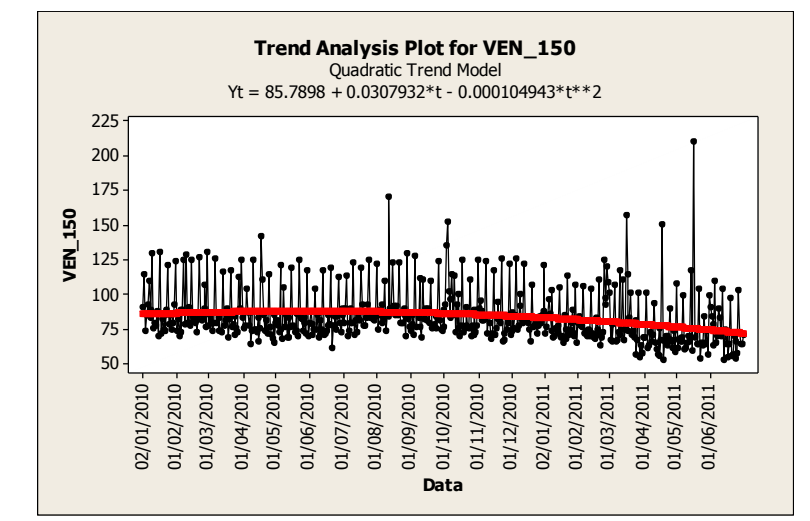

Figura 31. Serie temporale e trend analysis per le vendite dell'edicola 150

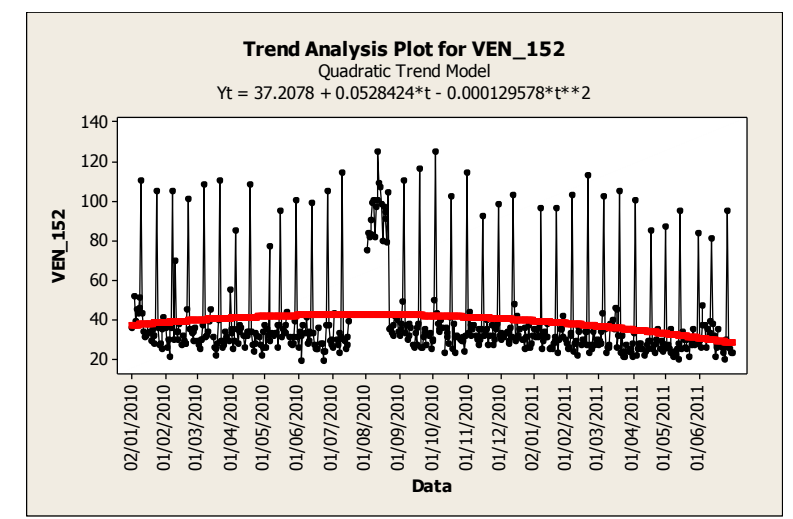

Figura 32. Serie temporale e trend analysis per le vendite dell'edicola 152

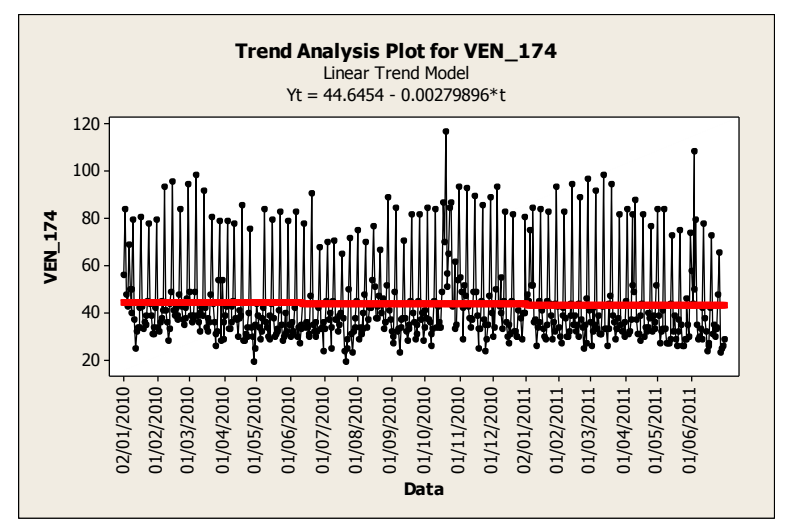

Figura 33. Serie temporale e trend analysis per le vendite dell'edicola 174

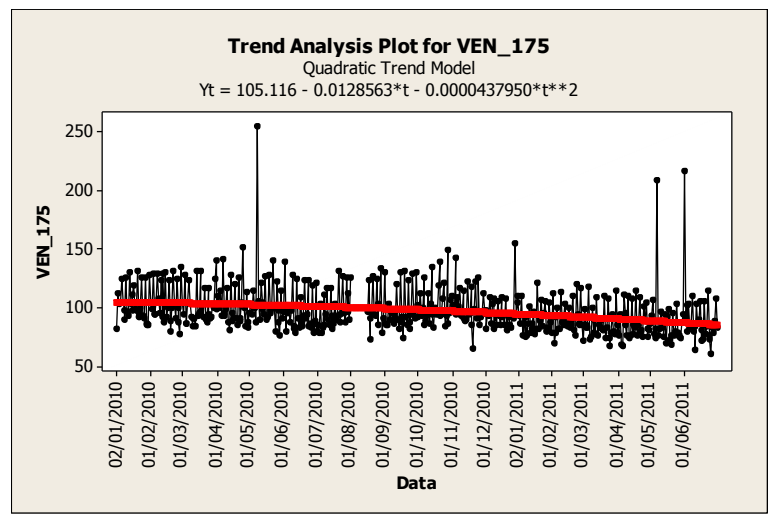

Figura 34. Serie temporale e trend analysis per le vendite dell'edicola 175

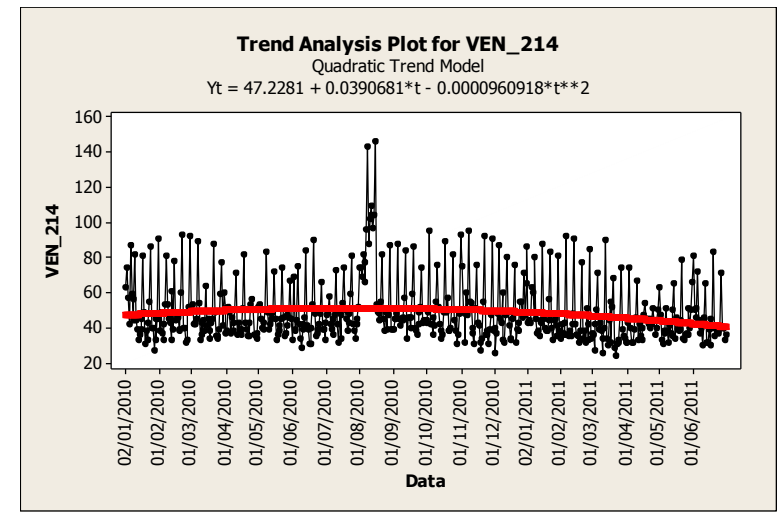

Figura 35. Serie temporale e trend analysis per le vendite dell'edicola 214

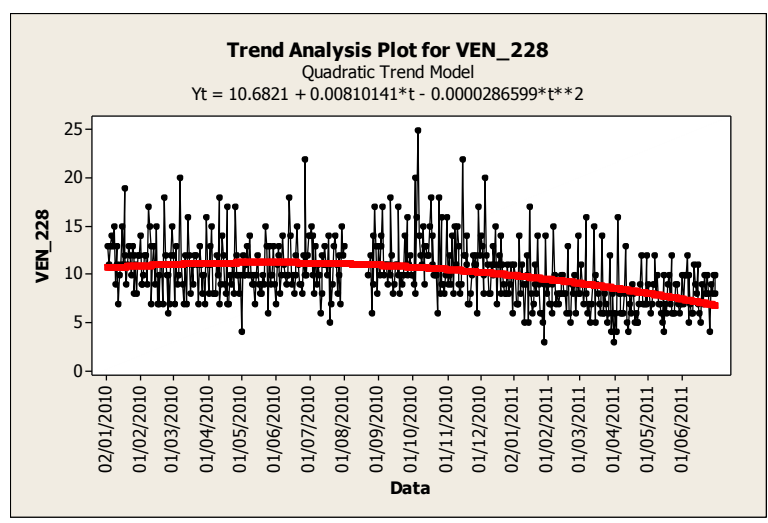

Figura 36. Serie temporale e trend analysis per le vendite dell'edicola 228

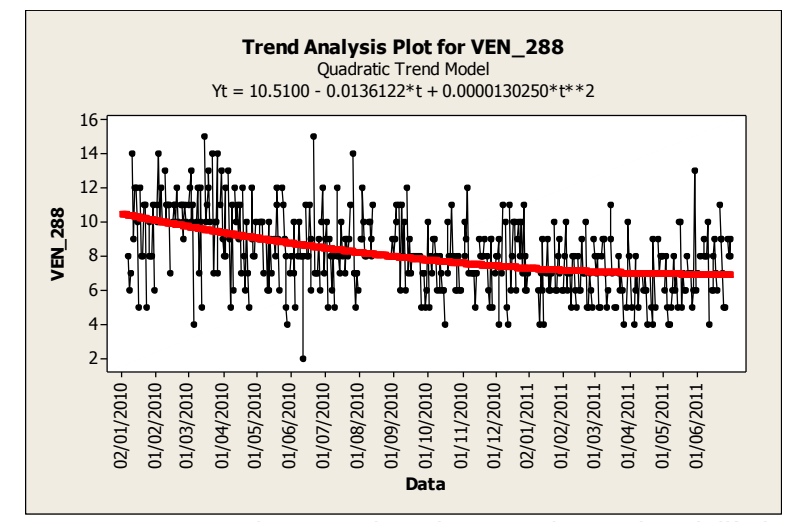

Figura 37. Serie temporale e trend analysis per le vendite dell'edicola 288

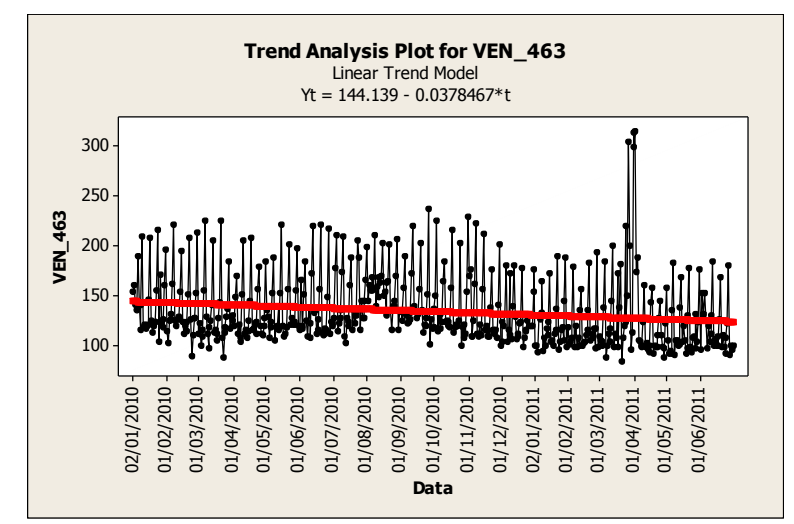

Figura 38. Serie temporale e trend analysis per le vendite dell'edicola 463

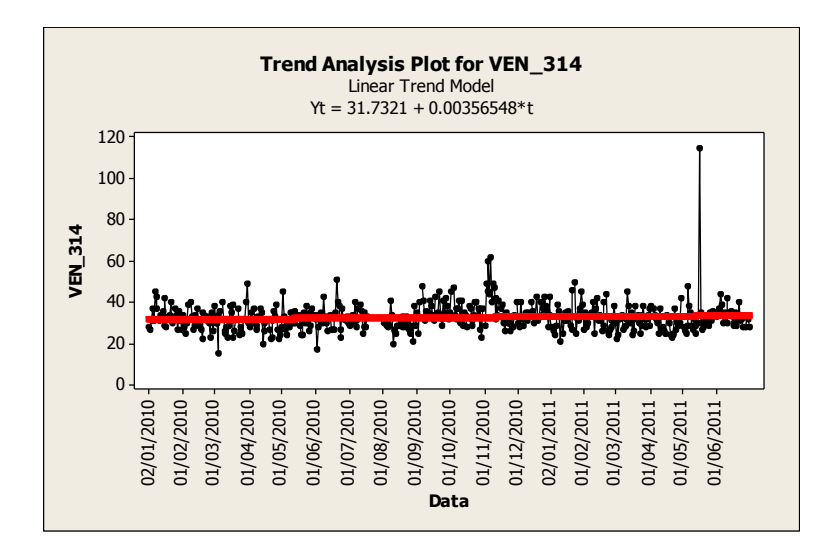

Figura 39. Serie temporale e trend analysis per le vendite dell'edicola 314

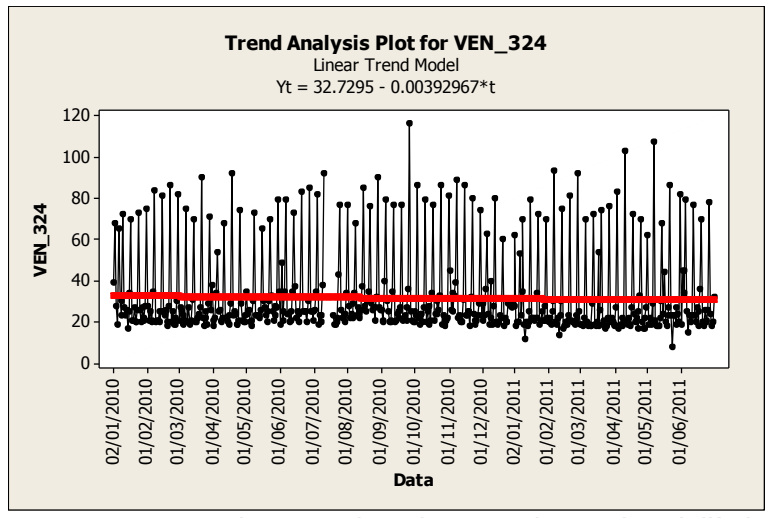

Figura 40. Serie temporale e trend analysis per le vendite dell'edicola 324

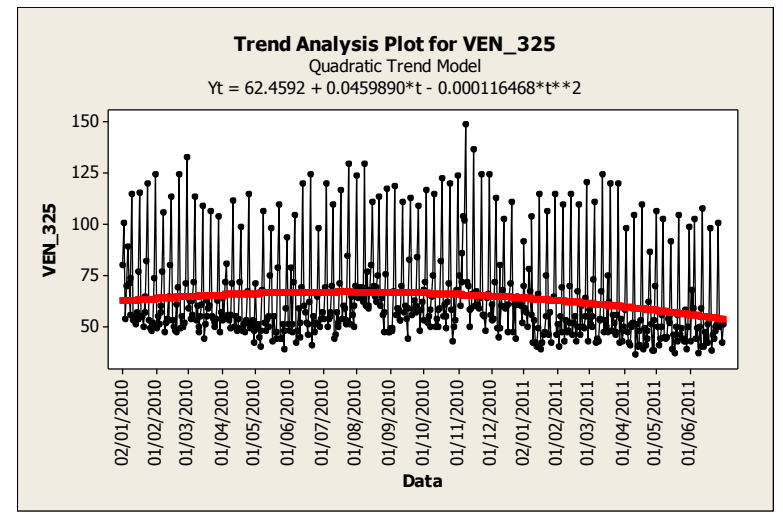

Figura 41. Serie temporale e trend analysis per le vendite dell'edicola 325

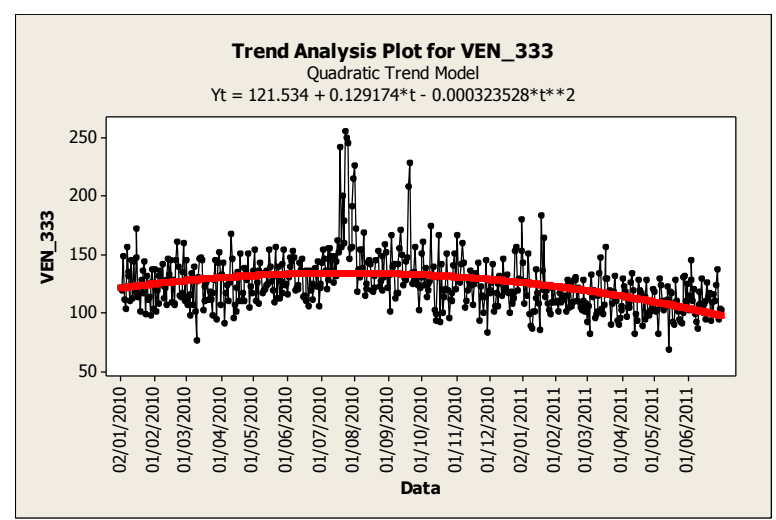

Figura 42. Serie temporale e trend analysis per le vendite dell'edicola 333

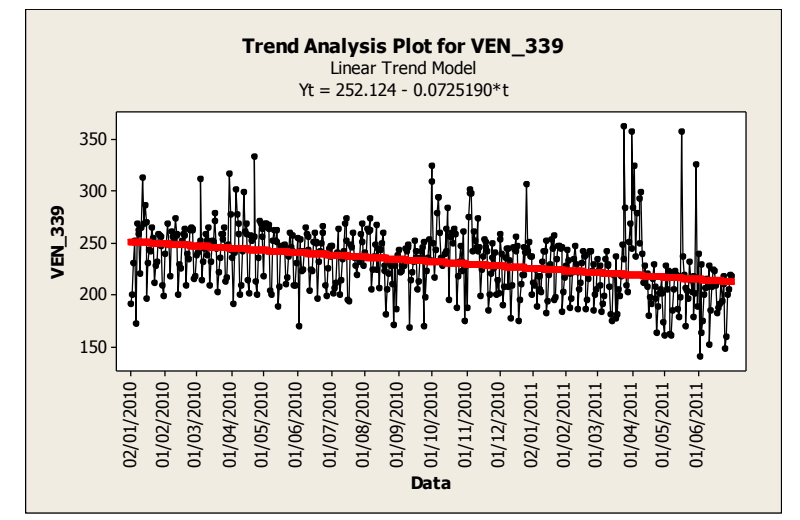

Figura 43. Serie temporale e trend analysis per le vendite dell'edicola 339

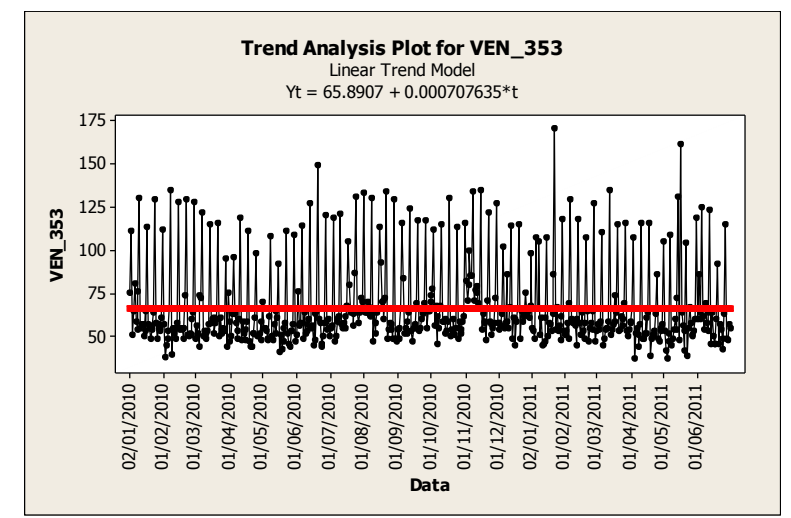

Figura 44. Serie temporale e trend analysis per le vendite dell'edicola 353

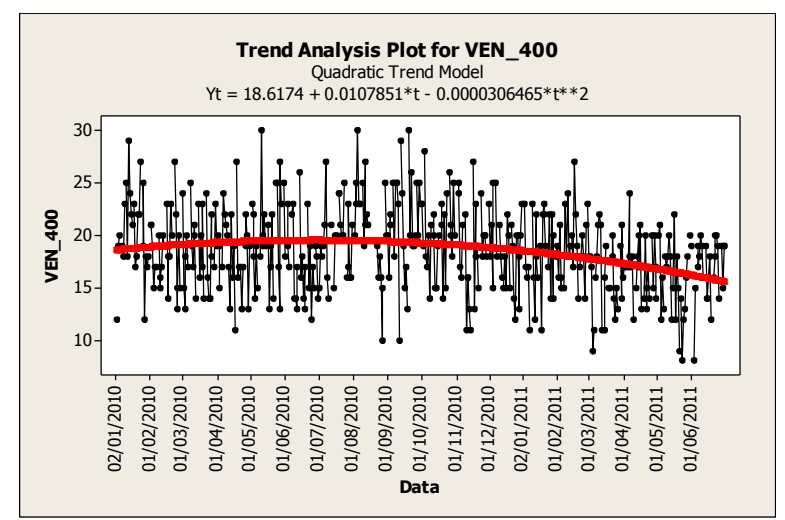

Figura 45. Serie temporale e trend analysis per le vendite dell'edicola 400

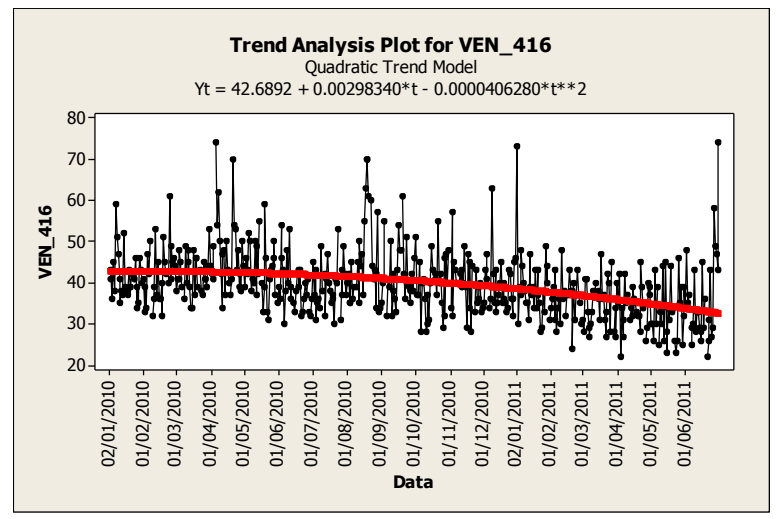

Figura 46. Serie temporale e trend analysis per le vendite dell'edicola 416

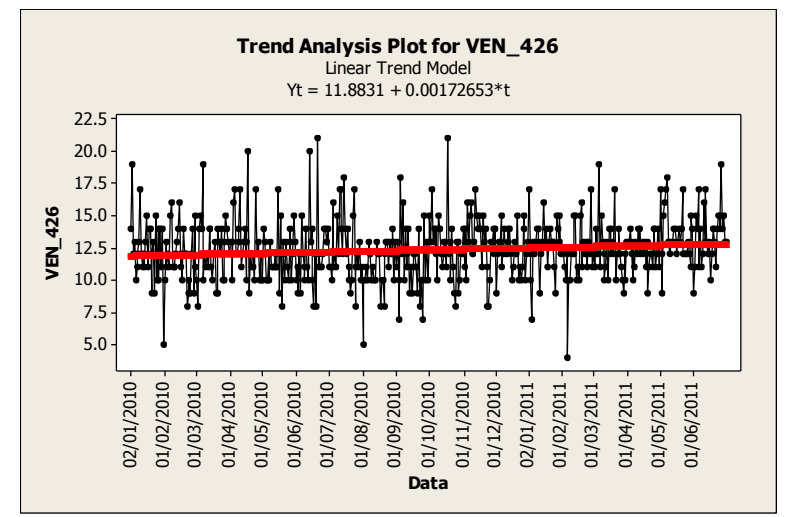

Figura 47. Serie temporale e trend analysis per le vendite dell'edicola 426

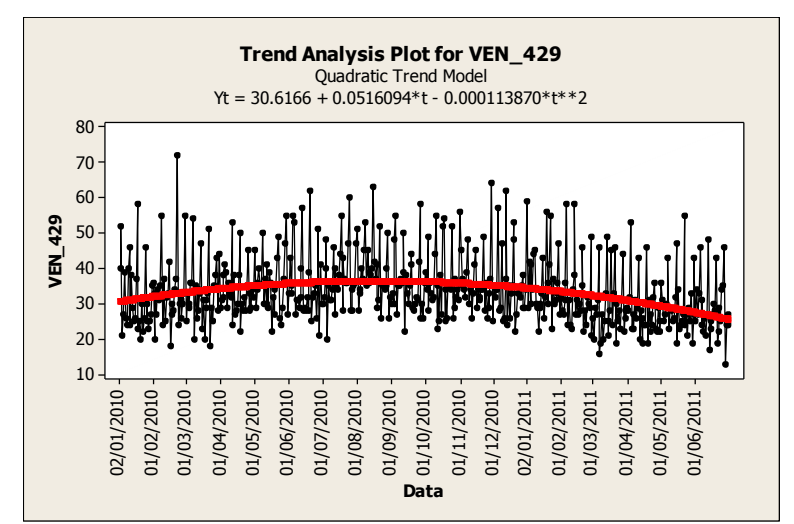

Figura 48. Serie temporale e trend analysis per le vendite dell'edicola 429

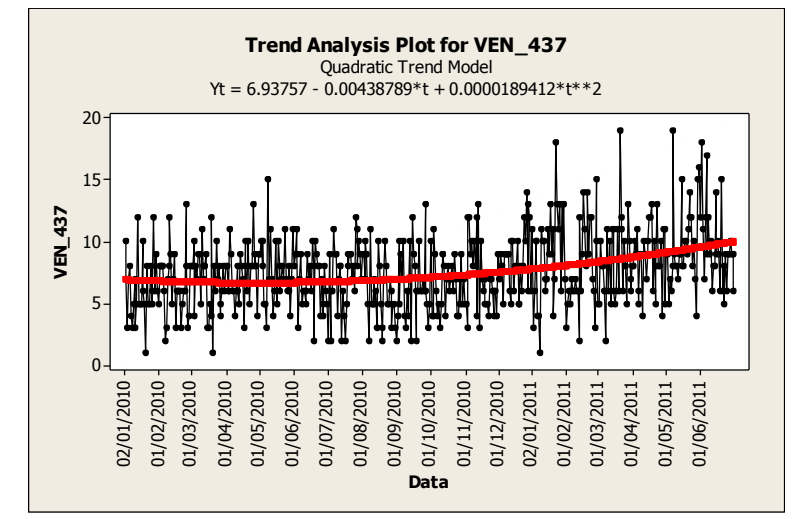

Figura 49. Serie temporale e trend analysis per le vendite dell'edicola 437

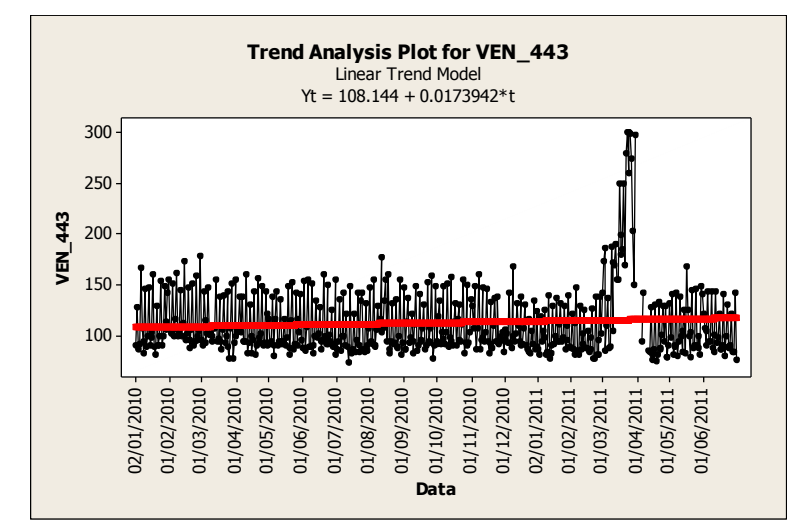

Figura 50. Serie temporale e trend analysis per le vendite dell'edicola 443

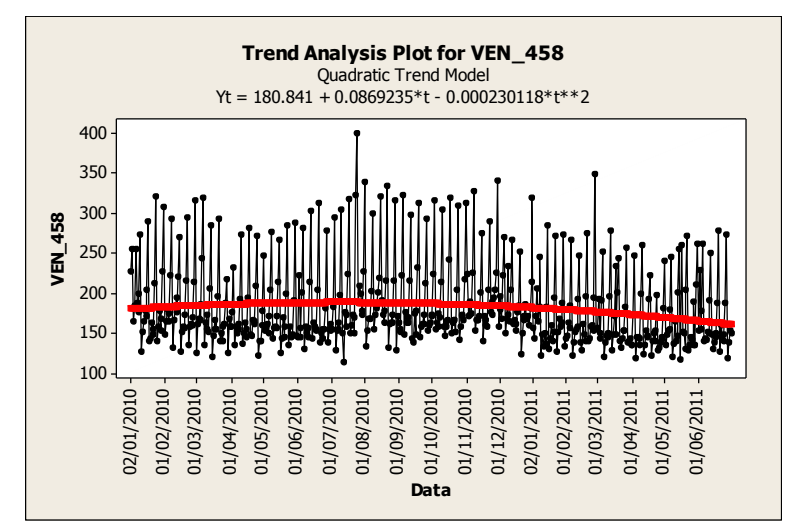

Figura 51. Serie temporale e trend analysis per le vendite dell'edicola 458

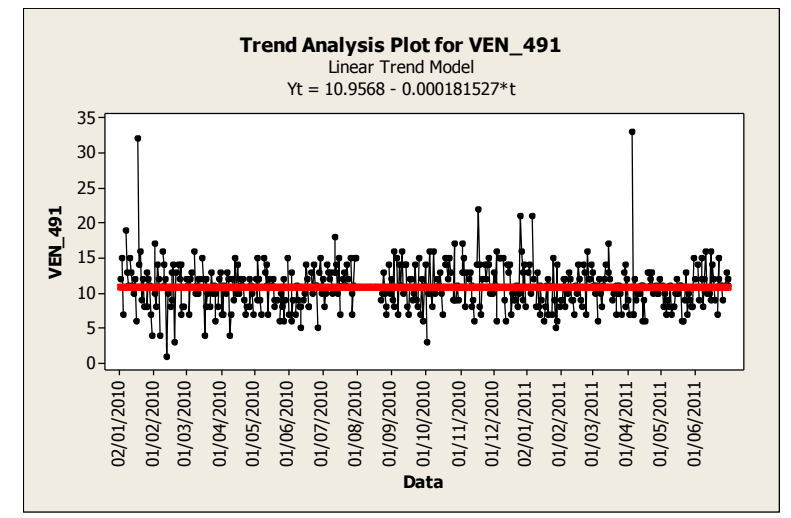

Figura 52. Serie temporale e trend analysis per le vendite dell'edicola 491

Come si può notare dai grafici, il trend delle aree e delle edicole considerate è lineare (sul grafico appare come una retta) oppure quadratico (sul grafico ha l'andamento di una parabola). Nella maggior parte dei casi il trend è decrescente, come c'era da aspettarsi il cambio di pendenza si verifica agli inizi del 2011, ovvero quando il prezzo del quotidiano aumenta. In alcuni casi isolati il trend è crescente, anche se la pendenza positiva è minima.

#### **3.2 Analisi statistica a 18 mesi**

Nell'analisi statistica a 18 mesi l'obiettivo è stato quello di individuare le variabili esplicativi significative. Attraverso l'utilizzo del software MINITAB e dunque della funzione "ANOVA: GENERAL LINEAR MODEL" è stato possibile scartare quelle variaibili che presentavano un p-value elevato (>0.7, poi >0.3 e infine >0.1), ovvero variabili non significative per il nostro modello. Al termine di questa fase abbiamo ottenuto per ogni edicola e area l'elenco della variabili significative con i rispettivi coefficienti di regressione.

| Est Coeff       | <b>INT</b> | LOC       | <b>NAZ</b> | <b>REG</b> | ECO | <b>EVE</b> | POL    | <b>SPO</b> | TRA   | CR NC  | CR ARR |
|-----------------|------------|-----------|------------|------------|-----|------------|--------|------------|-------|--------|--------|
| <b>VEN CAMP</b> | $-10.727$  |           |            | 35.458     |     |            | 23.953 | 17.818     |       |        |        |
| <b>VEN CINT</b> |            |           |            | 32.17      |     |            | 14.29  | 33.02      |       |        |        |
| <b>VEN CITT</b> |            | $-11.718$ | $-7.421$   | 15.776     |     |            | 23.744 | 28.721     |       | 11.602 | 25.01  |
| <b>VEN ESTE</b> |            |           |            | 25.1       |     |            | 25.231 |            |       |        |        |
| <b>VEN MONS</b> |            |           |            | 17.23      |     |            | 25.604 | 11.074     |       |        |        |
| <b>VEN PADO</b> |            |           |            | 46.45      |     |            | 46.17  | 66.97      |       |        |        |
| <b>VEN PIOV</b> |            |           |            | 11.333     |     |            | 24.896 | 17.843     |       |        | 17.47  |
| <b>VEN TERM</b> | $-20.26$   | 7.006     |            | 30.37      |     |            | 12.36  |            |       |        |        |
| <b>VEN 007</b>  | $-1.8019$  |           |            |            |     |            | 1.3133 | 1.4025     |       |        |        |
| <b>VEN 015</b>  |            |           |            |            |     |            |        | 1.1299     |       |        |        |
| <b>VEN 038</b>  |            |           | 0.4491     |            |     |            |        | 0          | 1.053 |        | 0      |

Figura 53. Tabella dei coefficienti di regressione

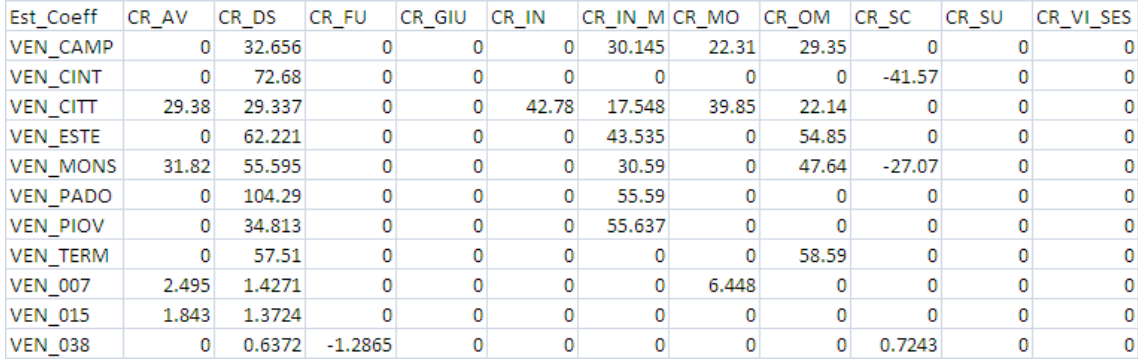

### Figura 54. Tabella dei coefficienti di regressione

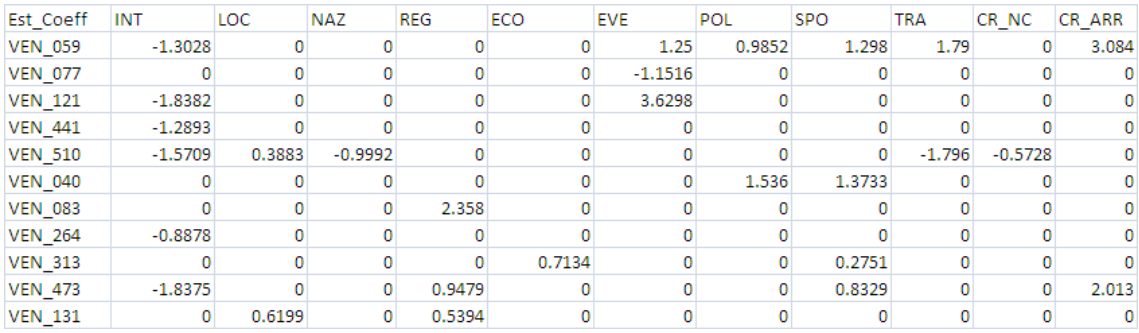

### Figura 55. Tabella dei coefficienti di regressione

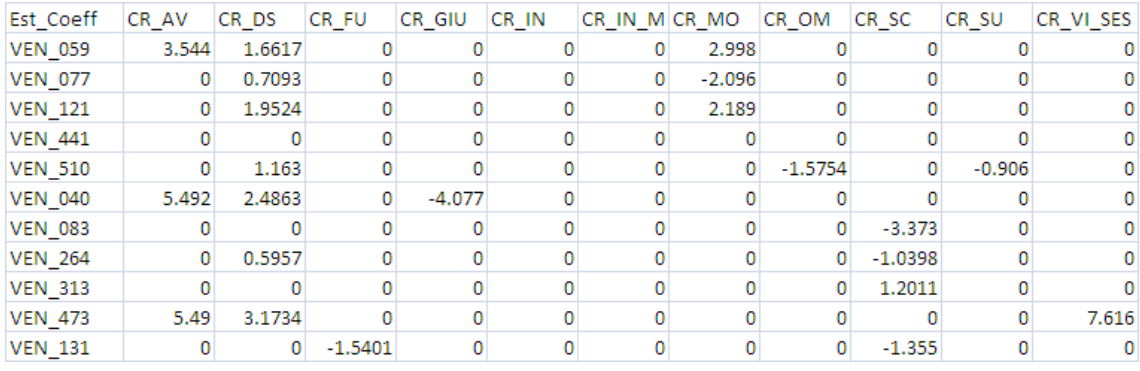

## Figura 56. Tabella dei coefficienti di regressione

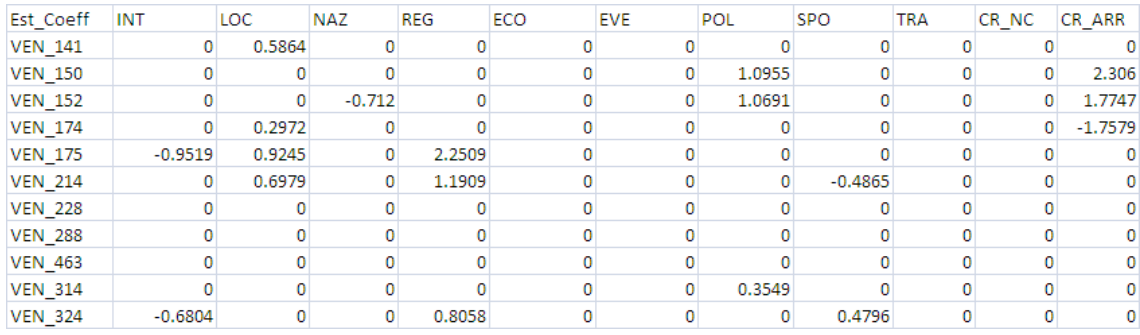

Figura 57. Tabella dei coefficienti di regressione

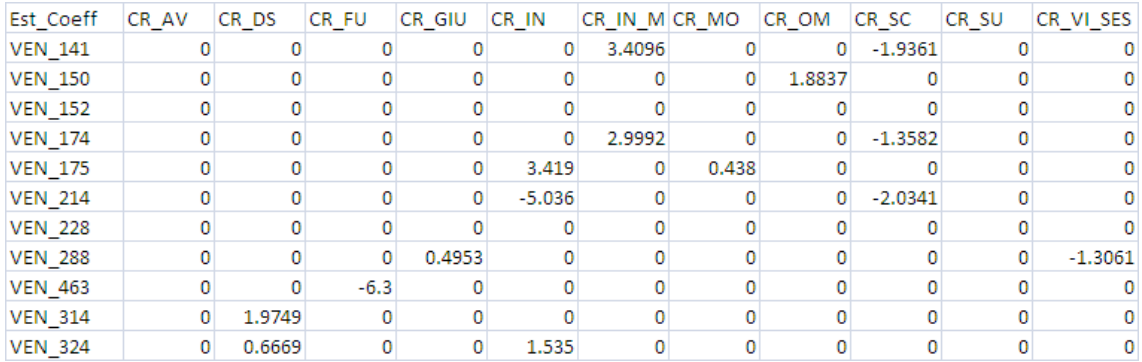

#### Figura 58. Tabella dei coefficienti di regressione

| Est Coeff      | <b>INT</b> | LOC     | <b>NAZ</b> | <b>REG</b> | ECO       | <b>EVE</b> | POL      | <b>SPO</b> | <b>TRA</b> | CR NC     | CR ARR    |
|----------------|------------|---------|------------|------------|-----------|------------|----------|------------|------------|-----------|-----------|
| <b>VEN 325</b> |            |         |            |            |           |            |          | 0.8554     |            | 0         | 1.2472    |
| <b>VEN_333</b> | $-1.725$   | 1.2245  |            |            |           | 3.749      |          | $-1.8514$  | $-4.809$   |           |           |
| <b>VEN 339</b> |            |         |            | 2.68       |           |            | 1.773    |            |            | 0         | 3.061     |
| <b>VEN_353</b> |            |         |            |            |           |            | 0.7654   | 0.4355     |            | 0         | 1.6762    |
| <b>VEN 400</b> |            |         |            |            |           |            |          | 0          | $-0.9368$  |           |           |
| <b>VEN 416</b> |            |         |            |            | $-0.9752$ |            |          |            |            |           |           |
| <b>VEN 426</b> |            |         |            |            | $-0.473$  |            |          |            |            | 0         | $-0.2832$ |
| <b>VEN_429</b> | $-0.8679$  |         | $-0.8532$  | 0.4815     |           | 0.7668     |          |            |            |           |           |
| <b>VEN 437</b> | 0          | 0.11436 |            |            | $-0.6164$ | $-0.3321$  |          |            | 0          | $-0.3432$ |           |
| <b>VEN 443</b> | 7.626      | 1.6489  |            |            |           |            |          |            |            |           |           |
| <b>VEN 458</b> |            |         |            |            |           |            | $-0.856$ |            |            |           |           |
| <b>VEN 491</b> |            |         |            |            |           |            |          | 0.5205     |            | 0         |           |

Figura 59. Tabella dei coefficienti di regressione

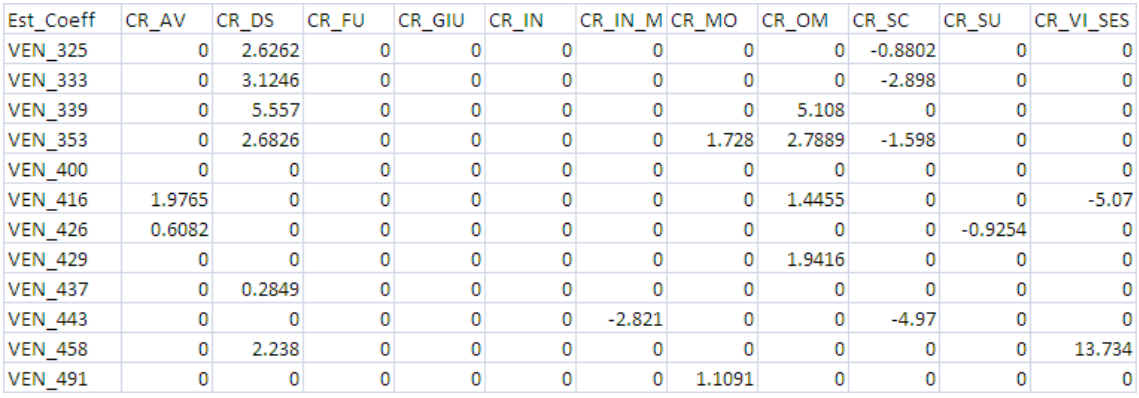

#### Figura 60. Tabella dei coefficienti di regressione

In questa tabella sono presenti sulle colonne tutte le tipologie di notizie considerate e sulle righe ogni area e edicola esaminata. Ogni qualvolta si trova uno zero significa che in quell'edicola/area il tipo di notizia considerata non è significativa per le vendite di giornali. Se si riscontra un coefficiente negativo significa che la tipologia di notizia considerata influenza in modo negativo la vendita dei quotidiani.

## **3.3 Analisi statistica previsionale**

Una volta costruito il modello, lo si utilizza per effettuare delle previsioni di vendita. Per valutarne la validità, si costruiscono dei grafici che mostrano per ogni edicola e area il trend delle vendite, l'andamento previsto e l'andamento reale.

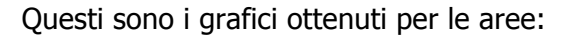

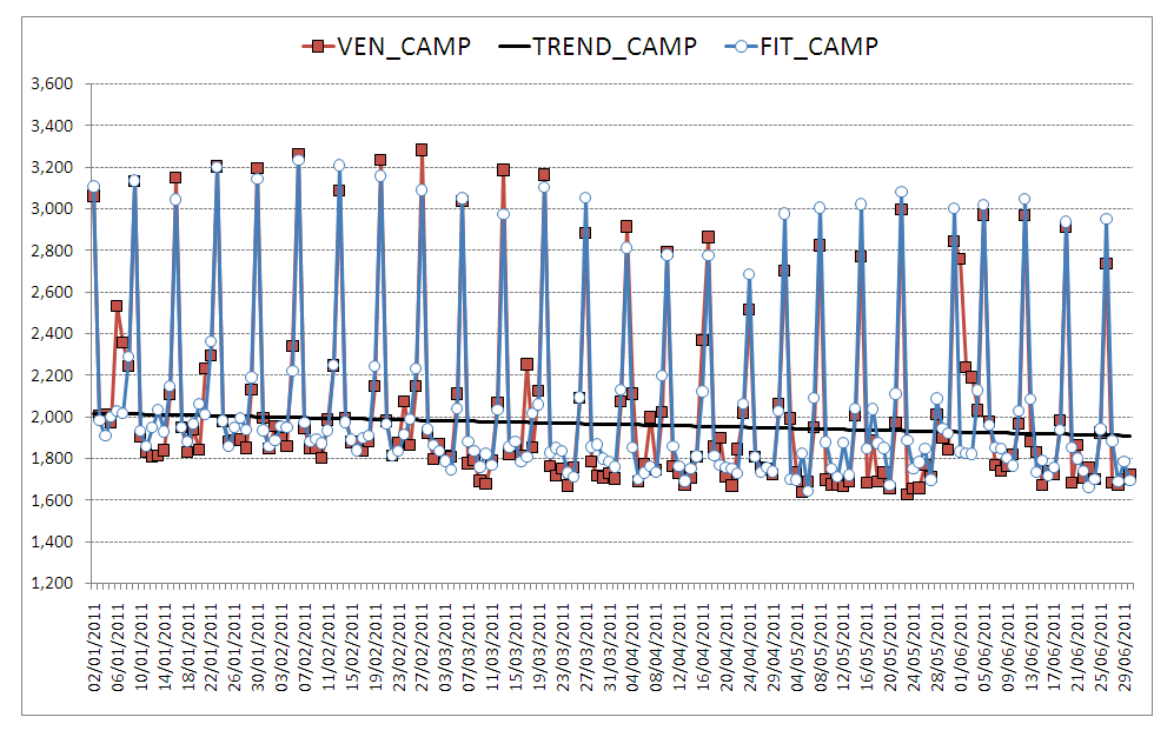

Figura 61. Vendite reali, trend e vendite previste per l''area Camposampierense

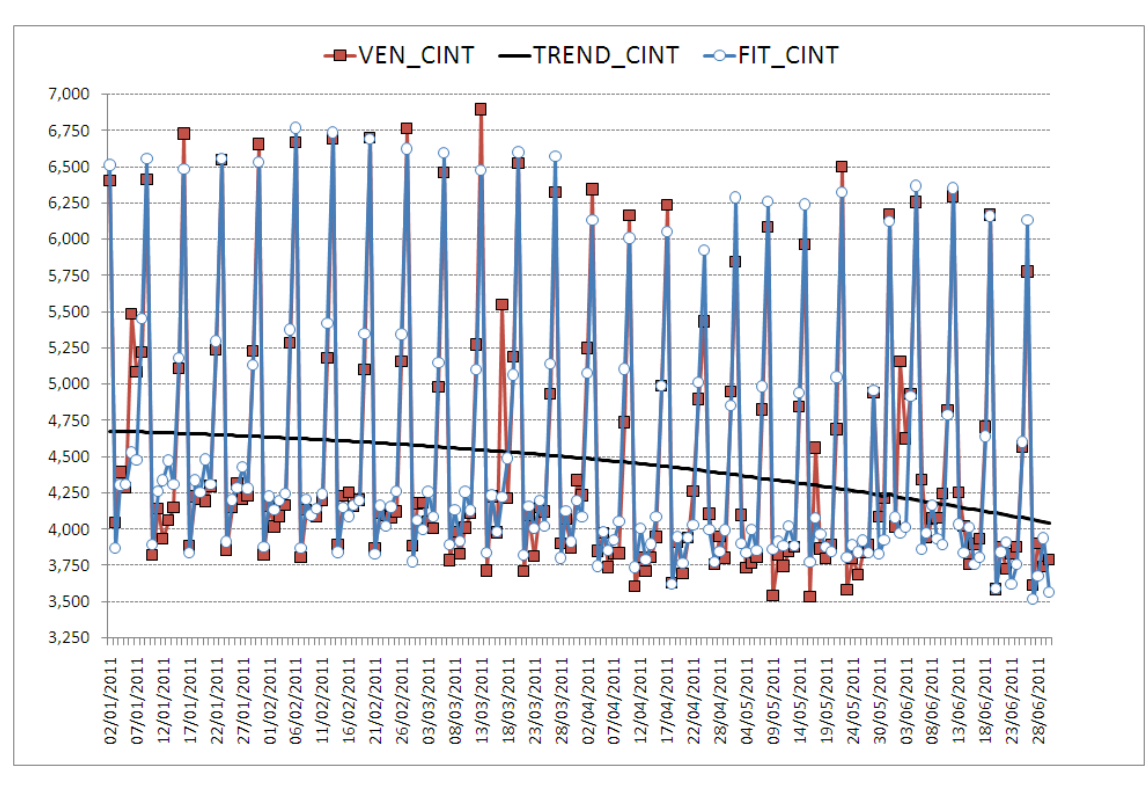

Figura 62. Vendite reali, trend e vendite previste per la Cintura urbana

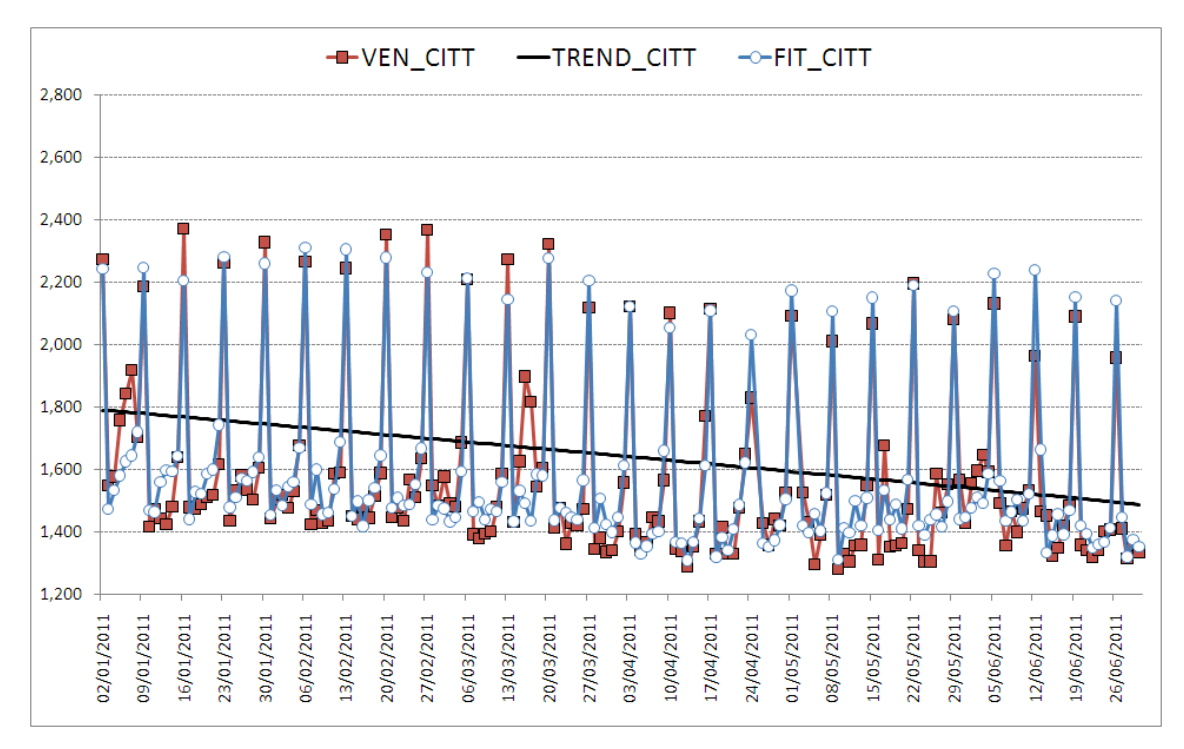

Figura 63. Vendite reali, trend e vendite previste per l'area Cittadelense

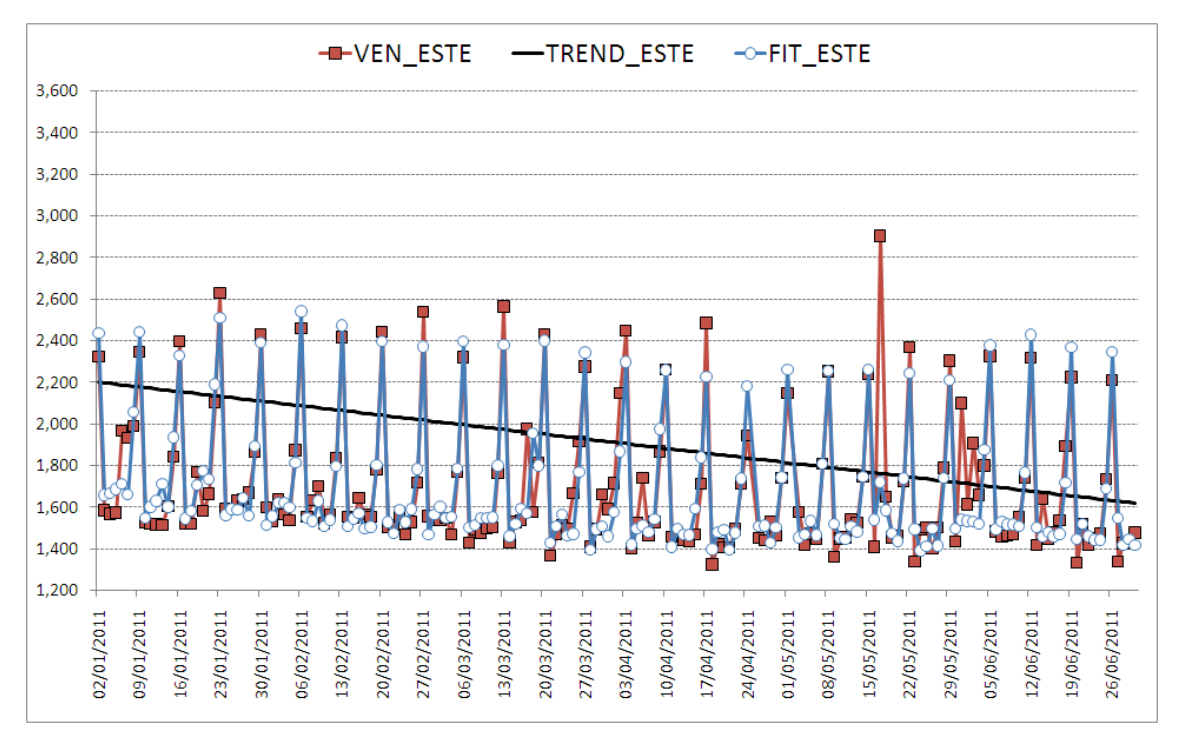

Figura 64. Vendite reali, trend e vendite previste per l'area Estense

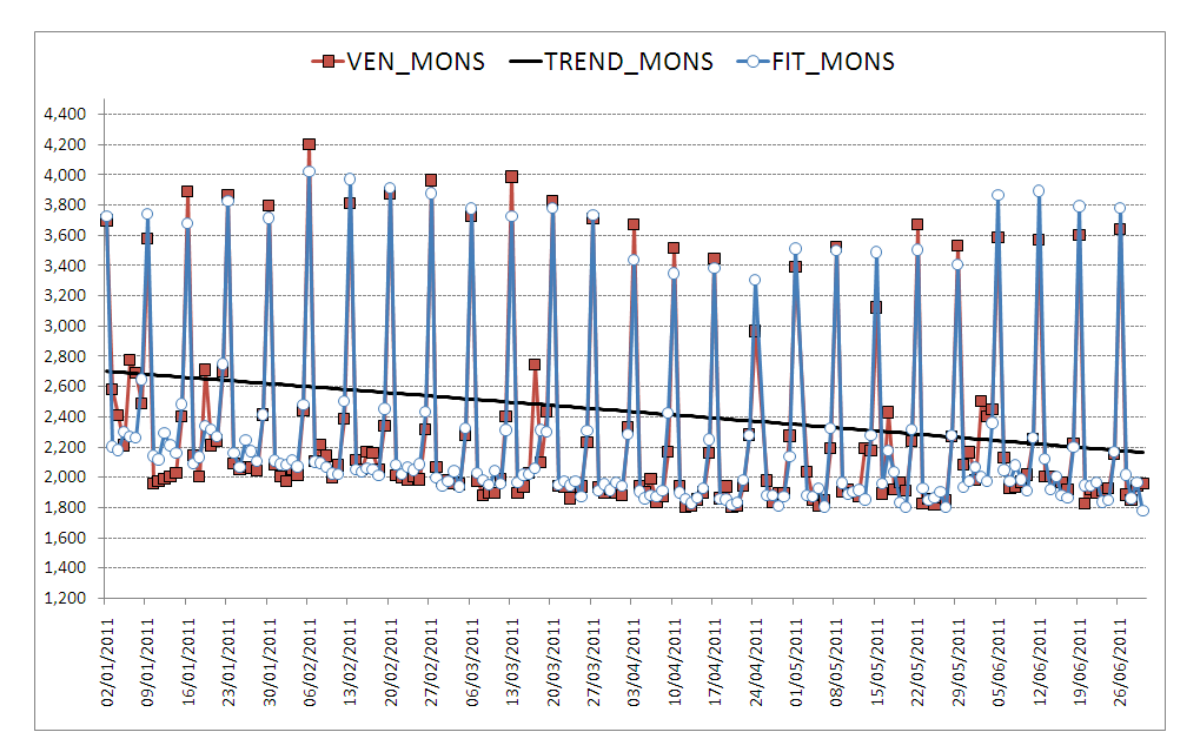

Figura 65. Vendite reali, trend e vendite previste per l'area Monselicense

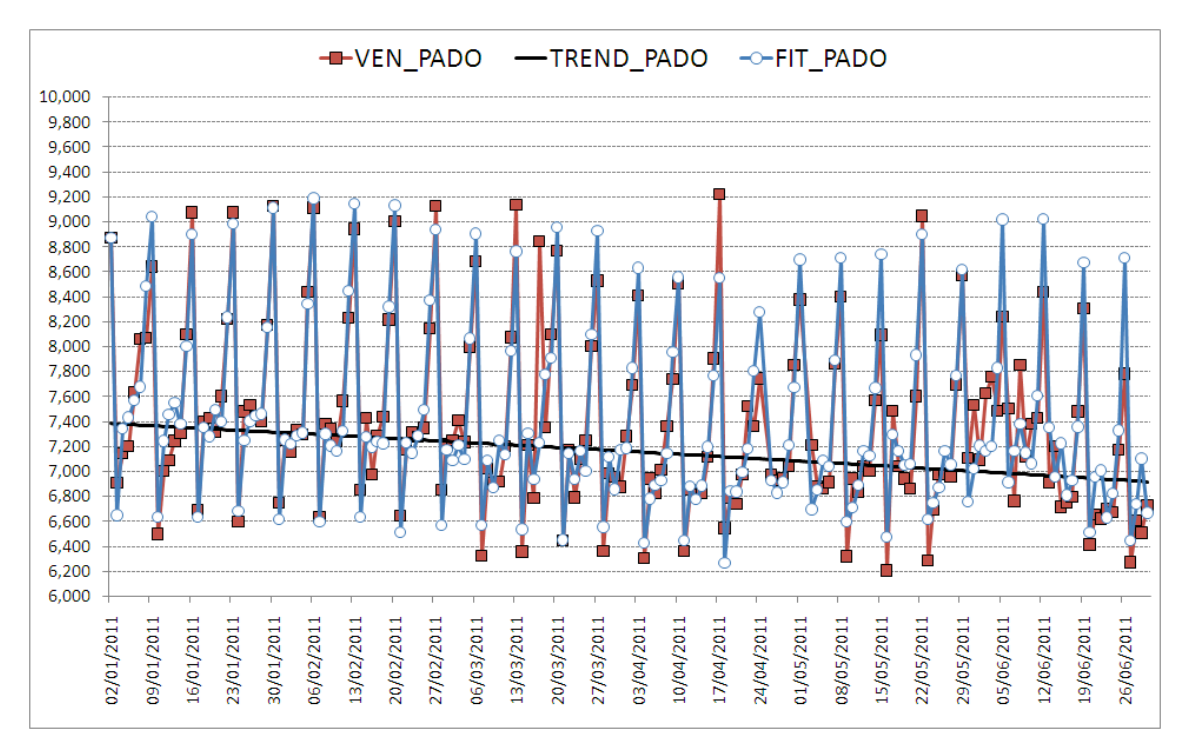

Figura 66. Vendite reali, trend e vendite previste per Padova

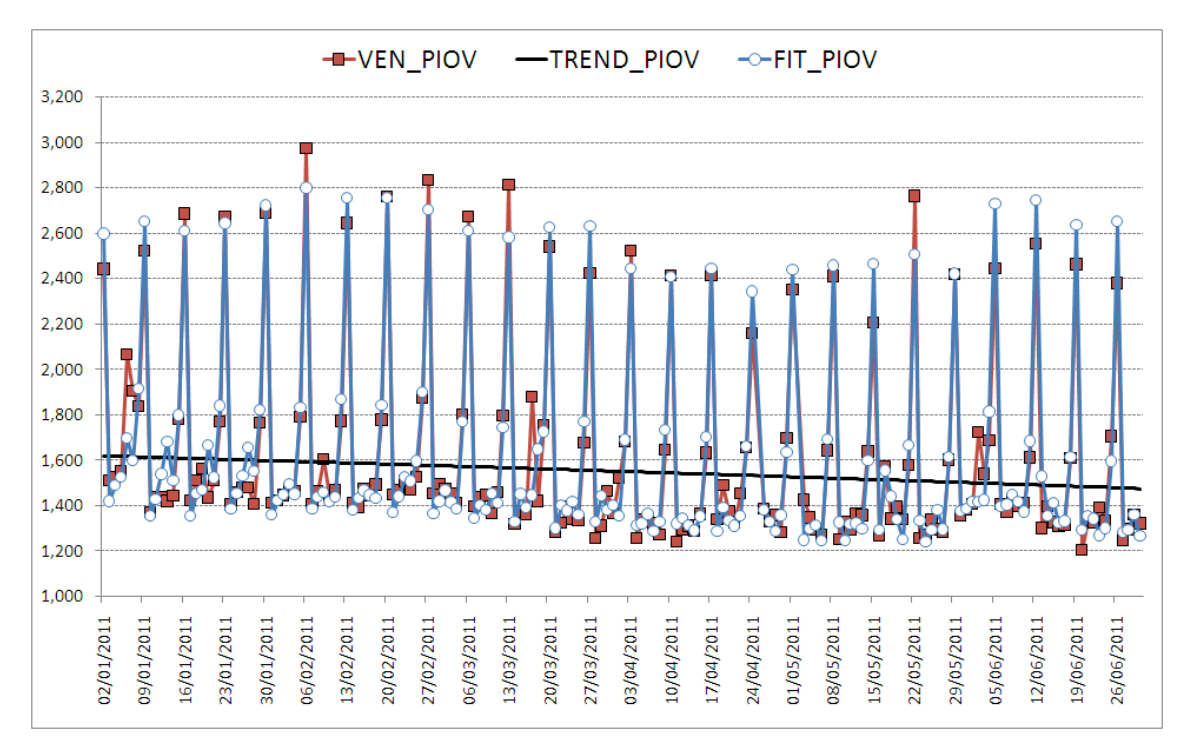

Figura 67. Vendite reali, trend e vendite previste per Piovese

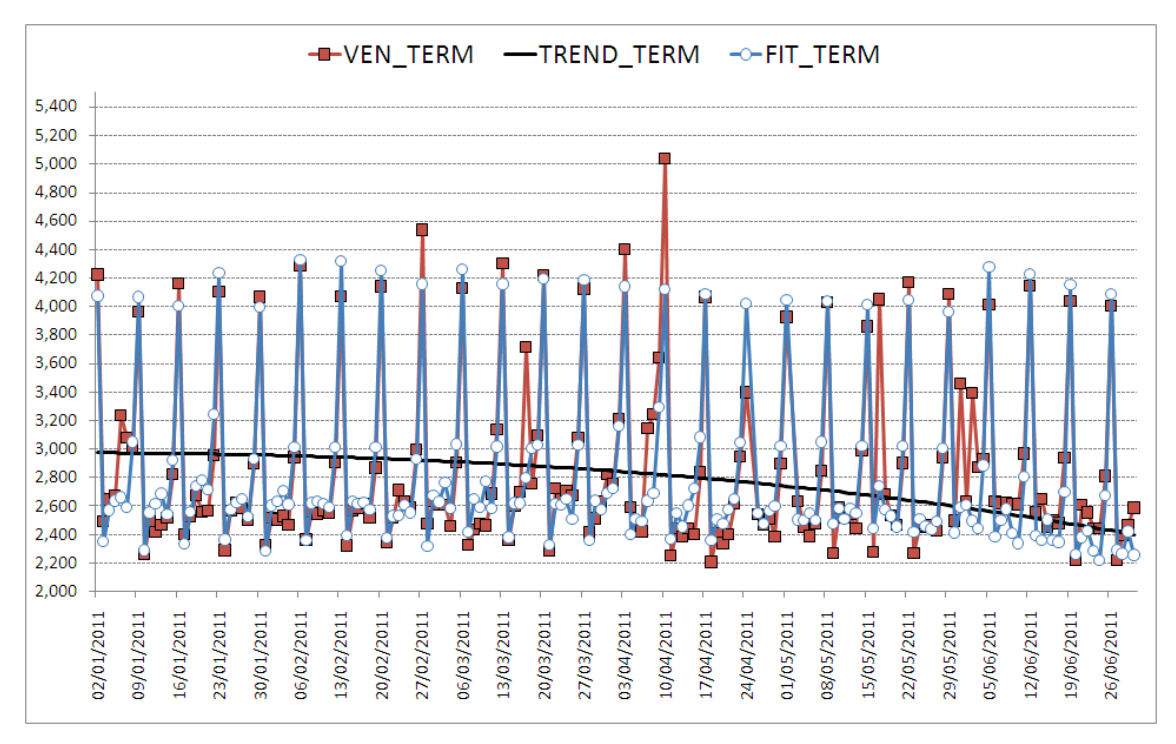

Figura 68. Vendite reali, trend e vendite previste per Terme Euganee

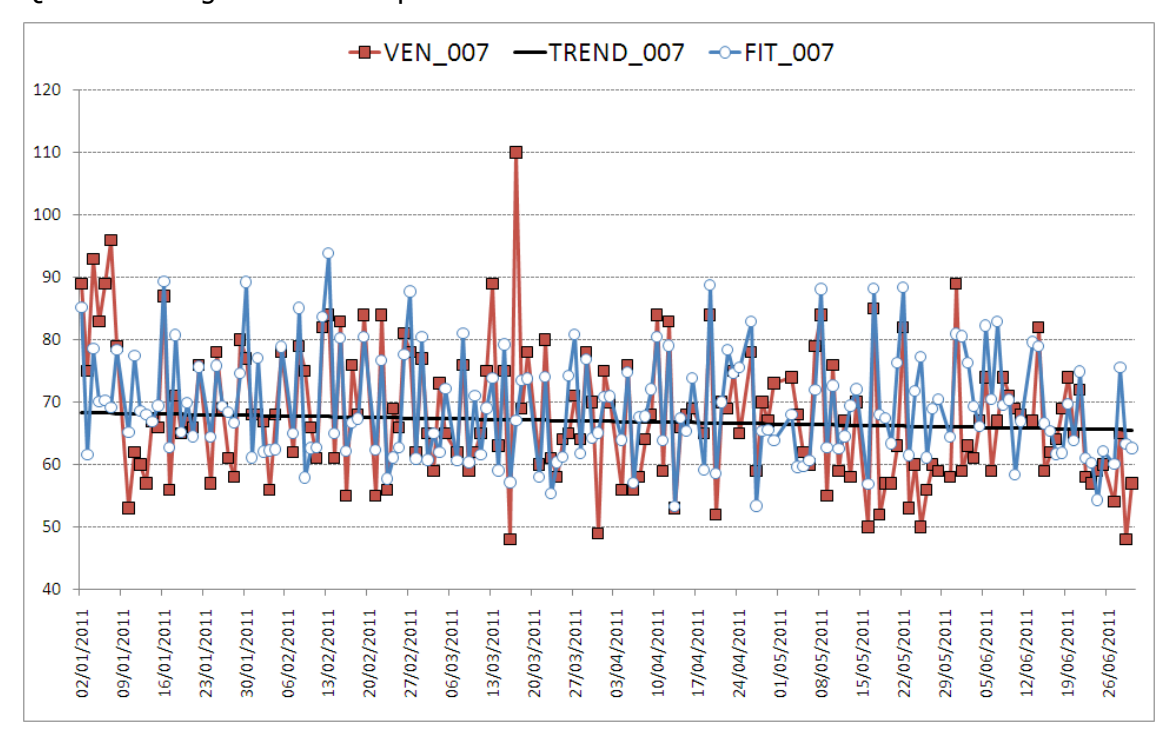

Questi sono i grafici ottenuti per le edicole:

Figura 69. Vendite reali, trend e vendite previste per l'edicola 007

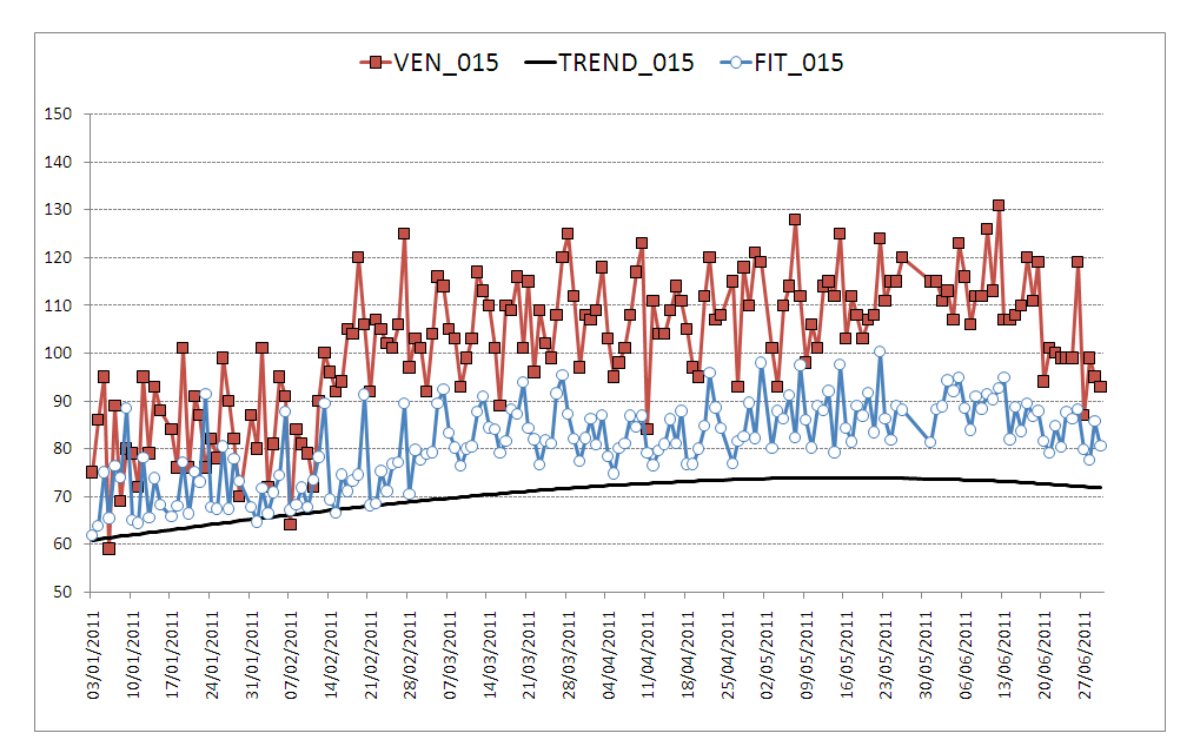

Figura 70. Vendite reali, trend e vendite previste per l'edicola 015

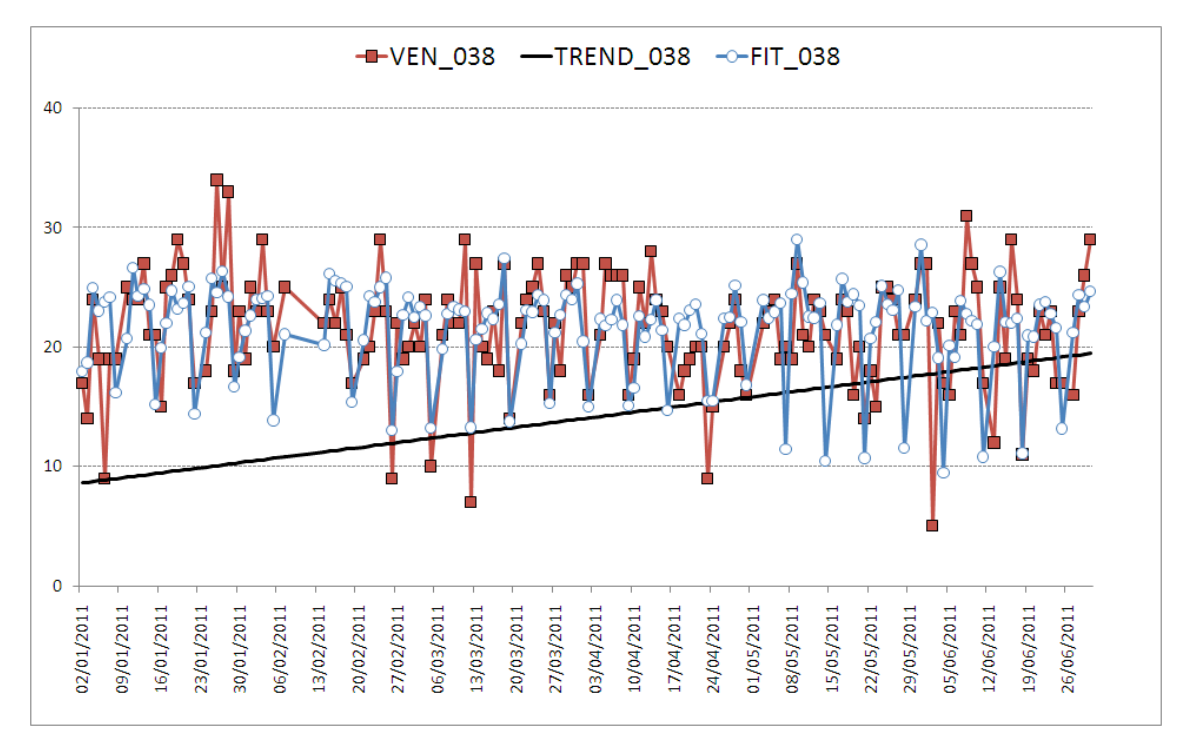

Figura 71. Vendite reali, trend e vendite previste per l'edicola 038

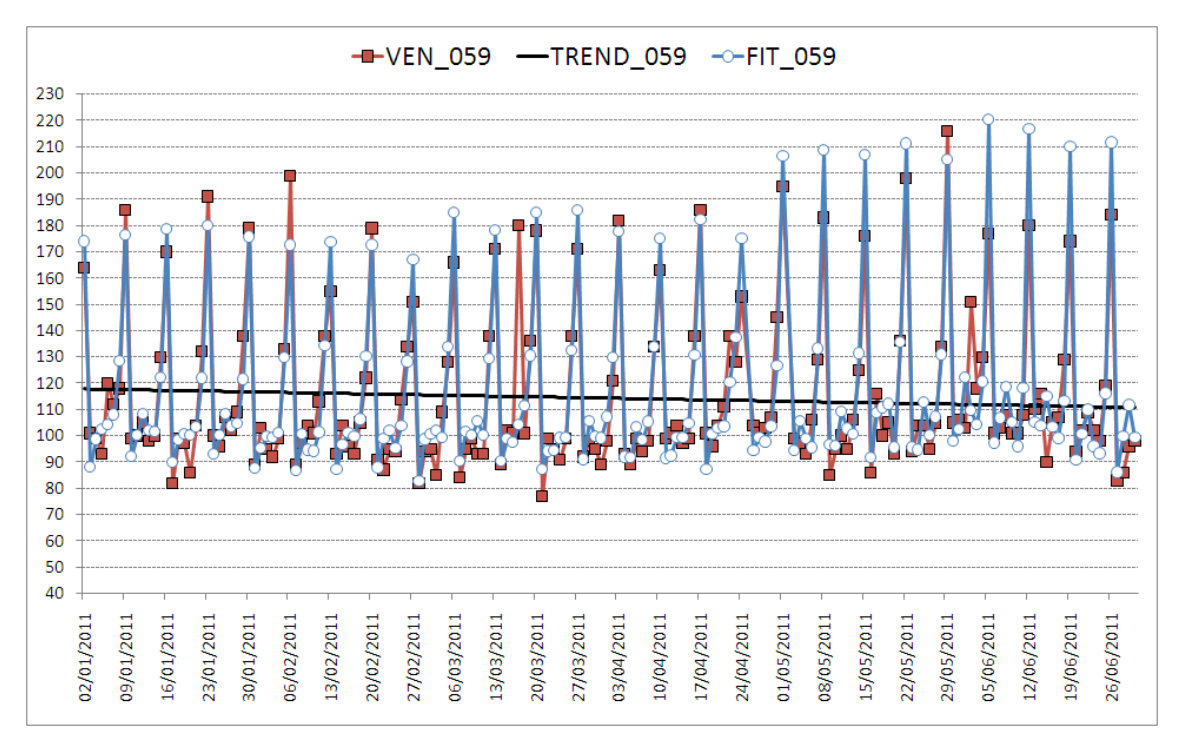

Figura 72. Vendite reali, trend e vendite previste per l'edicola 059

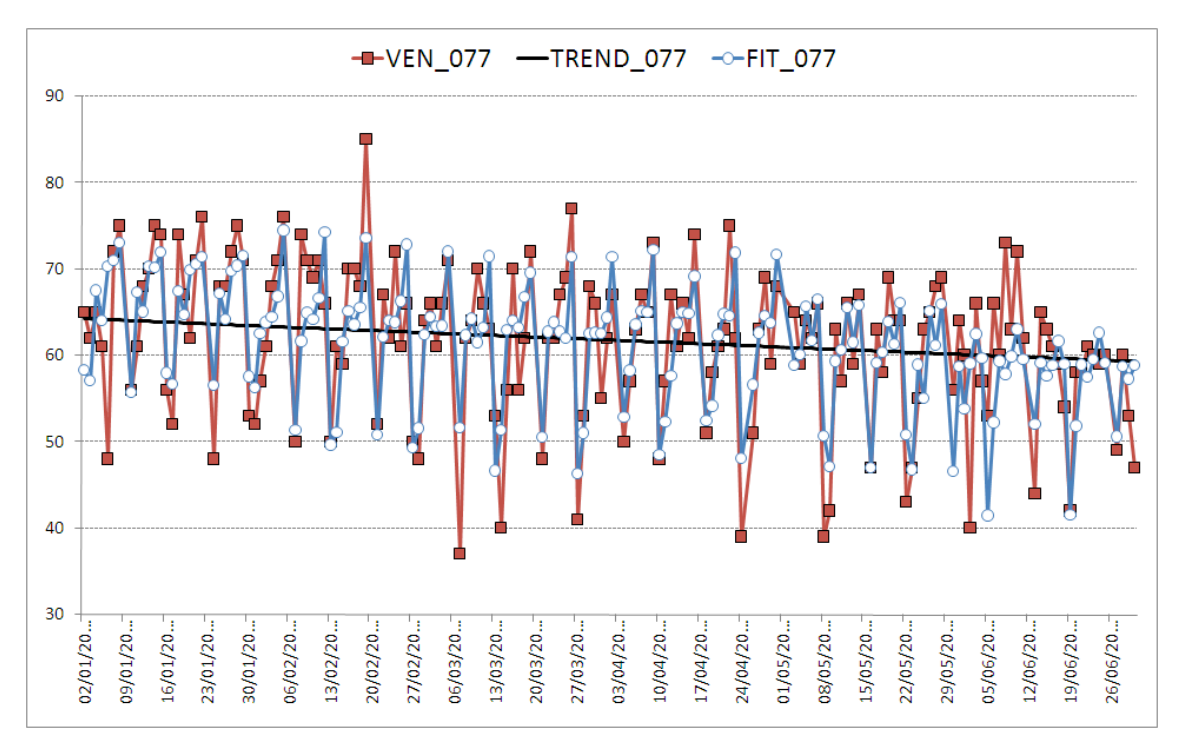

Figura 73. Vendite reali, trend e vendite previste per l'edicola 077

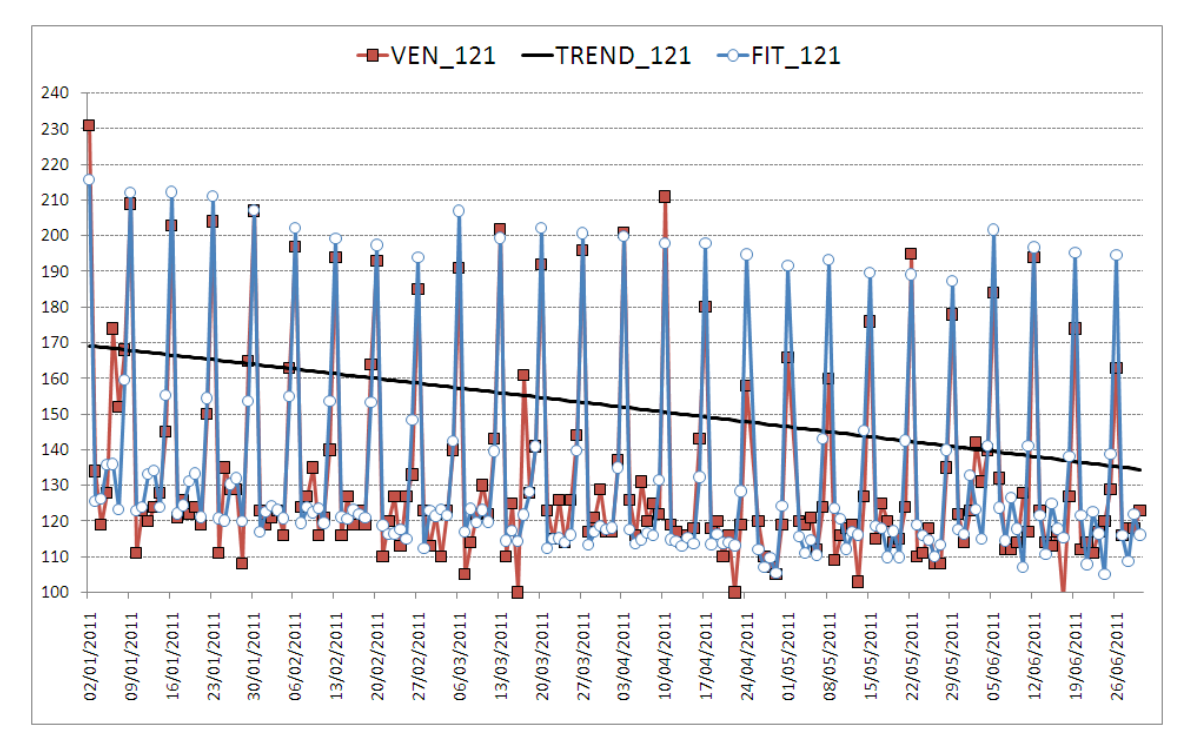

Figura 74. Vendite reali, trend e vendite previste per l'edicola 121

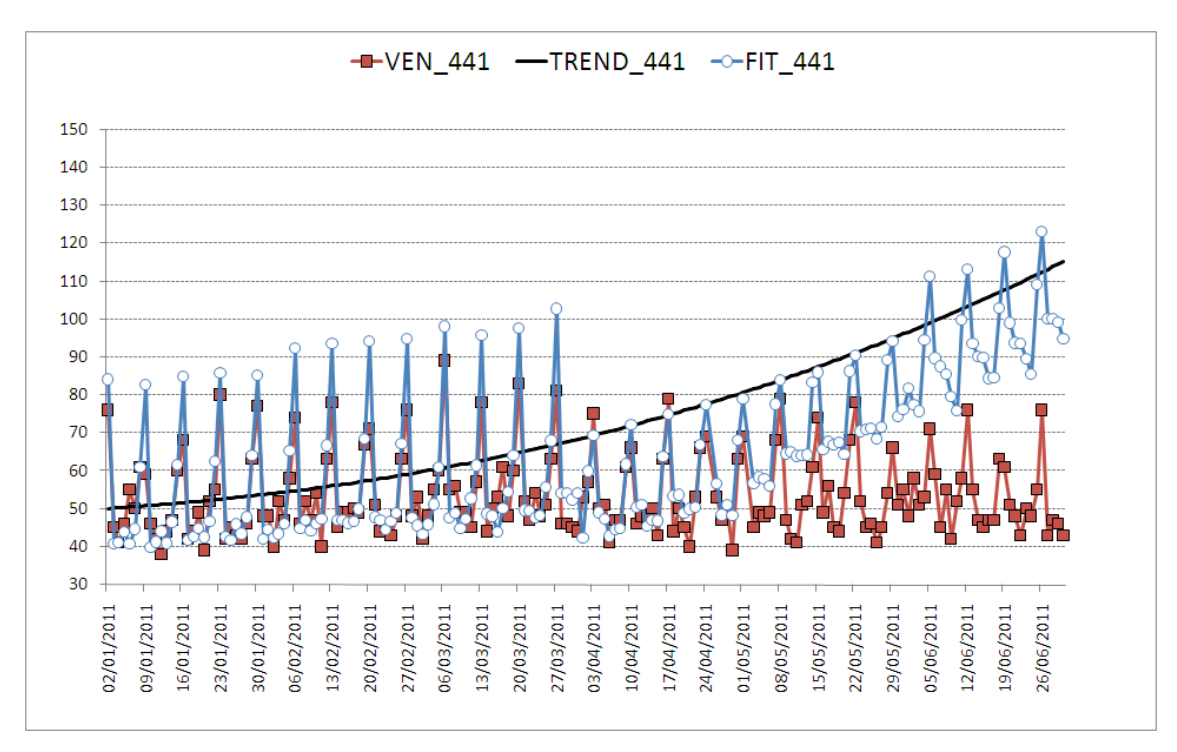

Figura 75. Vendite reali, trend e vendite previste per l'edicola 441

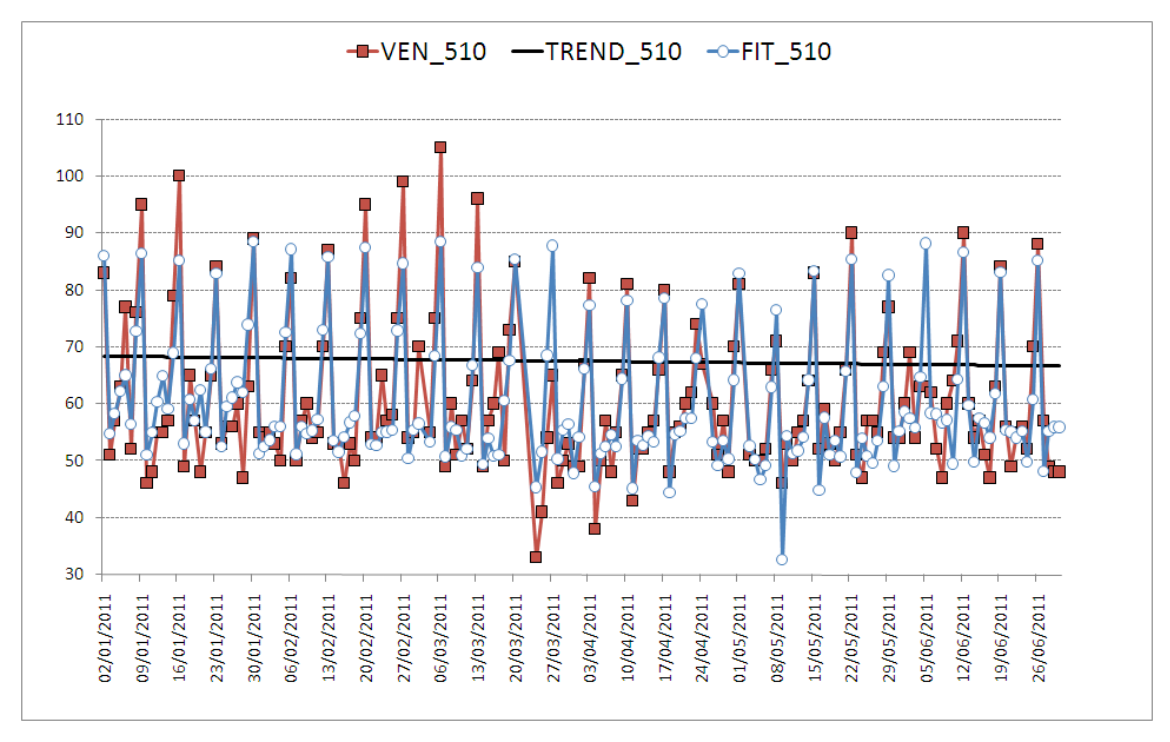

Figura 76. Vendite reali, trend e vendite previste per l'edicola 510

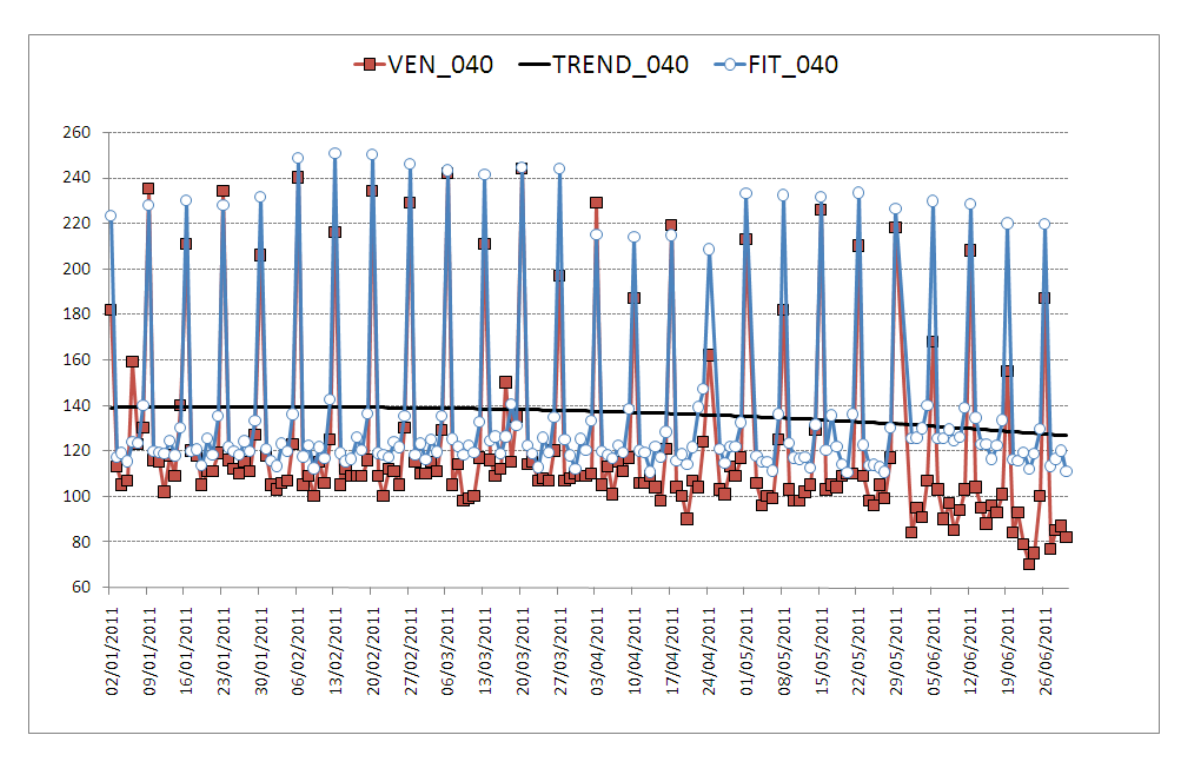

Figura 77. Vendite reali, trend e vendite previste per l'edicola 040

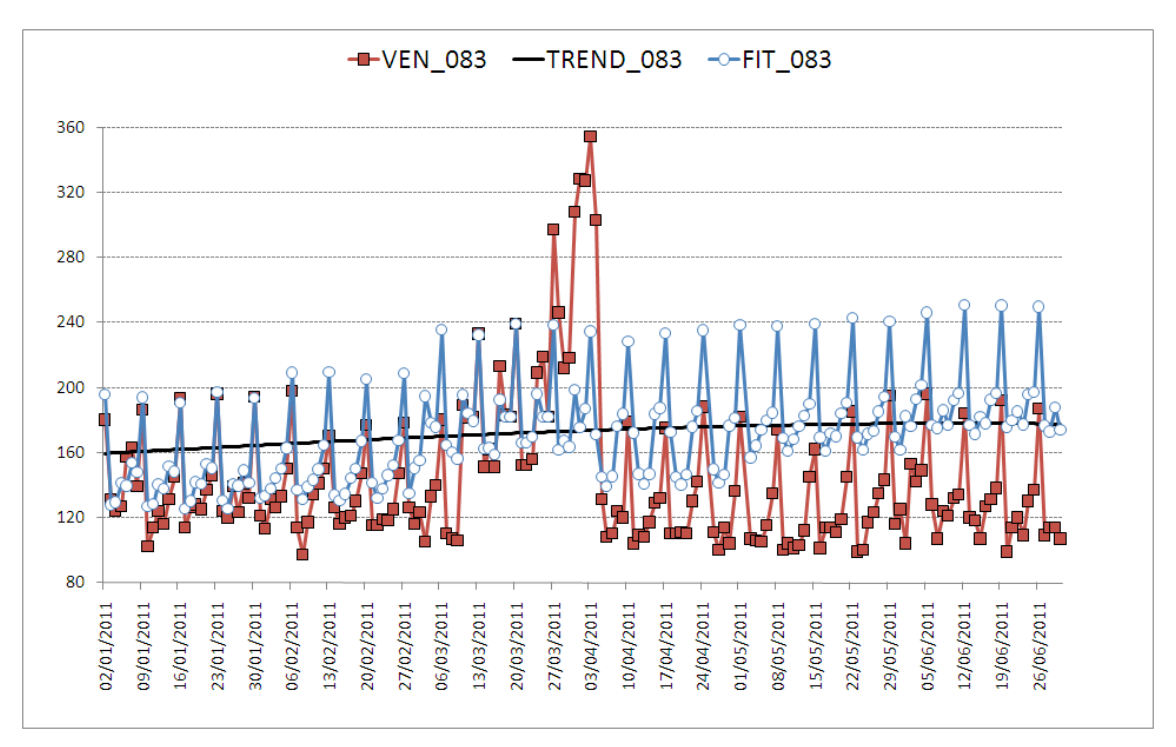

Figura 78. Vendite reali, trend e vendite previste per l'edicola 083

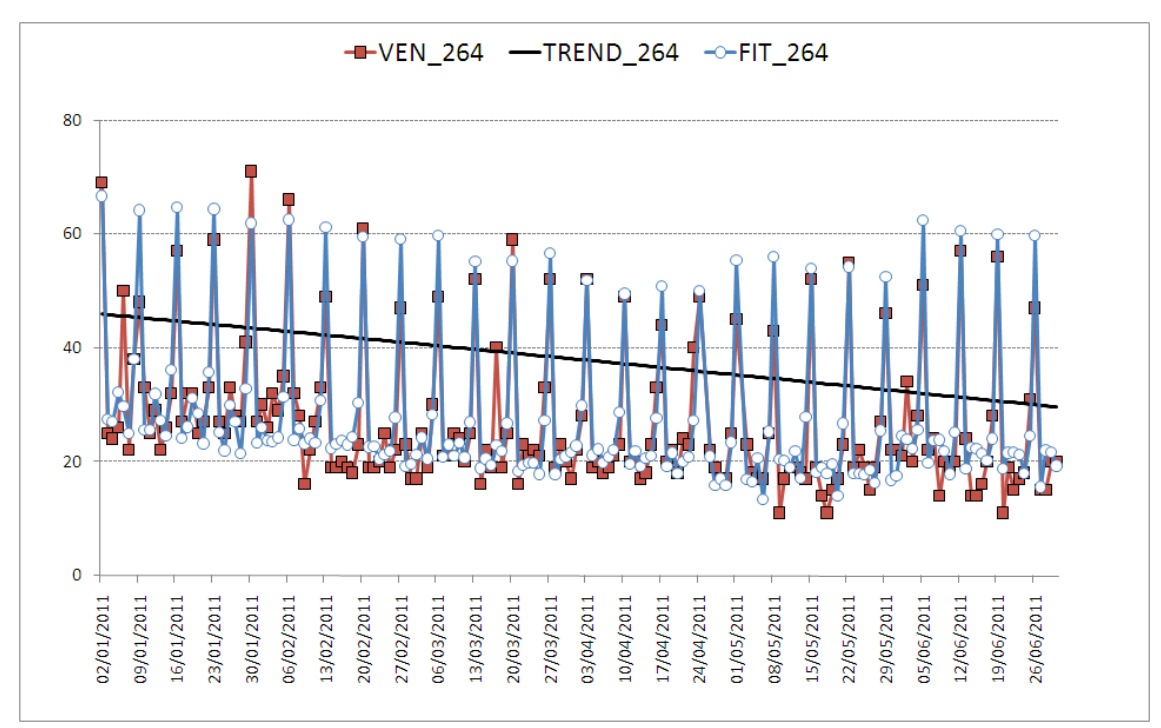

Figura 79. Vendite reali, trend e vendite previste per l'edicola 264

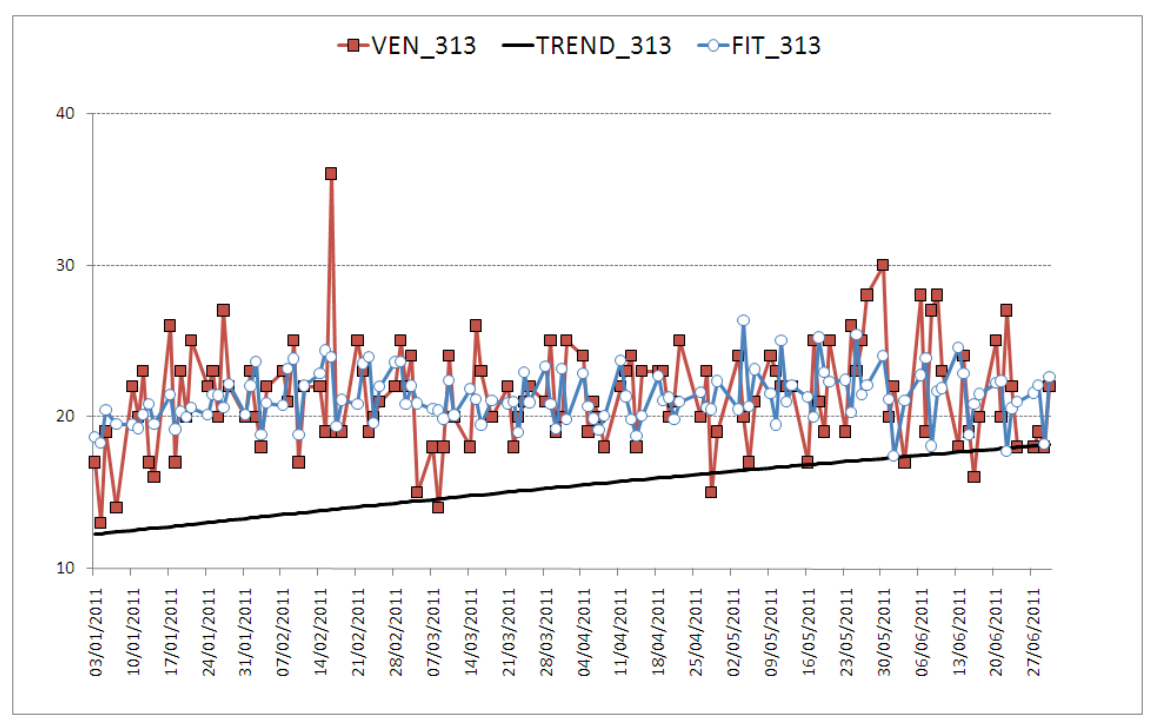

Figura 80. Vendite reali, trend e vendite previste per l'edicola 313

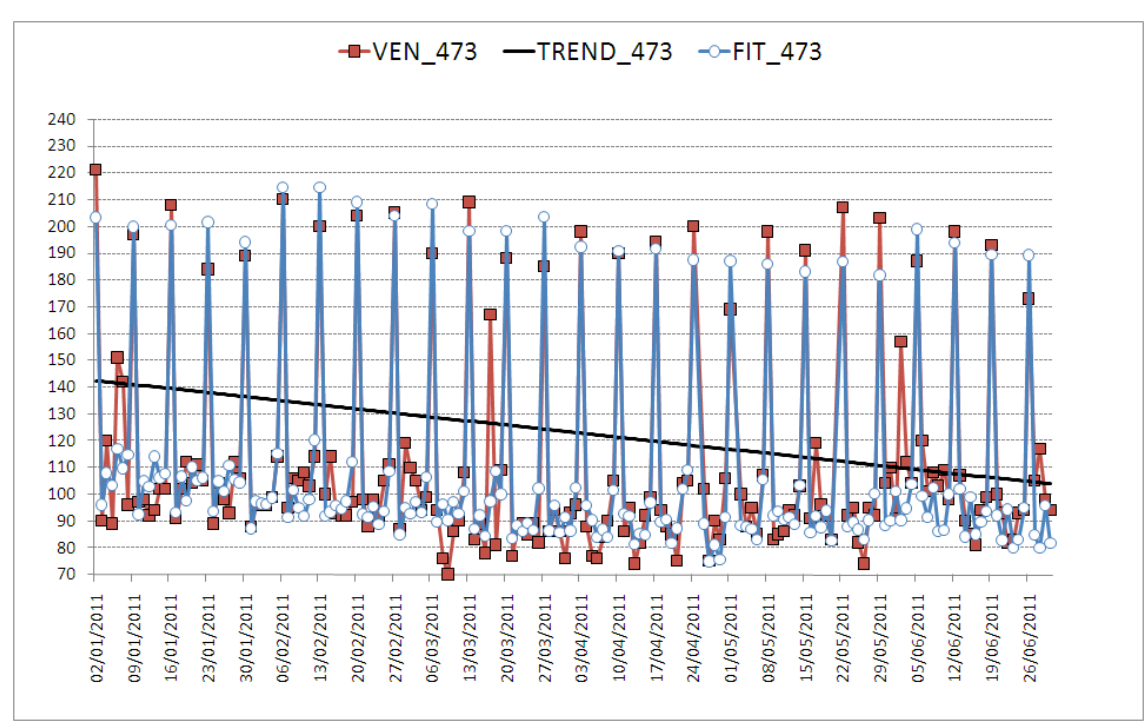

Figura 81. Vendite reali, trend e vendite previste per l'edicola 473

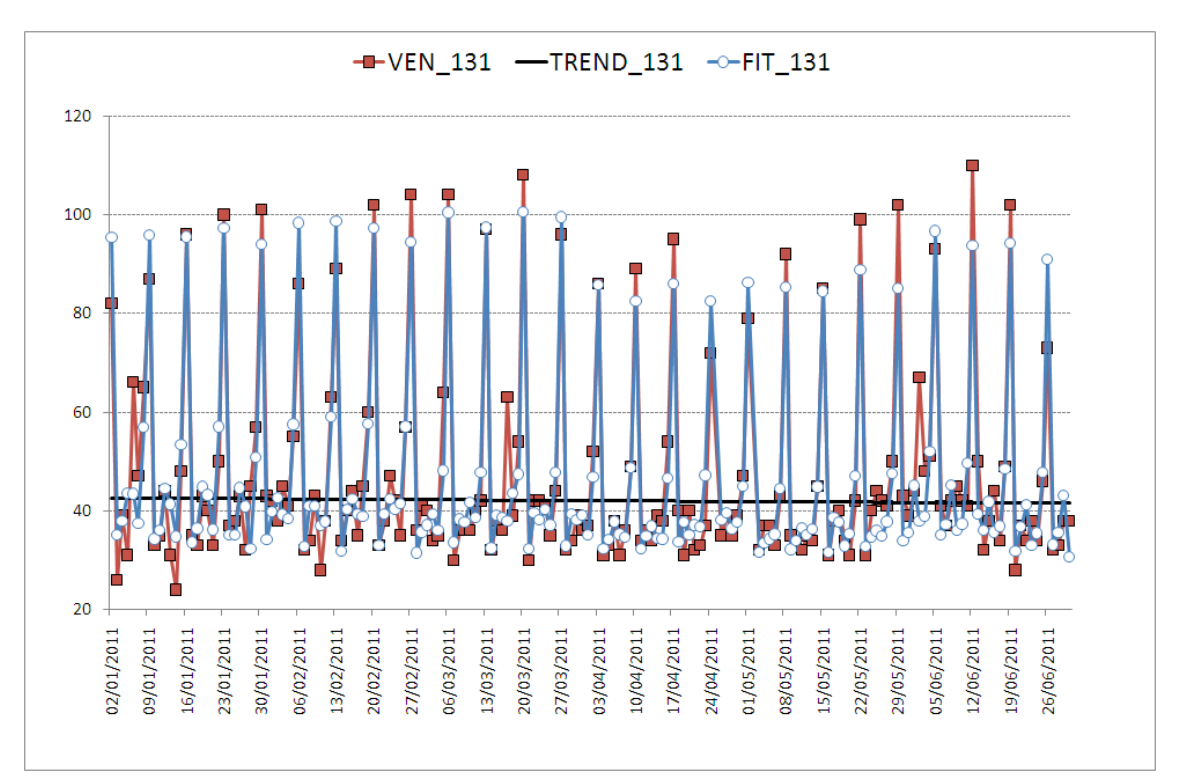

Figura 82. Vendite reali, trend e vendite previste per l'edicola 131

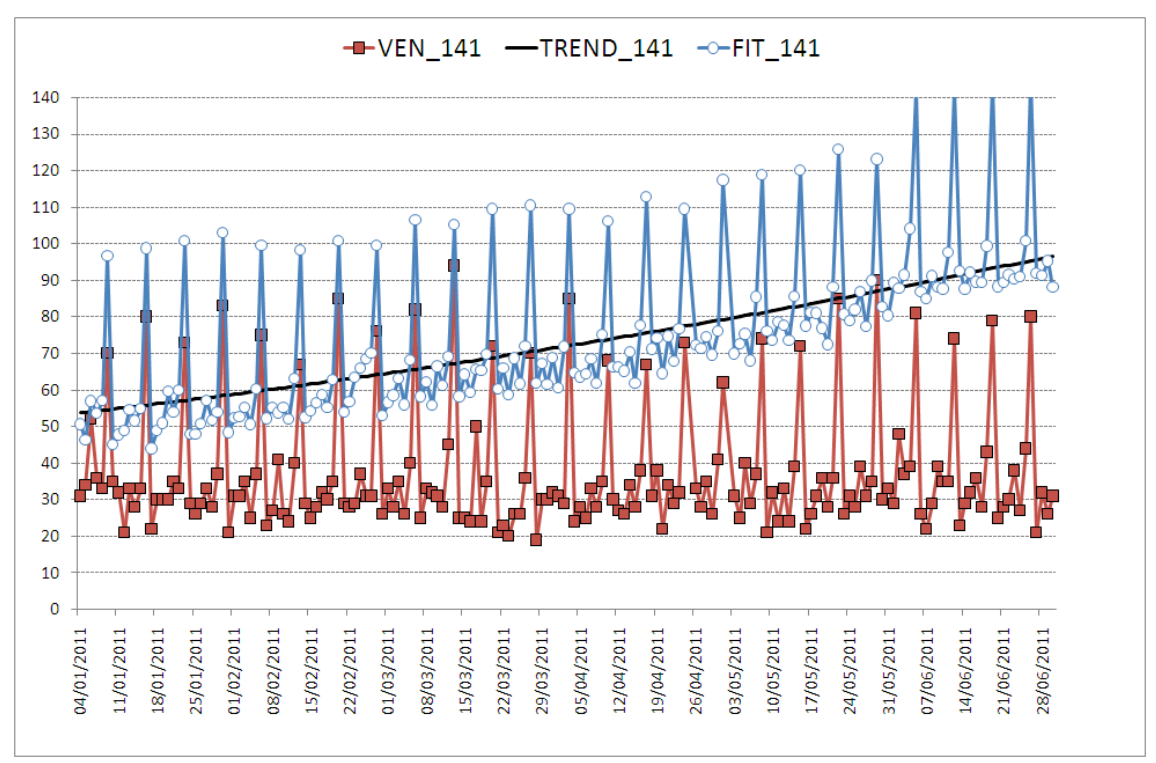

Figura 83. Vendite reali, trend e vendite previste per l'edicola 141

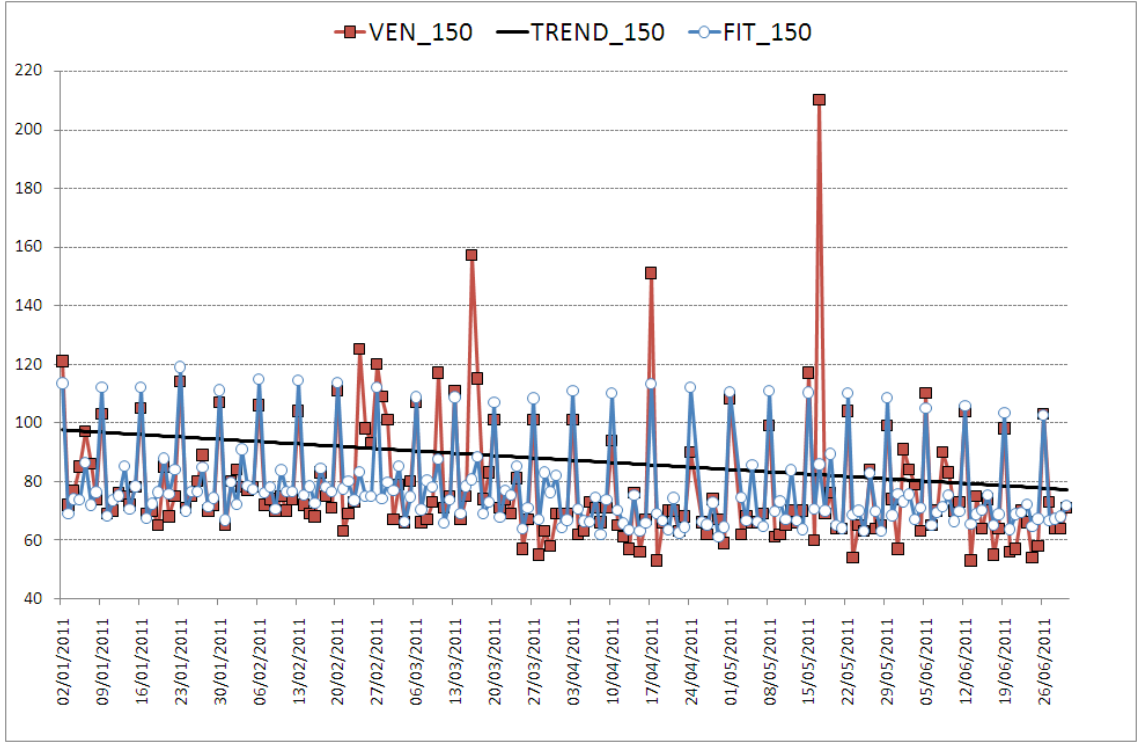

Figura 84. Vendite reali, trend e vendite previste per l'edicola 150

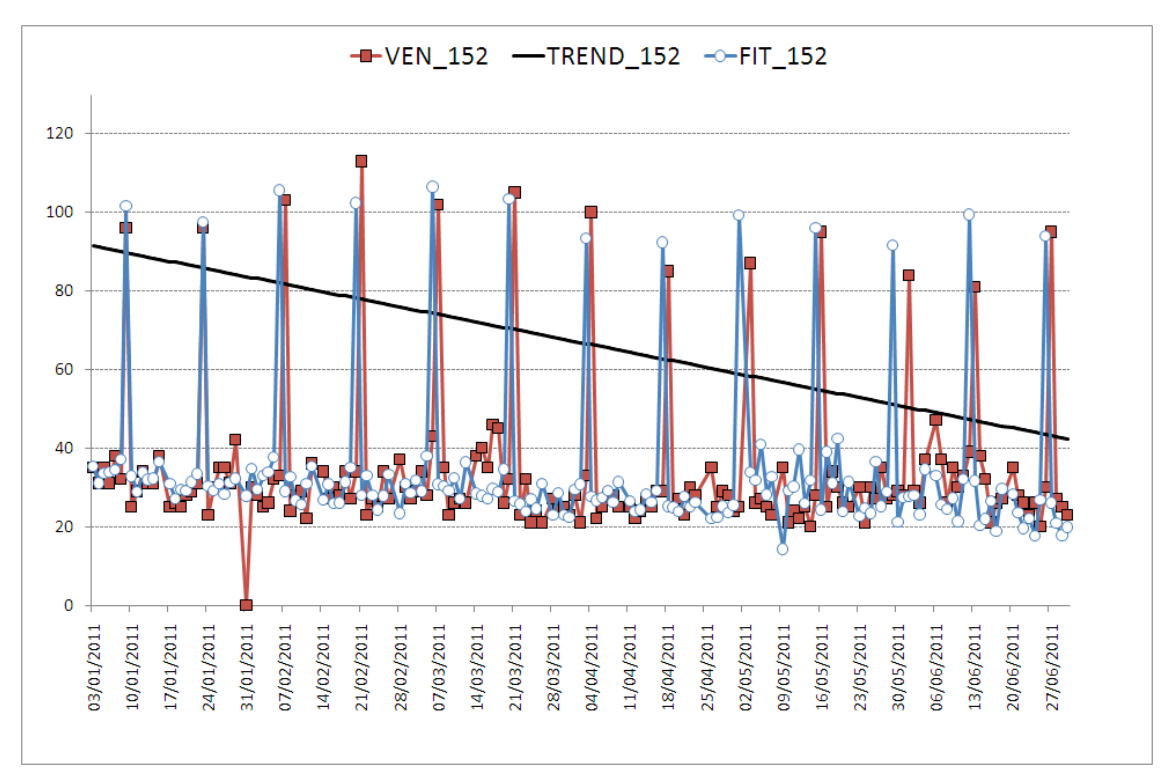

Figura 85. Vendite reali, trend e vendite previste per l'edicola 152

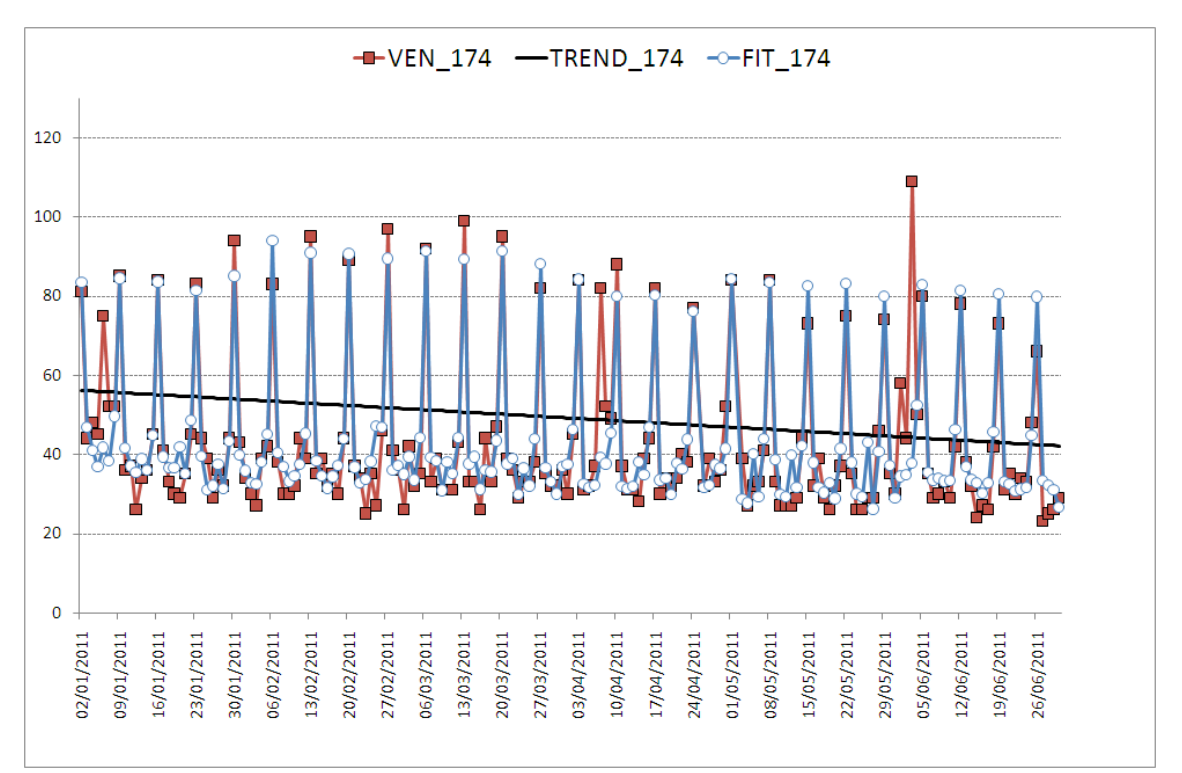

Figura 86. Vendite reali, trend e vendite previste per l'edicola 174

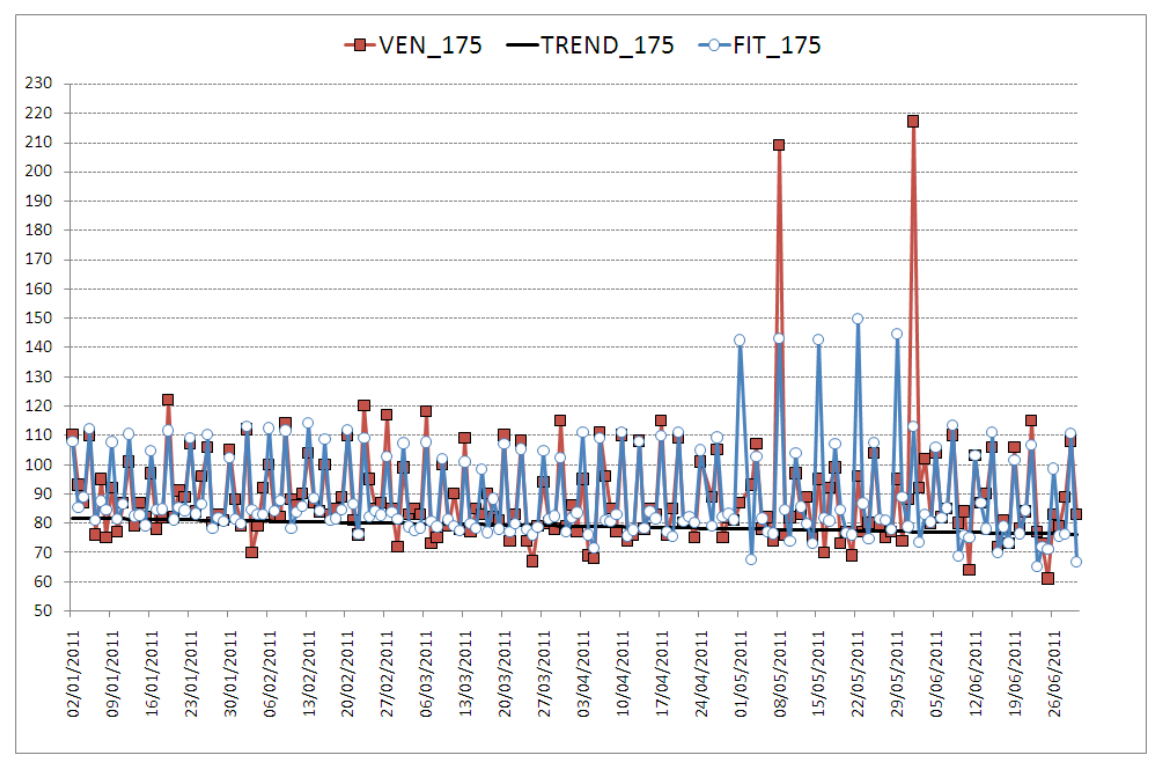

Figura 87. Vendite reali, trend e vendite previste per l'edicola 175

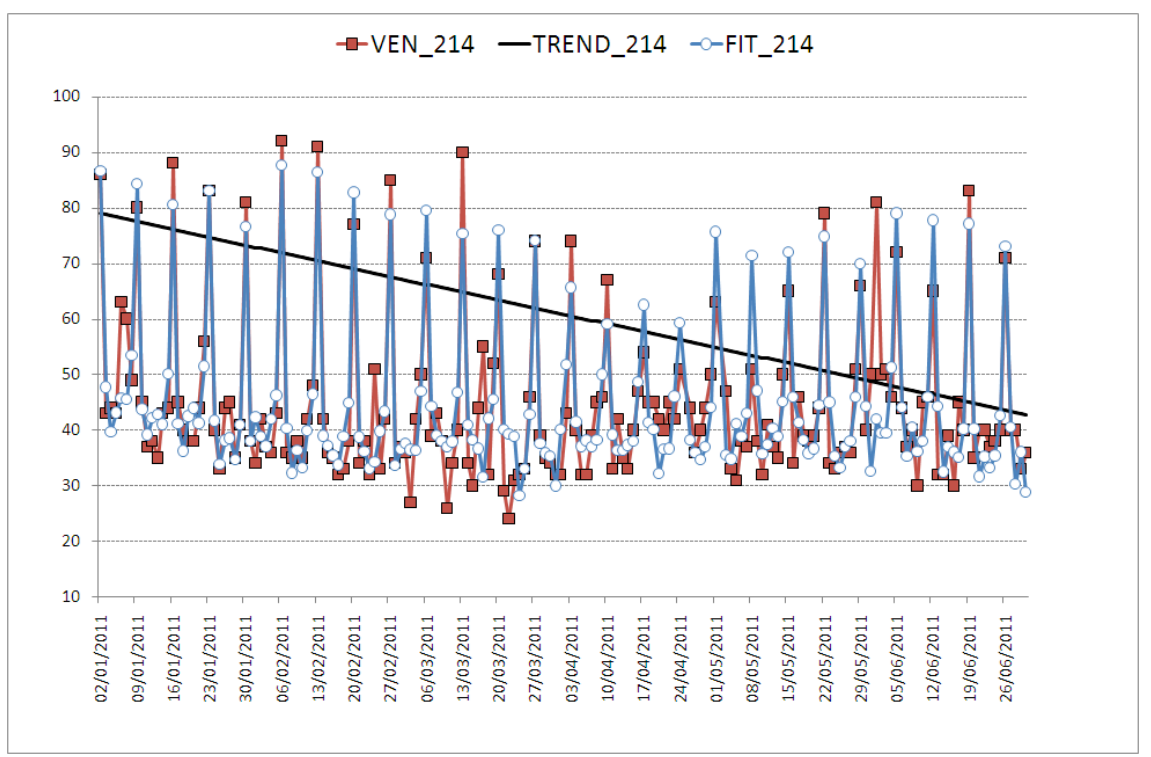

Figura 88. Vendite reali, trend e vendite previste per l'edicola 214

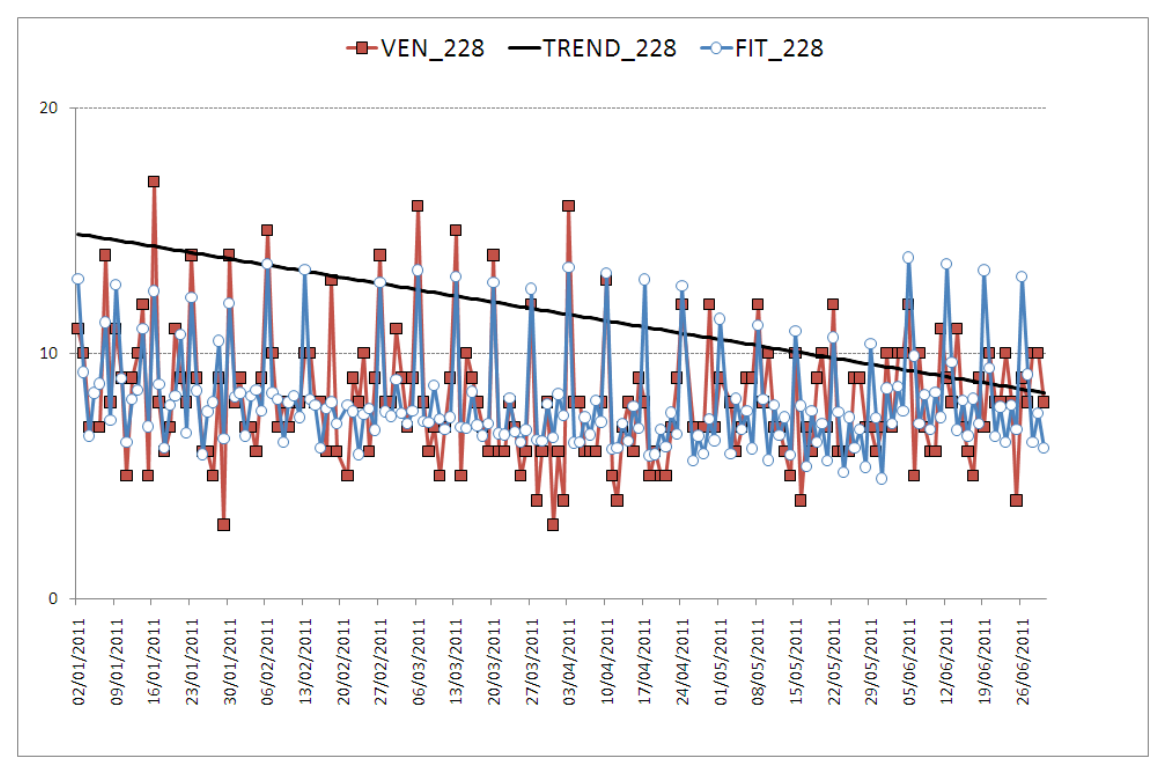

Figura 89. Vendite reali, trend e vendite previste per l'edicola 228

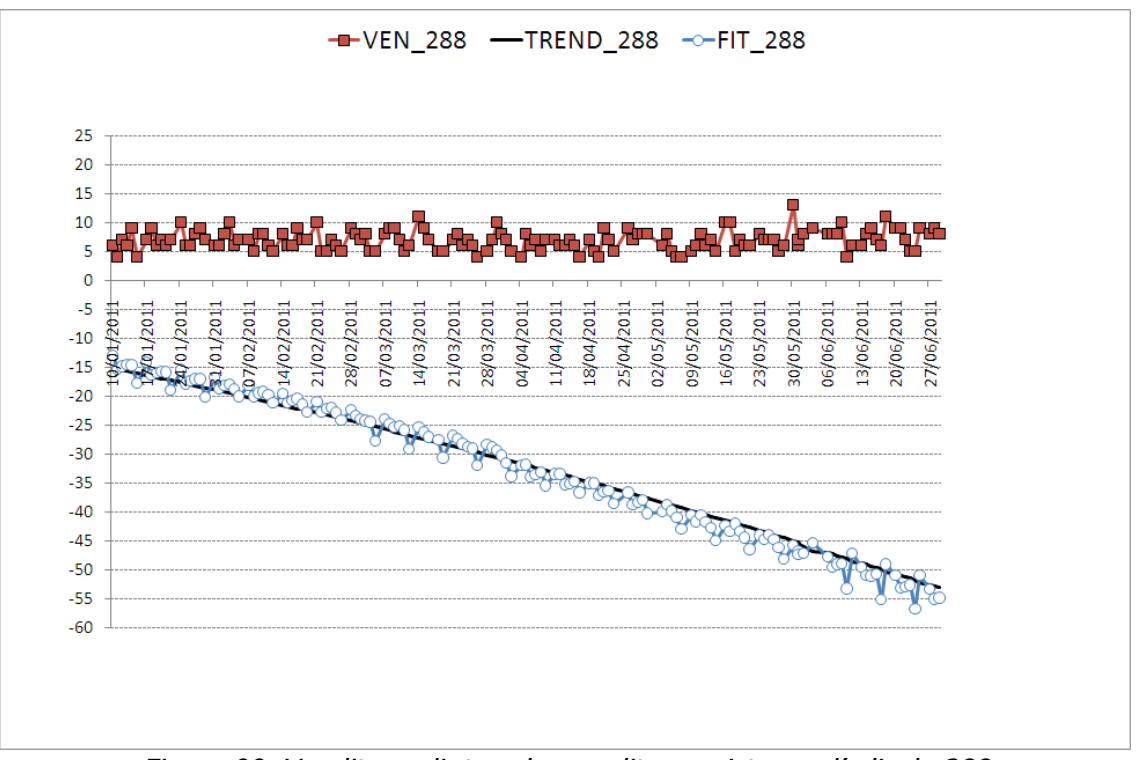

Figura 90. Vendite reali, trend e vendite previste per l'edicola 288

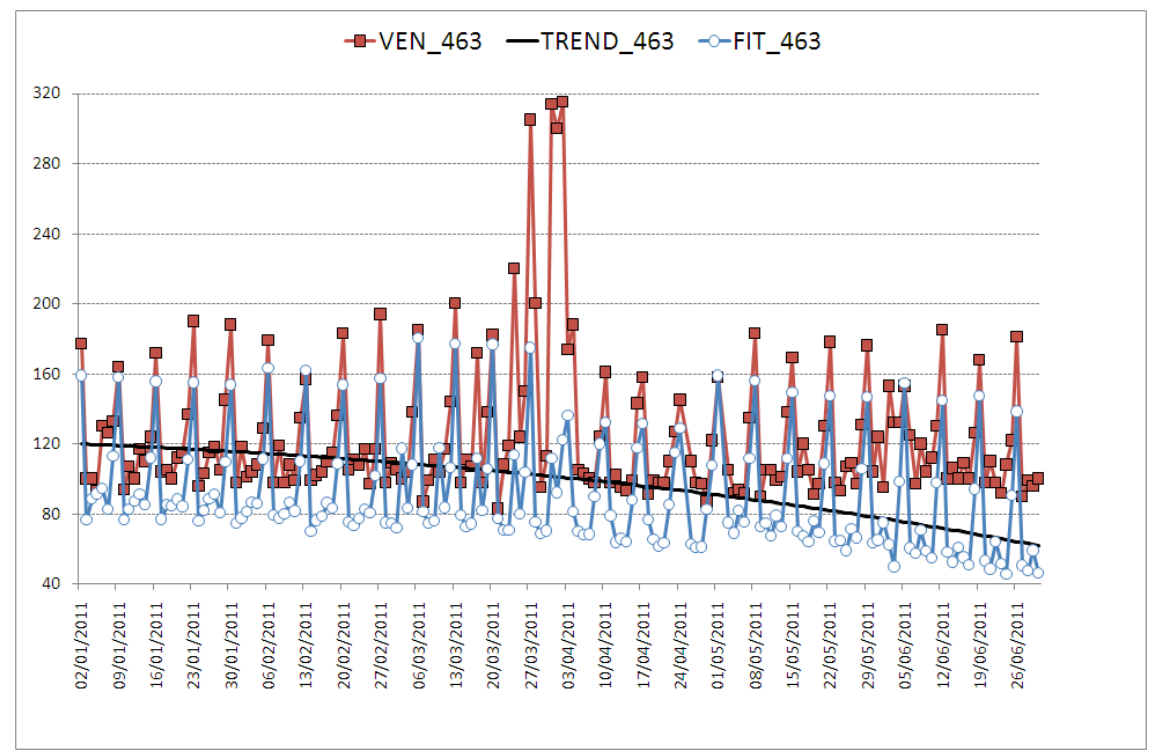

Figura 91. Vendite reali, trend e vendite previste per l'edicola 463

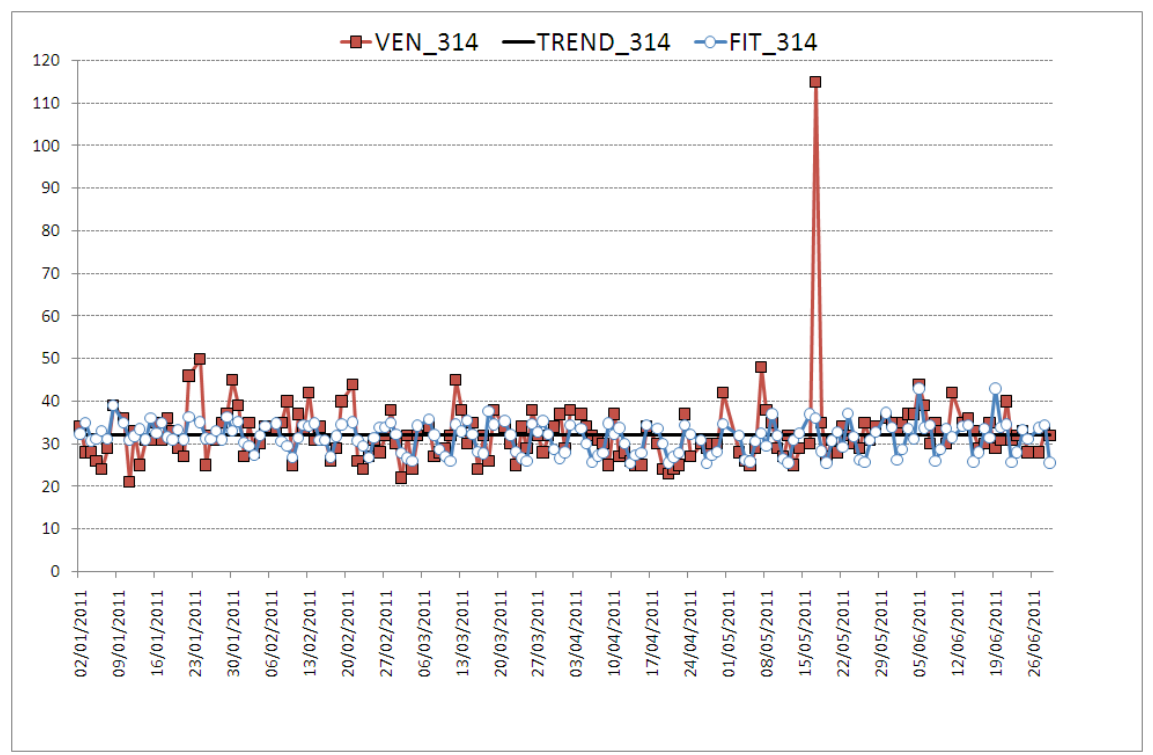

Figura 92. Vendite reali, trend e vendite previste per l'edicola 314

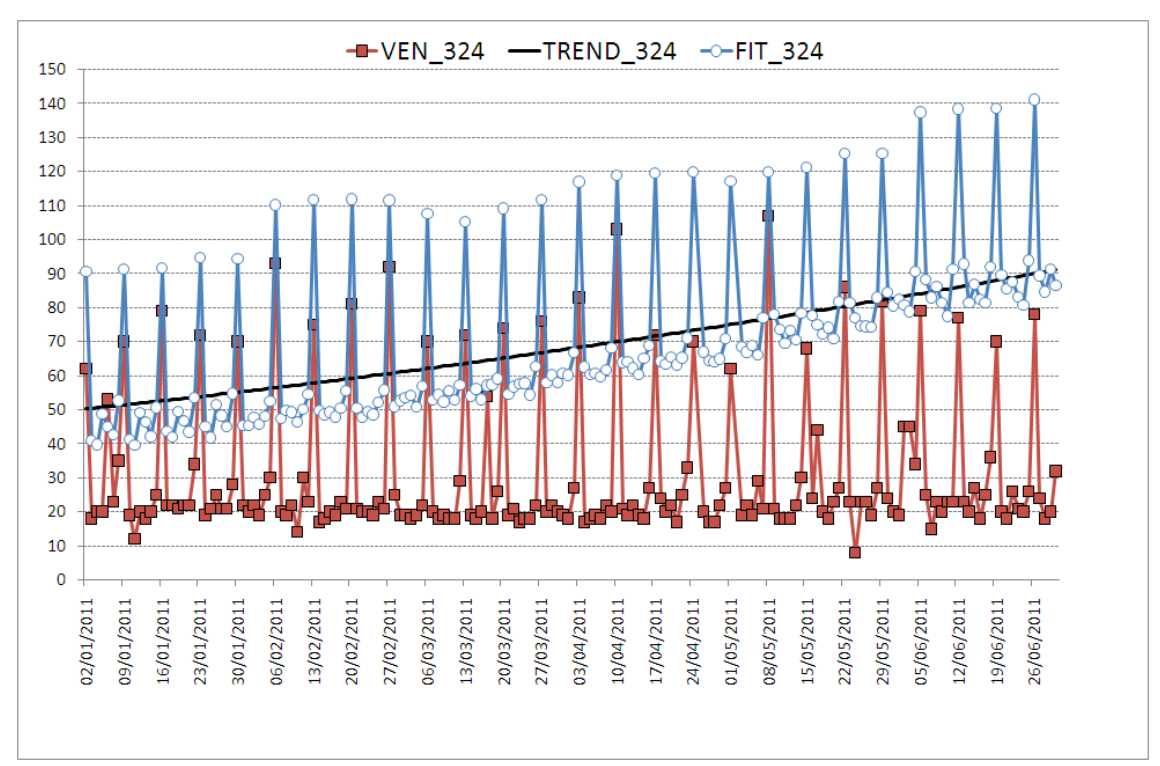

Figura 93. Vendite reali, trend e vendite previste per l'edicola 324

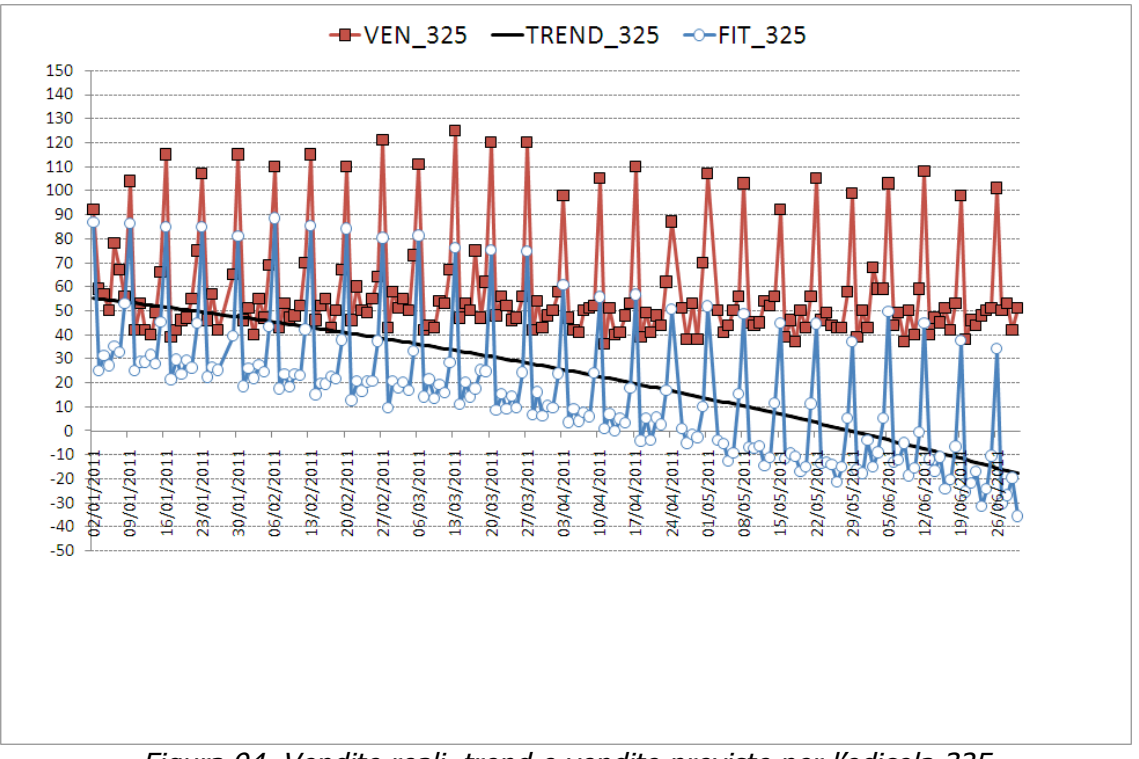

Figura 94. Vendite reali, trend e vendite previste per l'edicola 325

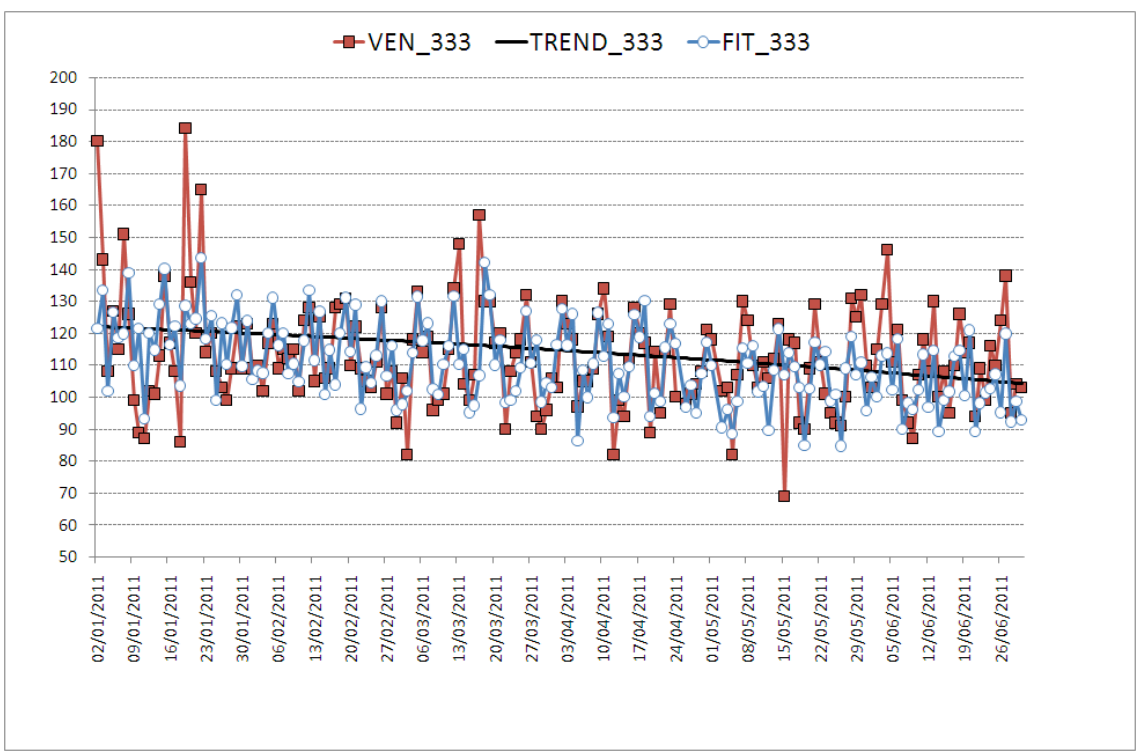

Figura 95. Vendite reali, trend e vendite previste per l'edicola 333

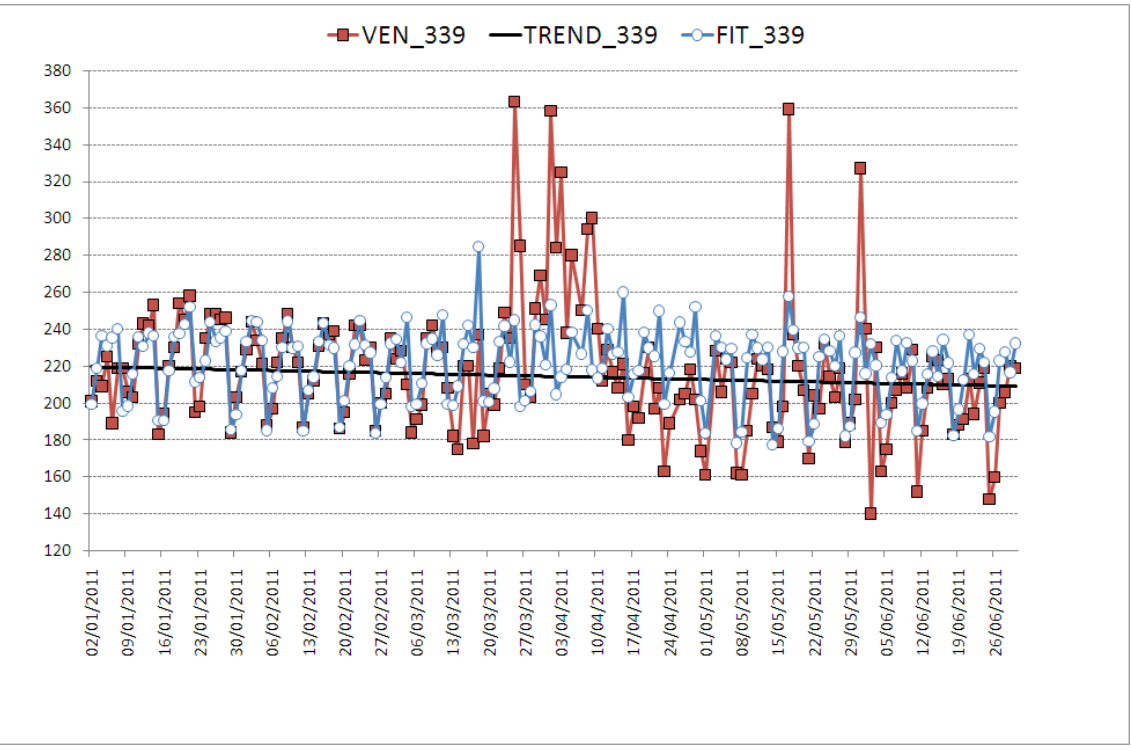

Figura 96. Vendite reali, trend e vendite previste per l'edicola 339

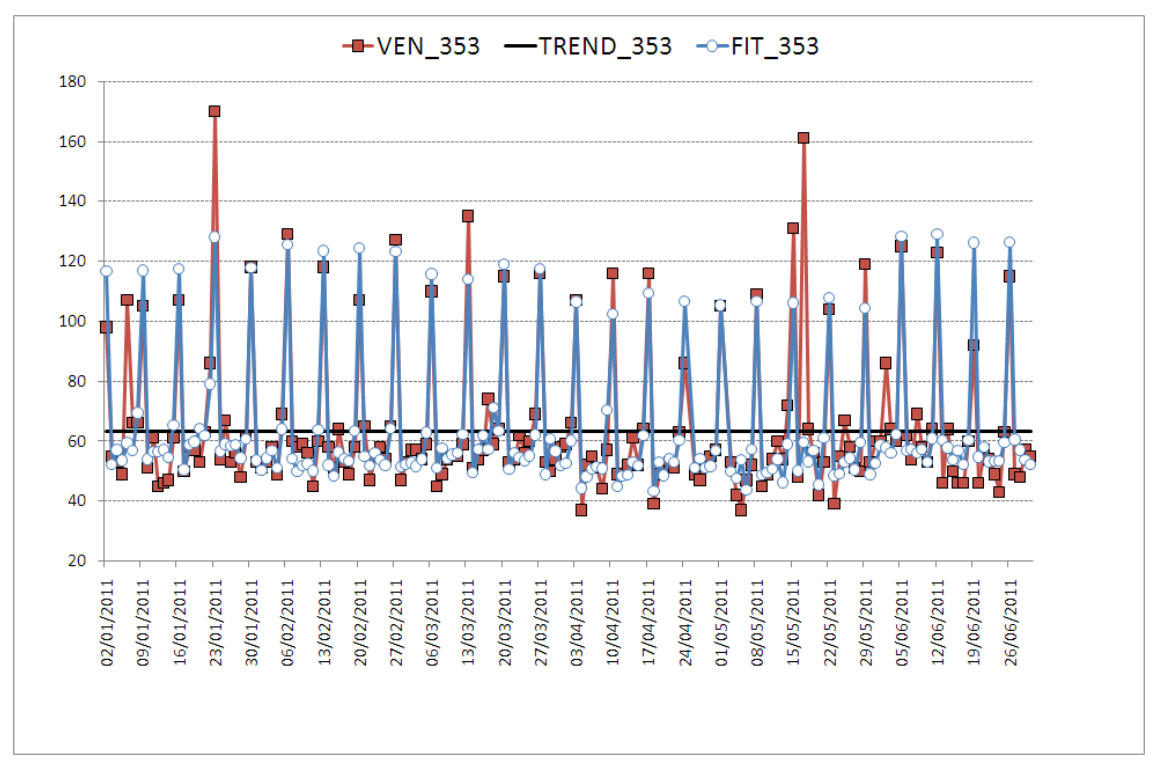

Figura 97. Vendite reali, trend e vendite previste per l'edicola 353

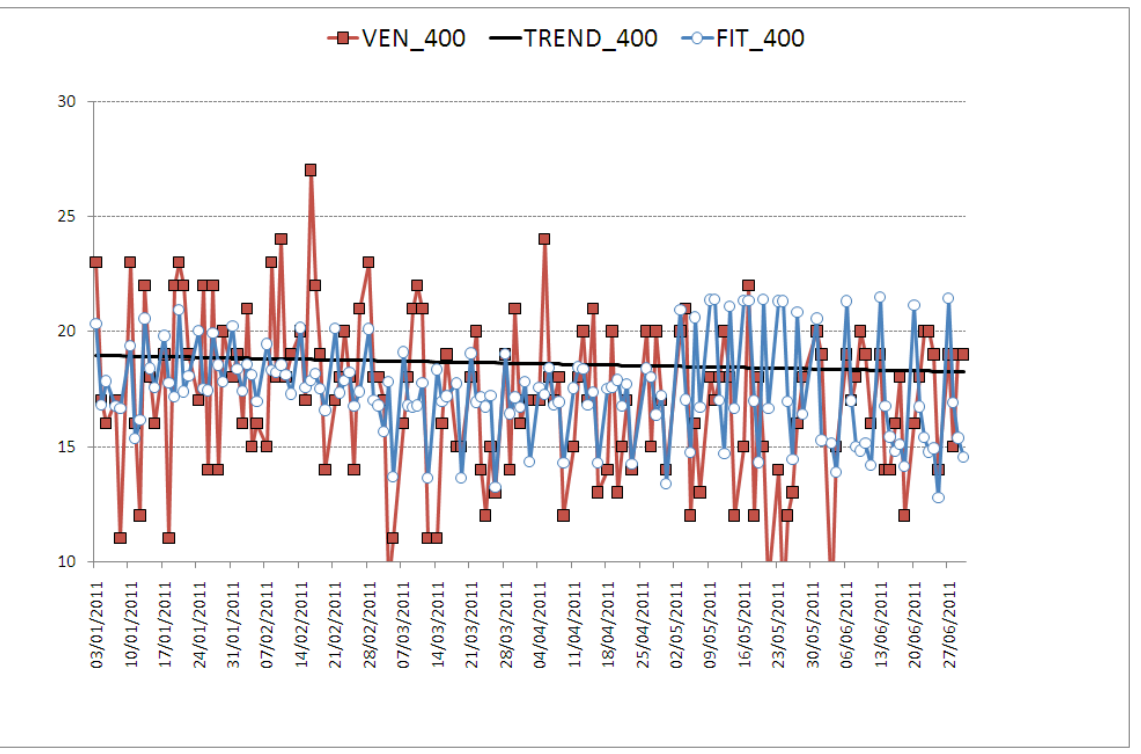

Figura 98. Vendite reali, trend e vendite previste per l'edicola 400

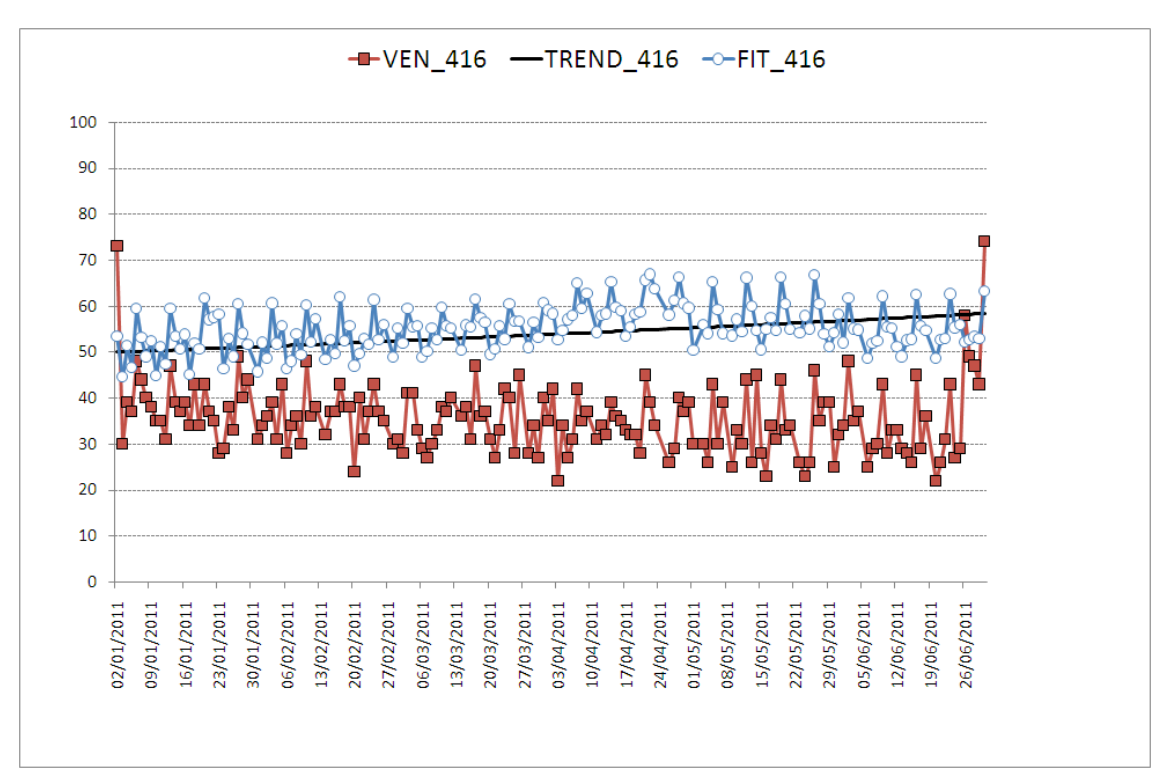

Figura 99. Vendite reali, trend e vendite previste per l'edicola 416

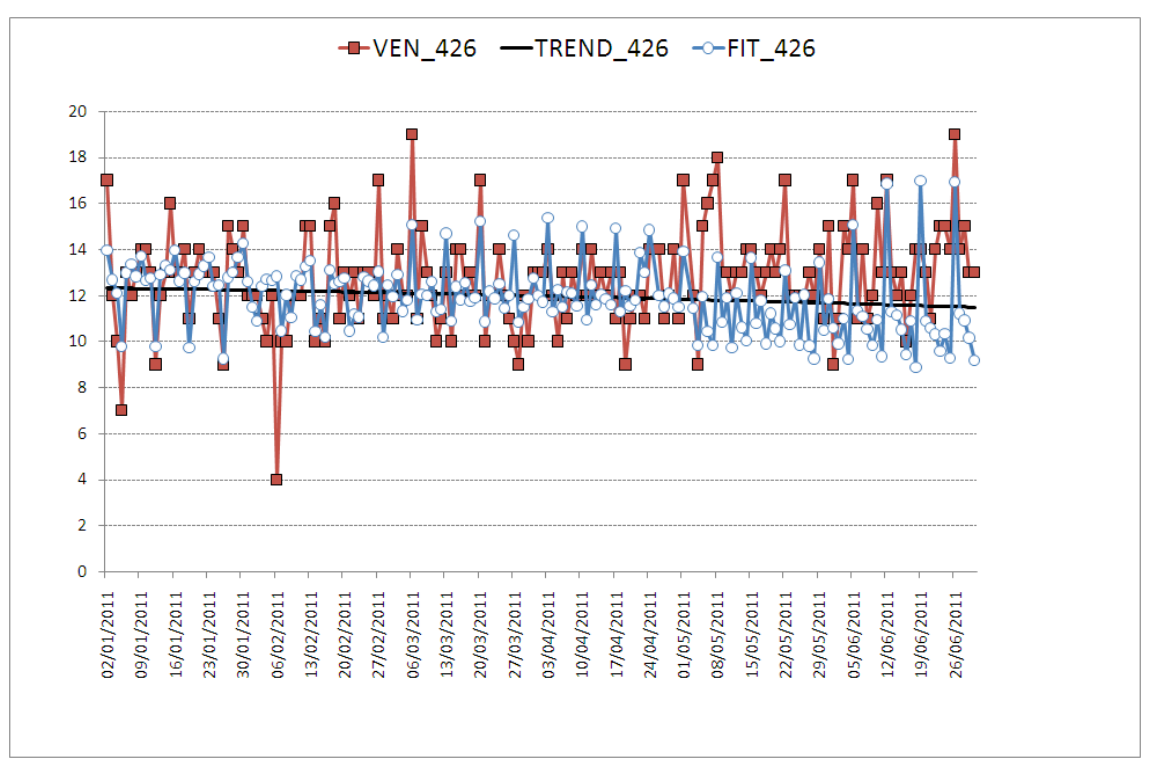

Figura 100. Vendite reali, trend e vendite previste per l'edicola 426

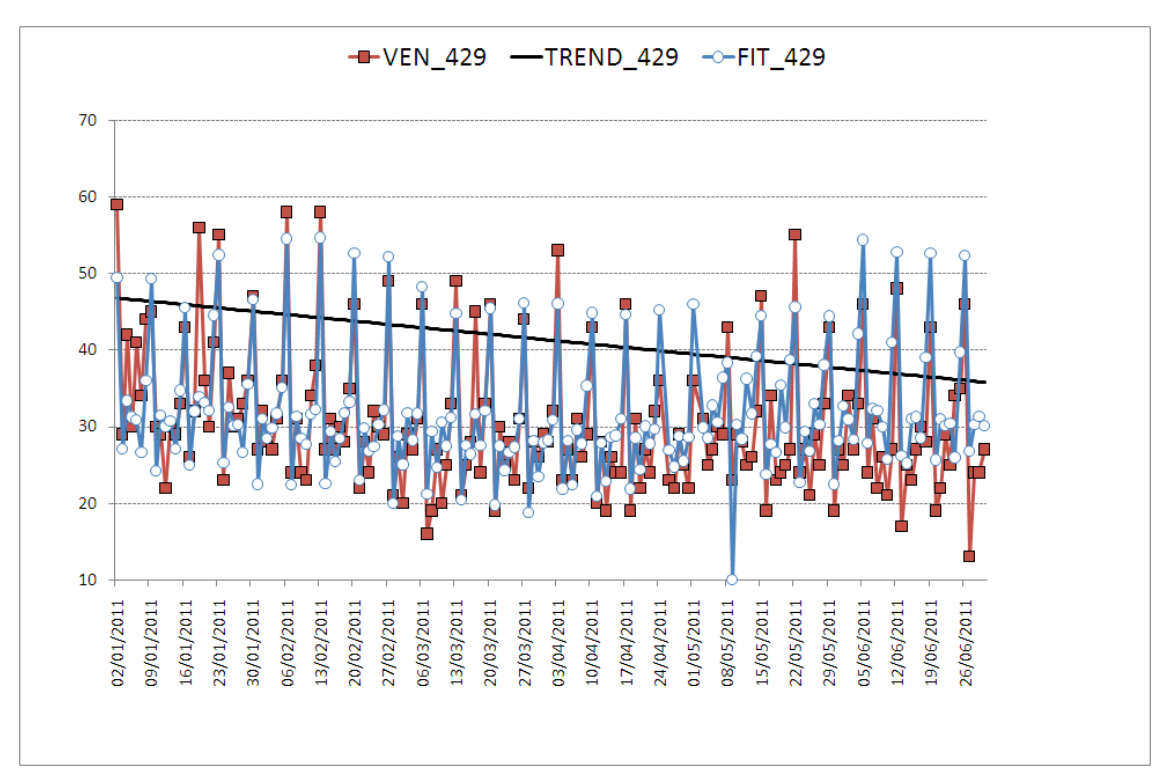

Figura 101. Vendite reali, trend e vendite previste per l'edicola 429

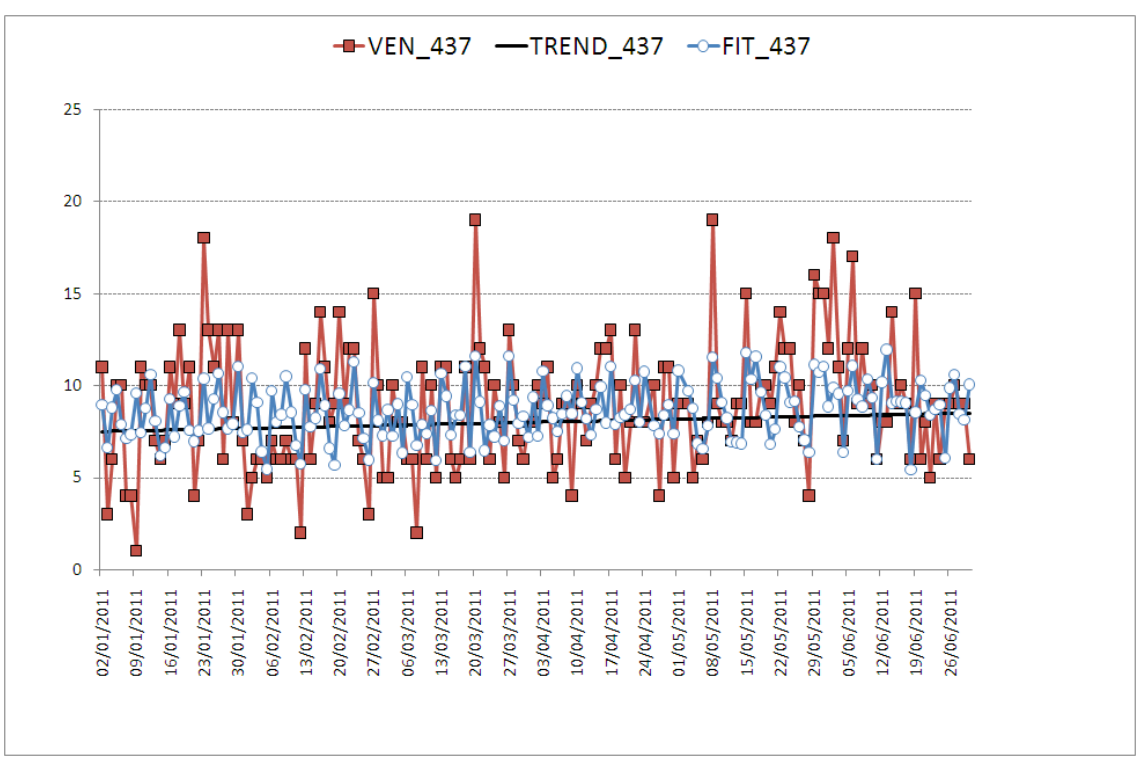

Figura 102. Vendite reali, trend e vendite previste per l'edicola 437

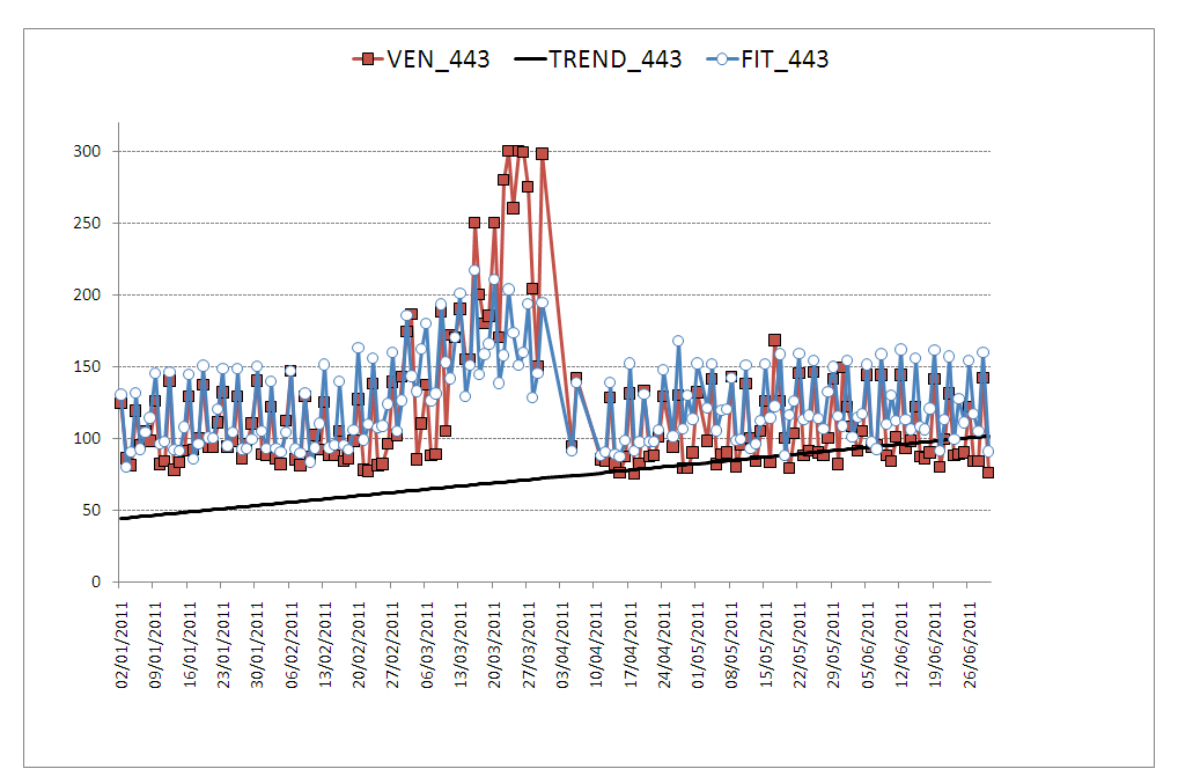

Figura 103. Vendite reali, trend e vendite previste per l'edicola 443

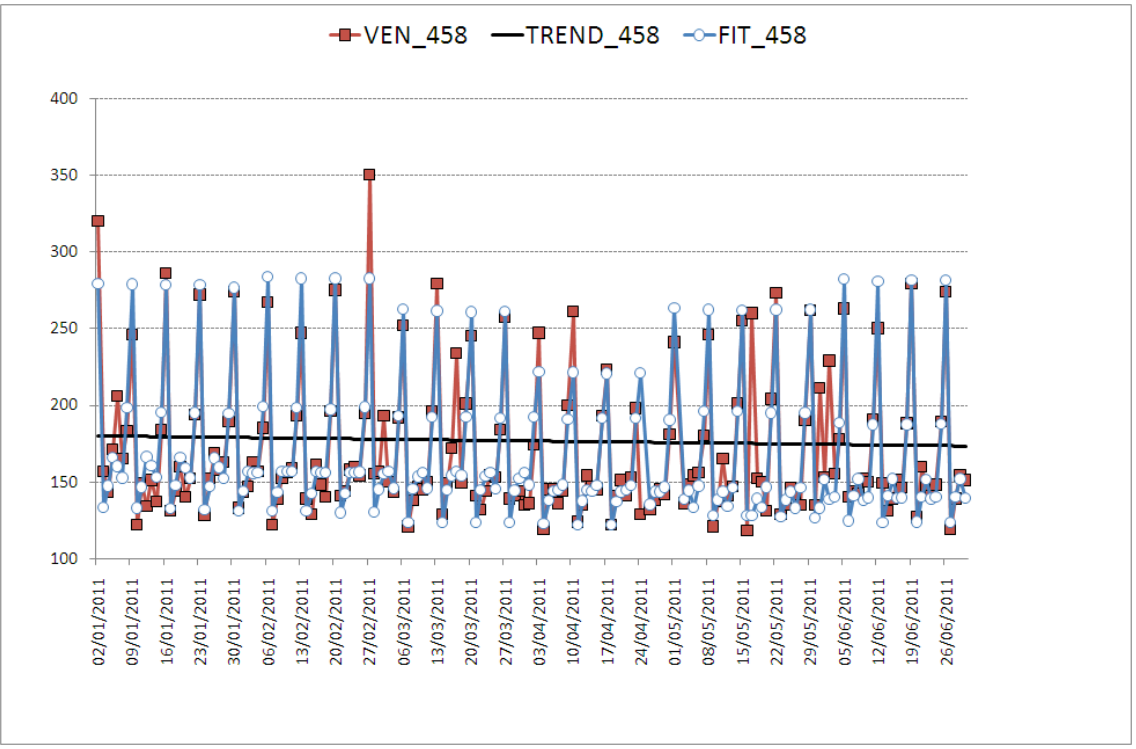

Figura 104. Vendite reali, trend e vendite previste per l'edicola 458

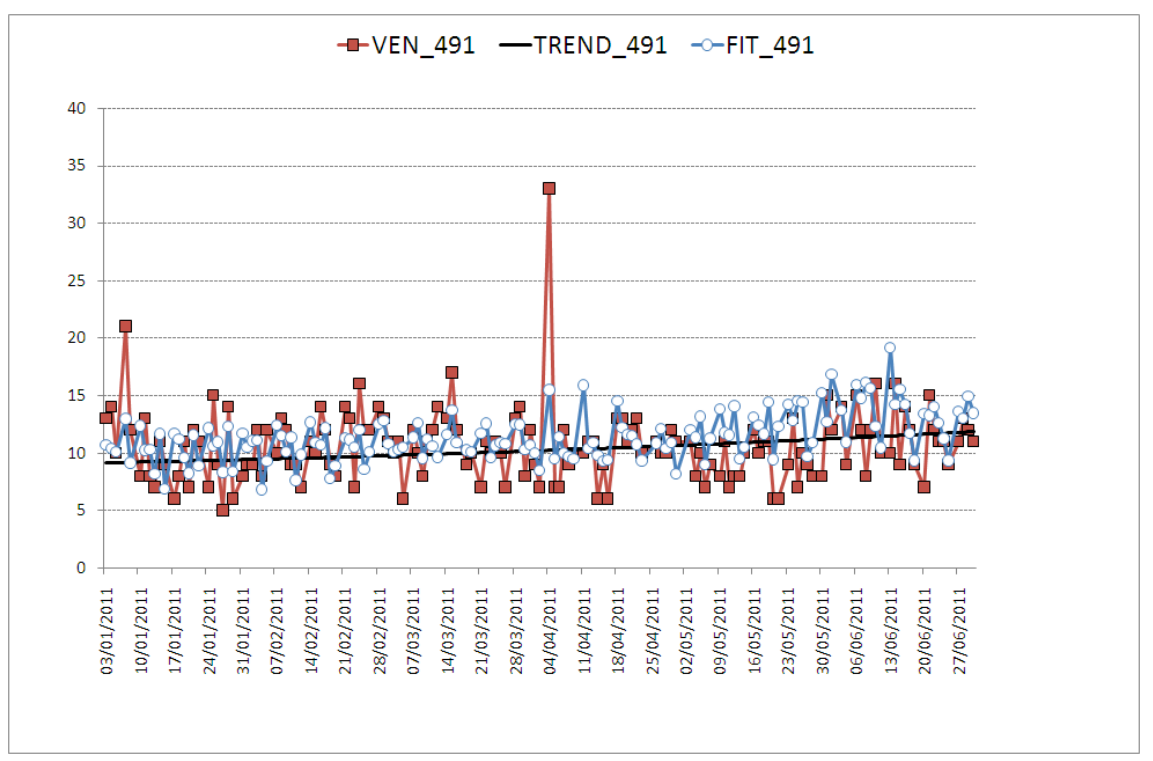

Figura 105. Vendite reali, trend e vendite previste per l'edicola 491

In linea generale, osservando i grafici delle 8 aree si nota che l'andamento delle vendite previste si avvicina a quello delle vendite reali. Tenendo conto poi che i valori di vendite coinvolti sono elevati, a maggior ragione si può concludere che il modello costruito è affidabile e accurato.

Per quanto riguarda le singole edicole, si presentano varie situazioni. In alcuni casi il modello sembra funzionare e le previsioni si discostano poco dalle vendite reali. In altri è evidente che il modello non funziona, in particolare ciò si riscontra nelle edicole aventi quantità vendute piuttosto basse. Ciò è dovuto al coinvolgimento di altri fattori estranei al nostro modello, che risulta in questo senso poco accurato e dunque preferibilmente sostituibile con metodi più sofisticati. Inoltre, è possibile osservare casi in cui il modello risulta adeguato per gran parte dell'arco temporale considerato, ma che perde di efficacia in alcuni periodi o addirittura in giorni isolati. Ciò è spiegato dal fatto che possono accadere eventi particolari o casuali che, per forza di cose, non possono essere controllati.

## **CONCLUSIONI**

E' opportuno trarre delle conclusioni distinte per le analisi statistiche delle vendite delle aree rispetto alle vendite delle edicole.

Per quanto riguarda le 8 aree considerate, dai grafici si nota che l'andamento delle previsioni di vendita si avvicina molto all'andamento delle vendite reali. Ciò è anche confermato del valore del coefficiente di determinazione, che risulta in tutti i casi considerati superiore all'85%. Quest'ultimo non ha una chiave di lettura assoluta, però un valore così elevato non può far altro che confermare la validità e l'accuratezza del modello in queste situazioni. Ulteriore conferma positiva la si può trovare nel valore dell'errore medio, che si aggira sull'ordine del centinaio di copie. Anche questa quantità non ha una chiave di lettura assoluta, ma visti gli ordini di grandezza delle vendite delle aree, che superano le migliaia, è un ottimo risultato. Un riscontro migliore del modello nel caso delle aree rispetto al caso delle edicole ce lo si poteva aspettare, in quanto uno dei postulati riguardanti il processo previsionale insegna che le previsioni risultano tanto più precise quanto maggiormente aggregati sono i dati.

Per quanto riguarda le analisi sulle edicole, si sono riscontrate diverse situazioni.

In alcuni casi il modello funziona molto bene, graficamente andamento previsto e andamento reali sono quasi coincidenti. I risultati trovano conferma nei coefficienti di determinazione prossimi al 90% e agli errori medi sul numero di copie sull'ordine delle decine, in edicole che vendono oltre le centinaia di copie giornaliere (Figura 72, Figura 74, Figura 81, Figura 82).

In altri casi il modello non funziona, graficamente i due andamenti appaiono piuttosto sfasati. A conferma di questo, gli alti valori dell'errore medio rispetto al numero di copie vendute giornalmente a e i valori dei coefficienti di determinazione inferiori al 40%. In particolare, questa poca funzionalità del modello si riscontra spesso nelle edicole aventi un numero di copie vendute giornalmente piuttosto basso. E' possibile concludere che in questi casi intervengono altri fattori non tenuti in considerazione dal nostro modello, per cui sarebbe opportuno sostituirlo con tecniche più sofisticate (Figura 90, Figura 98, Figura 99, Figura 100, Figura 102, Figura 105).

Qualche edicola mostra che il modello è adeguato per gran parte dell'arco temporale considerato, ma che perde di efficacia in alcuni periodi o addirittura in giorni isolati. E' il caso di eventi casuali e imprevedibili dei quali il modello non può prendere considerazione (Figura 75. Figura 78, Figura 91, Figura 103).

Infine, alcuni casi isolati mostrano degli andamenti particolari in cui il trend delle vendite diventa negativo, il che è insensato, oppure totalmente discostato dall'andamento delle vendite reali. Si osserva inoltre che l'andamento delle vendite previsto è in linea con questi tipi di trend. In questi casi le vendite non sembrano essere influenzate neanche dal fattore ciclico, ma dovute a fattori a noi ignoti (Figura 83, Figura 90, Figura 93, Figura 94).

# **BIBLIOGRAFIA**

Minitab, http://www.minitab.com/en-IT/default.aspx

Douglas C. Montgomery, 2005, Progettazione e analisi degli esperimenti, McGraw-Hill. Levine David M., Krehbiel Timothy C., Berenson Mark L., 2010, Statistica, Pearson.